# A TWO-PARAMETER COMPENSATOR FOR SET-POINT CONTROL AND NOISE REDUCTION

**by the second second second second second second second second second second second second second second second** 

Jyan-Bang Chen

Submitted in Partial Fulfillment of the Requirements -for the Degree of Masters of Science in the Electrical Engineering Program

Votent Houther

*3-13-81* 

Date

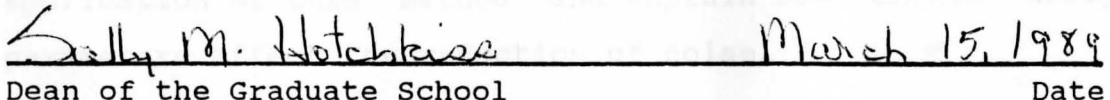

Dean of the Graduate School

### YOUNGSTOWN STATE UNIVERSITY

March, 1989

WILLIAM F. MAAG LIBRARY YOUNGSTOWN STATE UNIVERSIT

#### **ABSTRACT**

# **A TWO-PARAMETER COMPENSATOR FOR SET-POINT CONTROL AND NOISE REDUCTION**

Jyan-Bang Chen Masters of Science in Engineering Youngstown State University, 1989

This thesis discusses a Two-Parameter method in the design of control systems. The system considered contains a linear dynamic analog plant, a digital controller, and suitable interface hardware. The implementable transfer function is developed and implemented on a digital computer. The Two-Parameter configuration is introduced to realize the implementable transfer function, and two compensator transfer functions are obtained by solving linear algebraic equations.

Finally, several examples illustrate the application of this method and explain how chosen design parameters affect the reduction of noise.

#### **ACKNOWLEDGMENTS**

A number of individuals contributed to the successful completion of this work,and I would like to dedicate a word to those who somehow contributed to my educational experience.

I thank Dr. Robert H. Foulkes for having given me the opportunity to work on this project and for his constant support, patience and the numberless guidance hours. I thank Dr. Matthew Siman and Professor Raymond Kramer for being on my committee.

I thank my colleague, Mr. Nai-Chain Guo, for his help and companionship during working on this project. Also, I thank Mr. Michael Repetski and Mr. Richard L. Laughlin for providing the necessary components and equipment.

My sincerest appreciation and deep gratitude goes to my entire family for their constant encouragement, support and understanding throughout my learning experiences.

Hardware Interface. . . . . . .

Introduction ..

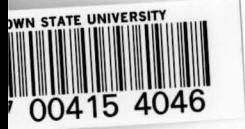

### **TABLE OF CONTENTS**

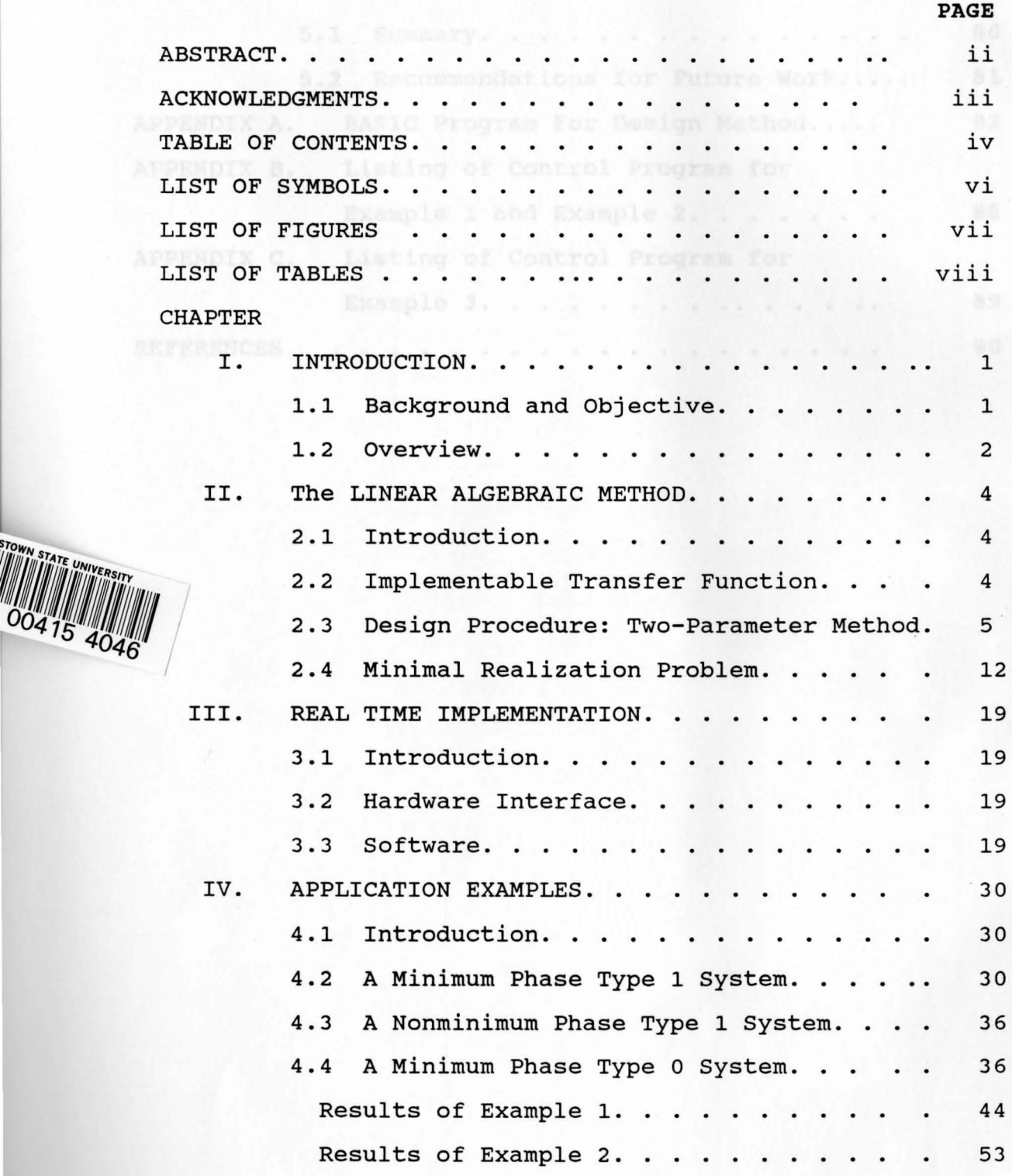

TOW

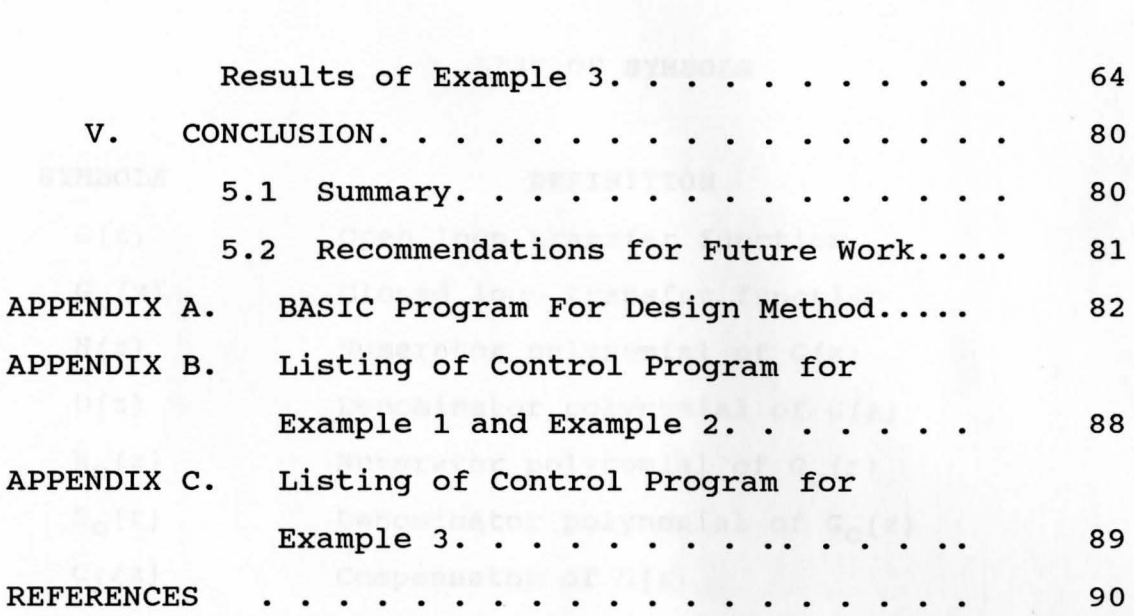

**V** 

#### **LIST** OF SYMBOLS

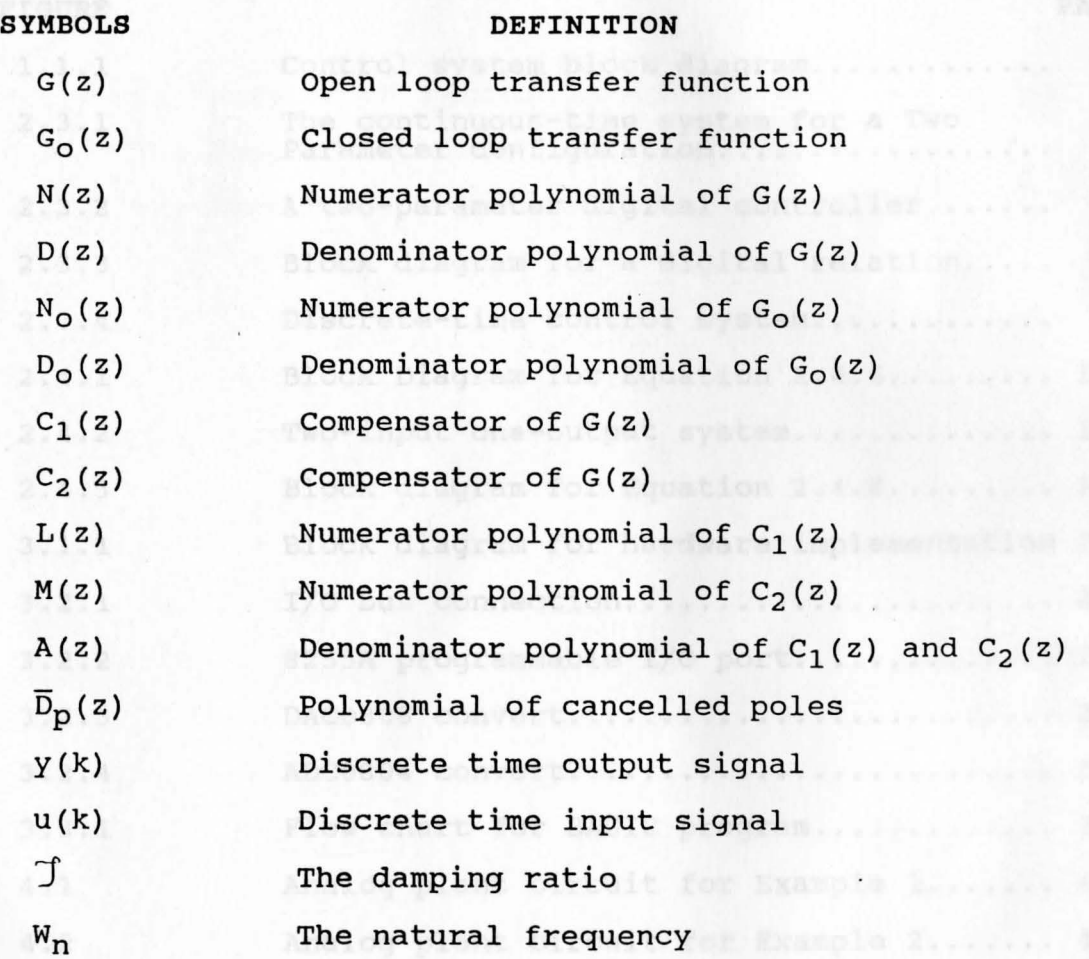

## **LIST OF FIGURES**

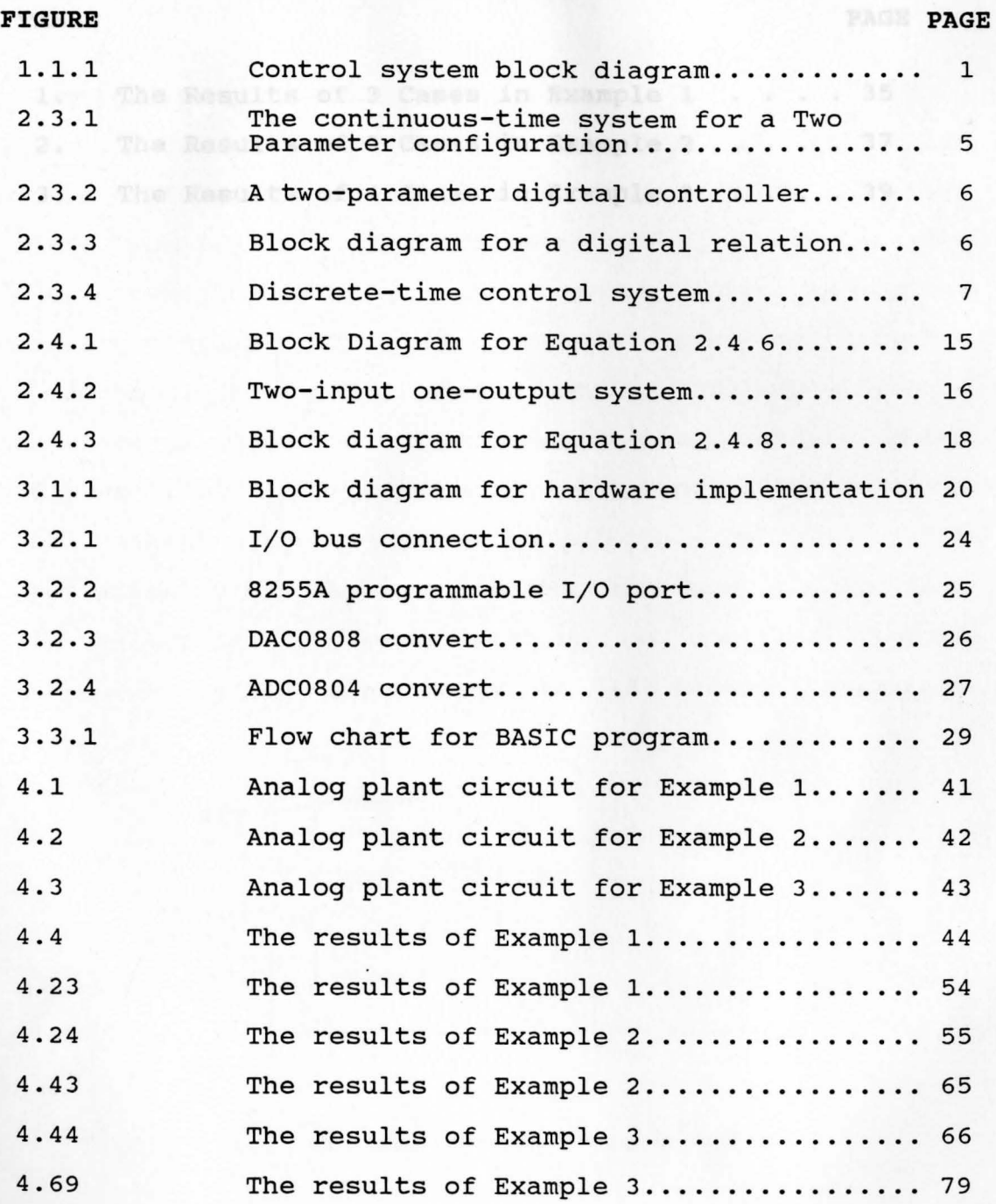

#### **LIST OF TABLES**

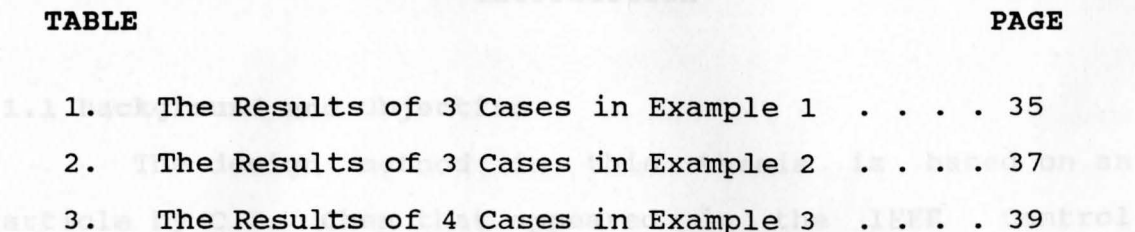

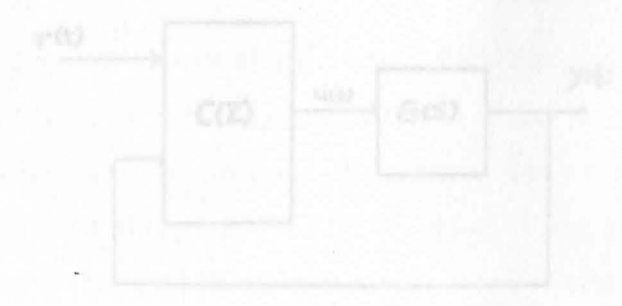

# approach, the first st Chapter I week a configuration and a **Introduction**

## **1.1 Background and Objective**

The design method in this thesis is based on an article by C.T. Chen that appeared in the IEEE Control Systems Magazine [l]. Chen discusses some aspects of the linear algebraic method of control system design as applied to analog systems. These methods can also be directly applied to digital control system design. The objective of the design is concerned with the design configuration shown as Figure 1.1.1. G(s) is a fixed plant with input or control signal  $u(t)$  and  $C(z)$  is a digital controller. The output signal  $y(t)$  is to follow the reference signal  $r(t)$ while satisfying the specifications on such performance measures as settling time, overshoot, and steady state error

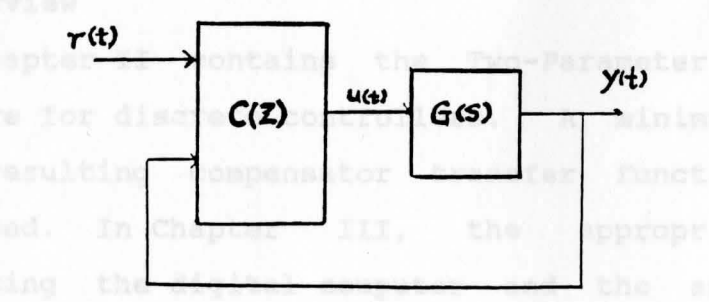

Figure 1.1.1 Control system block diagram

In the design of control systems, there are two approaches, inward and outward [1]. In the outward

1

approach, the first step is to choose a configuration and a compensator with unspecified parameters. Then the second step is to search for some parameter values such that the resulting overall system will meet all the specifications. Both the root-locus method and the frequency-domain method are used in this approach.

In the inward approach, the first step is to find an overall system to meet all the specifications. Then the compensator configuration is chosen and the required compensator transfer function is computed algebraically. In this thesis, a two-degree-of-freedom compensator (or twoparameter configuration) is used in approach.

The method to be discussed in this thesis will be called the linear algebraic method, because once an overall system is chosen, the design can be completed by solving a set of linear algebraic equations.

#### **1.2 overview**

Chapter II contains the Two-Parameter method design procedure for discrete controllers. of the resulting compensator transfer introduced. In Chapter III, the interfacing the digital computer and the analog plant is A minimal realization function is also appropriate hardware introduced. A brief description of a computer program for real-time implementation of the digital compensator is also given. In Chapter IV, a variety of open-loop system examples are explored. Several designs for each example are presented and discussed in order to illustrate how the

design for a set-point control affects the noise-handling capability of the closed-loop system.

,

Finally, Chapter V contains a conclusion along with recommendations for future work.

#### **Chapter** II

#### **THE LINEAR ALGEBRAIC METHOD**

#### **2.1 INTRODUCTION**

It is the purpose of this chapter to extend the design procedure in (l] to discrete-time systems. The only difference is that all poles must be located inside the unit circle of the z-plane to ensure stability rather than inside the open left-half s-plane as in the continuous-time case. Section 2.2 contains the conditions under which a design will be successful. Section 2.3 contains the design procedure. In section 2.4, the minimal realization of the digital compensator is presented and discussed in detail.

#### **2.2 IMPLEMENTABLE TRANSFER FUNCTION**

Before proceeding, it is important to realize what conditions must be satisfied for a control system design to be successful. To be successful, the design must be capable of being built with real-world hardware, and the behavior of the resulting hardware must meet the specifications. The first condition is achieved by a suitable choice of the closed-loop transfer function  $G_0(z)=N_0 (z)/D_0 (z)$ . The second condition is achieved by ensuring that certain constraints are satisfied by the choice of  $G_0(z)$ . transfer functions "implementable" [1]. Chen calls such

Consider a plant with a proper transfer function  $G(z) = N(z)/D(z)$ , then  $G_0(z) = N_0(z)/D_0(z)$  is implementable if and only if [1]:

- $(D_0(z)$  is Hurwitz.
- (2) The degree of  $D_0(z)$  minus the degree of  $N_0(z)$  is greater than or equal to the degree of D(z) minus of  $N(z)$ .
- (3) All zeros of N(z) on or outside the unit circle are retained in  $N_0(z)$  (retainment of nonminimumphase zeros).

#### **2.3 DESIGN PROCEDURE: A Two-Parameter CONFIGURATION**

Figure (2.3.1) shows a Two-Parameter configuration for continuous-time systems considered **by Chen** in [l]. It consists of a plant  $G_1(s)$  and a compensator with transfer functions  $C_1(s)$  and  $C_2(s)$  (the " two-parameters").

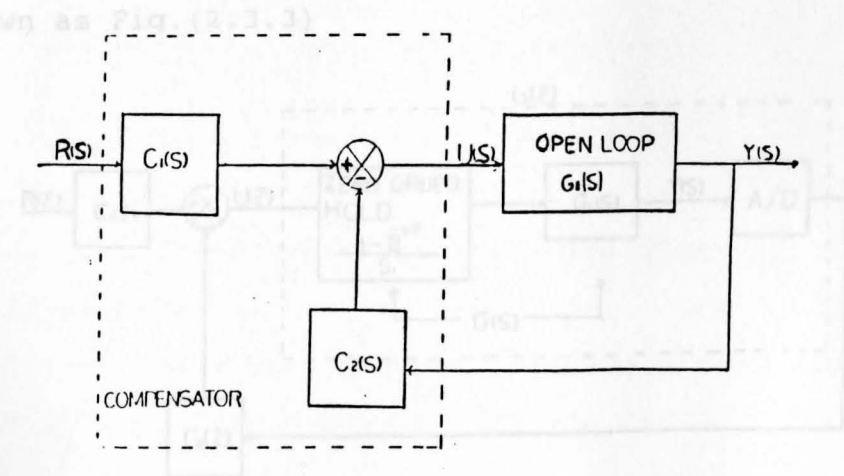

Fig. 2.3.1. The continuous-time system for a Two-Parameter configuration

Fig. 2.3.2 shows a similar configuration for sampleddata control. Here, the plant is interfaced to the digital controller by means of an A/D converter and a D/A converter.

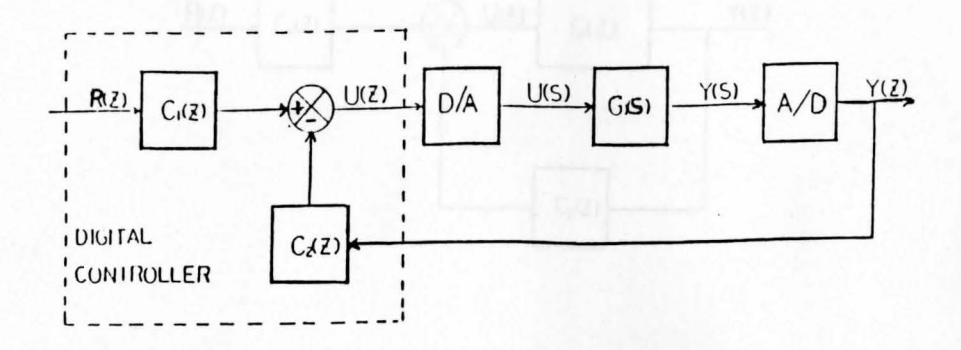

A Two-Parameter Digital Controller Fig.  $2.3.2$ 

For the design procedure, a discrete-time model of the D/A, the plant, and the A/D is needed. The D/A converter samples and holds the controller output. Mathematically, the process of sampling signal and holding by means of a Zero-Order-Hold can be considered equivalent to impulse sampling followed by a transfer function  $(1-e^{-TS})/s$ , as shown as  $Fig. (2.3.3)$ 

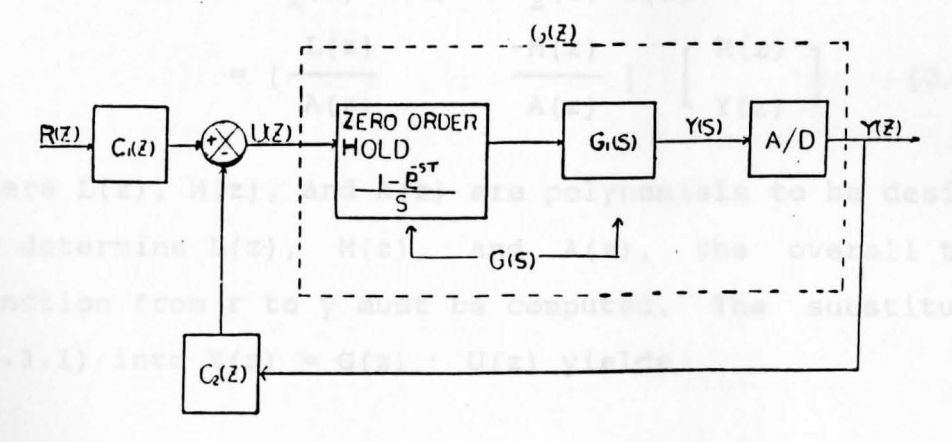

 $\{(2) | 1 | 2 | - C_1 / 2 | + |C_2|$ 

Fig. 2.3.3. Block diagram rearranged to show digital relations.

Finally, the overall discrete-time system is shown in Fig.  $(2.3.4)$ 

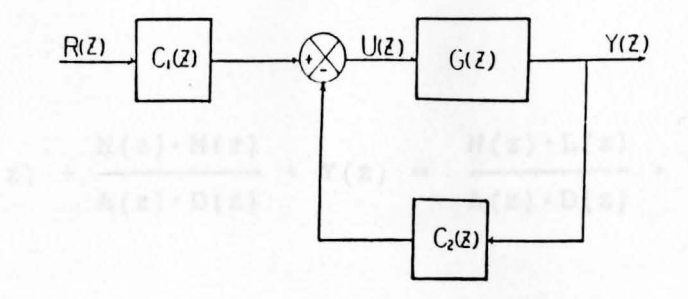

Fig.  $2.3.4.$  D Discrete-time control system for a Two-Parameter configuration.

G(z) is the Zero-Order-Hold equivalent transfer function of  $G_1(s)$  together with the D/A and A/D converters, and  $C_1(z)$ and  $C_2(z)$  are the two compensator transfer functions. In the design procedure,  $C_1(z) = L(z)/A(z)$  and  $C_2(z)=M(z)/A(z)$ , where  $L(z)$ ,  $M(z)$ , and  $A(z)$  are polynomials in z. The compensator output is given by

$$
U(z) = C_1(z) \cdot R(z) - C_2(z) \cdot Y(z)
$$

$$
= \left[ \frac{L(z)}{A(z)} - \frac{M(z)}{A(z)} \right] \left[ \begin{array}{c} R(z) \\ Y(z) \end{array} \right] \qquad (2.3.1)
$$

where  $L(z)$ ,  $M(z)$ , and  $A(z)$  are polynomials to be designed. To determine  $L(z)$ ,  $M(z)$ , and  $A(z)$ , the overall transfer function from  $r$  to  $y$  must be computed. The substitution of  $(2.3.1)$  into  $Y(z) = G(z) \cdot U(z)$  yields

$$
Y(z) = \frac{N(z)}{D(z)} \cdot \left[ \frac{L(z)}{A(z)} \cdot R(z) - \frac{M(z)}{A(z)} \cdot Y(z) \right]
$$

Hence,

**WILLIAM F. MAAG LIBRARY** 

then  $D_{p}(x)$ 

$$
Y(z) + \frac{N(z) \cdot N(z)}{A(z) \cdot D(z)} \cdot Y(z) = \frac{N(z) \cdot L(z)}{A(z) \cdot D(z)} \cdot R(z),
$$

and

$$
\left[1+\frac{N(z)\cdot N(z)}{A(z)\cdot D(z)}\right]\cdot Y(z)=\frac{N(z)\cdot D(z)}{A(z)\cdot D(z)}\cdot R(z).
$$

Thus the transfer function from r to y is

$$
\frac{Y(z)}{R(z)} = \frac{\frac{D(z) \cdot L(z)}{A(z) \cdot D(z)}}{1 + \frac{N(z) \cdot N(z)}{A(z) \cdot D(z)}} = \frac{N(z) \cdot L(z)}{A(z) \cdot D(z) + N(z) \cdot N(z)} (2.3.4)
$$

Adapting Chen's procedure [1] to the present case yields the following procedure to determine L(z), M(z), and  $A(z)$ . It is assumed that  $G(z)$  is proper.

Step 1: Compute

$$
\frac{G_{\text{O}}(z)}{N(z)} = \frac{N_{\text{O}}(z)}{D_{\text{O}}(z) \cdot N(z)} = \frac{N_{\text{p}}(z)}{D_{\text{p}}(z)} \tag{2.3.5}
$$

 $N(x)$  D(z)  $N(x)$  (Wp(z) Dp(z))

where  $N_p(z)$  and  $D_p(z)$  are coprime. If  $N_q(z)$  and  $D_{\Omega}(z)$  are coprime, then common factors may exist only between  $N_{\Omega}(z)$  and  $N(z)$ . Cancel all the common factors between them. If  $N_0(z) = N(z)$ , then  $D_p(z)$  $=D_{0}(z)$  and  $N_{p}(z)=1$ .

Step 2: If deg  $D_p(z) = P \le 2n-1$ , introduce an arbitrary

polynomial  $\overline{D}_p(z)$  of degree 2n-1-p. Note that if deg  $D_0(z)$  = deg  $D(z)$  = n, then deg  $\overline{D}_D(z)$  = n-1. Because this polynomial will be cancelled in the design, its roots should be chosen inside an acceptable pole-zero cancellation region [l). For the purpose of designing the transient response from the reference to the output, the cancelled poles must be stable, i.e., inside the unit circle. However, not all the stable locations give good results when the system is subjected to noise. The selection of bandwidth from noise inputs to system outputs must be done carefully. The effect of the choice of the control bandwidth and the cancelled poles on the system response will be demonstrated in the examples presented later.

Step 3: Rewrite Eq. (2.3.5) as:

$$
Go(z) = \frac{N(z) D(z)}{Dp(z)} = \frac{N(z) [Np(z) \overline{D}p(z)]}{Dp(z) \overline{D}p(z)}
$$
(2.3.6)

A comparison of (2.3.4) and (2.3.6) gives

 $L(z) = Np(z) \cdot \overline{D}p(z)$  (2.3.7)  $A(z) \cdot D(z) + M(z) \cdot N(z) = Dp(z) \overline{D}p(z) = F(z) (2.3.8)$ 

where deg F(z) = deg Dp(z) + deg 
$$
\overline{D}p(z)
$$
  
= (2n-1-p) + p = 2n-1

For  $n = deg D(z) > deg N(z)$  and deg  $A(z) > deg M(z)$ 

deg  $F(z) = deg D(z) + deg A(z)$ 

Substituting  $2n-1 = n + deg A(z)$ 

yields deg  $A(z) = n-1$ 

The polynomial equation in (2.3.8) is transferred into a set of linear algebraic equations in order to solve it. ere in sou

Let  $A(z)$ ,  $M(z)$  and  $F(z)$  be expressed as  $A(z) = A_0 + A_1 z + A_2 z^2 + \cdot \cdot \cdot + A_{n-1} z^{n-1}$  $M(z) = M_0 + M_1 z + M_2 z^2 + \cdots + M_{n-1} z^{n-1}$  (2.3.9)  $F(z) = F_0 + F_1 z + F_2 z^2 + \cdot \cdot \cdot + F_{2n-1} z^{2n-1}$ 

then **A(z)** and **M(z)** can be solved from the following linear algebraic equations.

A comparison of (2.3.9) and (2.3.8) gives

 $(A_0 + A_1 z + A_2 z^2 + \cdots + A_{n-1} z^{n-1})$   $(D_0 z + D_1 z + D_2 z^2 + \cdots + D_n z^n)$ +  $(M_0+M_1 z+M_2 z^2$ +  $\cdots$   $+M_{n-1} z^{n-1})$   $(N_0+N_1 z+N_2 z^2$ +  $\cdots$   $+N_n z^n)$  $= F_0 + F_1 z + F_2 z^2 + \cdots + F_{n-1} z^{n-1}$ then,

$$
(A_0D_0 + M_0N_0) + (A_0D_1 + M_0N_1 + A_1D_0 + M_1N_0)z + \cdots
$$
  
+ 
$$
(A_{n-1}D_n + M_{n-1}N_n)z^{2n-1} = F_0 + F_1z + F_2z_2 + \cdots + F_{2n-1}z^{2n-1}
$$

This polynomial equation holds if and only if:

$$
A_0D_0 + M_0N_0 = F_0
$$
  
\n
$$
A_0D_1 + M_0N_1 + A_1D_0 + M_1N_0 = F_1
$$
  
\n
$$
\cdot \cdot \cdot = \cdot
$$
  
\n
$$
\cdot \cdot \cdot = \cdot
$$
  
\n
$$
\cdot \cdot \cdot = \cdot
$$
  
\n
$$
A_{n-1}D_n + N_{n-1}N_n = F_{2n-1}
$$

There are 2n equations in 2n unknowns. These equations can be arranged in a matrix form as follows:

$$
\begin{bmatrix}\nD_0 & N_0 & | & 0 & 0 & | & 0 & 0 \\
D_1 & N_1 & | & D_0 & N_0 & | & \cdots & \vdots \\
\vdots & \vdots & \vdots & \vdots & \vdots & \vdots & \vdots \\
D_n & N_n & | & D_{n-1} & N_{n-1} & | & \cdots & \vdots \\
D_n & N_n & | & D_{n-1} & N_{n-1} & | & \cdots & \vdots \\
0 & 0 & | & D_n & N_n & | & D_0 & N_0 \\
\vdots & \vdots & \vdots & \vdots & \vdots & \vdots & \vdots \\
0 & 0 & | & D_n & N_n & | & D_1 & N_1 \\
\vdots & \vdots & \vdots & \vdots & \vdots & \vdots \\
0 & 0 & 0 & 0 & 0 & | & D_n & M_n\n\end{bmatrix}\n\begin{bmatrix}\nR_0 & | & F_0 \\
M_0 & | & F_1 \\
\vdots & \vdots \\
0 & \vdots \\
\vdots & \vdots \\
0 & \vdots \\
0 & \vdots \\
0 & \vdots \\
0 & \vdots \\
0 & \vdots \\
0 & \vdots \\
0 & \vdots \\
0 & \vdots \\
0 & \vdots \\
0 & \vdots \\
0 & \vdots \\
0 & \vdots \\
0 & \vdots \\
0 & \vdots \\
0 & \vdots \\
0 & \vdots \\
0 & \vdots \\
0 & \vdots \\
0 & \vdots \\
0 & \vdots \\
0 & \vdots \\
0 & \vdots \\
0 & \vdots \\
0 & \vdots \\
0 & \vdots \\
0 & \vdots \\
0 & \vdots \\
0 & \vdots \\
0 & \vdots \\
0 & \vdots \\
0 & \vdots \\
0 & \vdots \\
0 & \vdots \\
0 & \vdots \\
0 & \vdots \\
0 & \vdots \\
0 & \vdots \\
0 & \vdots \\
0 & \vdots \\
0 & \vdots \\
0 & \vdots \\
0 & \vdots \\
0 & \vdots \\
0 & \vdots \\
0 & \vdots \\
0 & \vdots \\
0 & \vdots \\
0 & \vdots \\
0 & \vdots \\
0 & \vdots \\
0 & \vdots \\
0 & \vdots \\
0 & \vdots \\
0 & \vdots \\
0 & \vdots \\
0 & \vdots \\
0 & \vdots \\
0 & \vdots \\
0 & \vdots \\
0 & \vdots \\
0 & \vdots \\
0 & \vdots \\
0 & \vdots \\
0 & \vdots \\
0 & \vdots \\
0 & \vdots \\
0 & \vdots \\
0 & \vdots \\
0 & \vdots \\
0 & \vdots \\
0 & \vdots \\
0 & \vdots \\
0
$$

The solution of the above equation (2.3.10} and the L(z) in (2.3.7) will implement the overall system  $G_0(z)$ . Compensator  $[C_1(z) C_2(z)]$  will be in the form of

the inf function is proper: if b, 0, it is atrictly proper

$$
C(z) = [C_1(z) \quad C_2(z)] = [\frac{L(z)}{A(z)} \quad -\frac{M(z)}{A(z)}]
$$

$$
= \left[ \frac{N_{p}(z) \overline{D}_{p}(z)}{A_{0} + \cdots + A_{n-1} z^{n-1}} - \frac{M_{0} + M_{1} z + \cdots + M_{n-1} z^{n-1}}{A_{0} + A_{1} z + \cdots + A_{n-1} z^{n-1}} \right]
$$

#### **2.4 MINIMAL REALIZATION OF VECTOR TRANSFER FUNCTIONS**

To carry out the implementation of the compensator on a digital computer, the realization problem will be discussed in this section. It is simpler and more systematic to slmulate transfer function by developing the state variable equations.<sup>20</sup>(2)+6<sub>3</sub>(2)U(2)=1<sub>2</sub>(2)+Y<sub>2</sub>(2) (2.4.2)

To exemplify the process, consider a 4th-order proper transfer function  $G(z)$ :  $\frac{1}{2}e^{z^2+iy^2}e^{z^2+iy^2}e^{z+iy^2}$ 

$$
G(z) = \frac{b_4 z^4 + b_3 z^3 + b_2 z^2 + b_1 z + b_0}{a_4 z^4 + a_3 z^3 + a_2 z^2 + a_1 z + a_0} = \frac{N(z)}{D(z)} = \frac{Y(z)}{U(z)}
$$
(2.4.1)

where  $a_i$  and  $b_i$  are real constants and  $a_4\neq 0$ . If  $b_4\neq 0$ , the transfer function is proper; if  $b_4=0$ , it is strictly proper  $[2]$ .

First, reduce G(z) to strictly proper form. From Eq. (2.4.1)  $G(\infty) = b_4/a_4 = d$ , and  $\frac{1}{2}$ 

$$
G_{2}(z) = G(z) - G(\infty) = \frac{b_{4}z^{4} + b_{3}z^{3} + b_{2}z^{2} + b_{1}z + b_{0}}{a_{4}z^{4} + a_{3}z^{3} + a_{2}z^{2} + a_{1}z + a_{0}} - d
$$

$$
= \frac{\beta_3 z^3 + \beta_2 z^2 + \beta_1 z + \beta_0}{a_4 z^4 + a_3 z^3 + a_2 z^2 + a_1 z + a_0}
$$

Second, the leading coefficient of the denominator is normalized to 1.

$$
G_{Z}(z) = \frac{b'_{3}z^{3}+b'_{2}z^{2}+b'_{1}z+b'_{0}}{z^{4}+a'_{3}z^{3}+a'_{2}z^{2}+a'_{1}z+a'_{0}} = \frac{N'(z)}{D'(z)}
$$

G(z) in Eq. (2.4.1) can be rewritten as:

$$
G(z) = \frac{Y(z)}{U(z)} = G(\infty) + \frac{N'(z)}{D'(z)} = d + G_{Z}(z)
$$

or  $Y(z) = G(z)U(z) = dU(z) + G<sub>2</sub>(z)U(z) = Y<sub>d</sub>(z) + Y<sub>z</sub>(z)$  (2.4.2)

$$
Y_{z}(z) = G_{z}(z)U(z) = \frac{b'_{3}z^{3} + b'_{2}z^{2} + b'_{1}z + b'_{0}}{z^{4} + a'_{3}z^{3} + a'_{2}z^{2} + a'_{1}z + a'_{0}} U(z)
$$

$$
= \frac{b'_{3}z^{-1}+b'_{2}z^{-2}+b'_{1}z^{-3}+b'_{0}z^{-4}}{1+a'_{3}z^{-1}+a'_{2}z^{-2}+a'_{1}z^{-3}+a'_{0}z^{-4}} \quad \text{U(z)}
$$
\n
$$
Y_{z}(z) \cdot (1+a'_{3}z^{-1}+a'_{2}z^{-2}+a'_{1}z^{-3}+a'_{0}z^{-4})
$$
\n
$$
= U_{z}(z) \cdot (b'_{3}z^{-1}+b'_{2}z^{-2}+b'_{1}z^{-3}+b'_{0}z^{-4})
$$

This may be modified to

$$
Y_{Z}(z) = z^{-1} \left[ (b'_{3} U(z) - a'_{3} Y(z)) + z^{-1} (b'_{2} U(z) - a'_{2} Y(z)) + z^{-1} (b'_{1} U(z) - a'_{1} Y(z)) + z^{-1} (b'_{0} U(z) - a'_{0} Y(z)) ] \right]
$$

Now, define the state variables as follows:

$$
X_4 = z^{-1} [b'_{3} U(z) - a'_{3} Y(z) + X_{3}]
$$
  
\n
$$
X_3 = z^{-1} [ (b'_{2} U(z) - a'_{2} Y(z)) + X_{2}]
$$
  
\n
$$
X_2 = z^{-1} [ (b'_{1} U(z) - a'_{1} Y(z)) + X_{1}]
$$
  
\n
$$
X_1 = z^{-1} (b'_{0} U(z) - a'_{0} Y(z))
$$
 (2.4.3)

Then Eq.  $(2.4.3)$  can be written in the form:

$$
Y(z) = X_4 \tag{2.4.4}
$$

By substituting Eq. {2.4.4) into Eq. (2.4.3) and multiplying both sides of the equations by z gives:

$$
X_4(k+1) = b'_{3}U(k) - a'_{3}X_4(k) + X_3(k)
$$
  
\n
$$
X_3(k+1) = b'_{2}U(k) - a'_{2}X_4(k) + X_2(k)
$$
  
\n
$$
X_2(k+1) = b'_{1}U(k) - a'_{1}X_4(k) + X_1(k)
$$
  
\n
$$
X_1(k+1) = b'_{0}U(k) - a'_{0}X_4(k)
$$
\n(2.4.5)

which, combined with  $Eq. (2.4.2)$  and  $Eq. (2.4.5)$ , can be arranged in matrix form as:

$$
X(k+1) = \begin{bmatrix} 0 & 0 & 0 & -a'_{0} \\ 1 & 0 & 0 & -a'_{1} \\ 0 & 1 & 0 & -a'_{2} \\ 0 & 0 & 1 & -a'_{3} \end{bmatrix} \qquad X(k) + \begin{bmatrix} b'_{0} \\ b'_{1} \\ b'_{2} \\ b'_{3} \end{bmatrix} \qquad U(k) = \begin{bmatrix} 2.4.6 \end{bmatrix}
$$
  

$$
Y(k) = \begin{bmatrix} 0 & 0 & 0 & 1 \end{bmatrix} \cdot X(k) + d \cdot U(k)
$$

The state space model given by Eq. (2.4.6) is called an observable canonical form. Figure 2.4.1 shows the block diagram of the system given by Eq. (2.4.6)

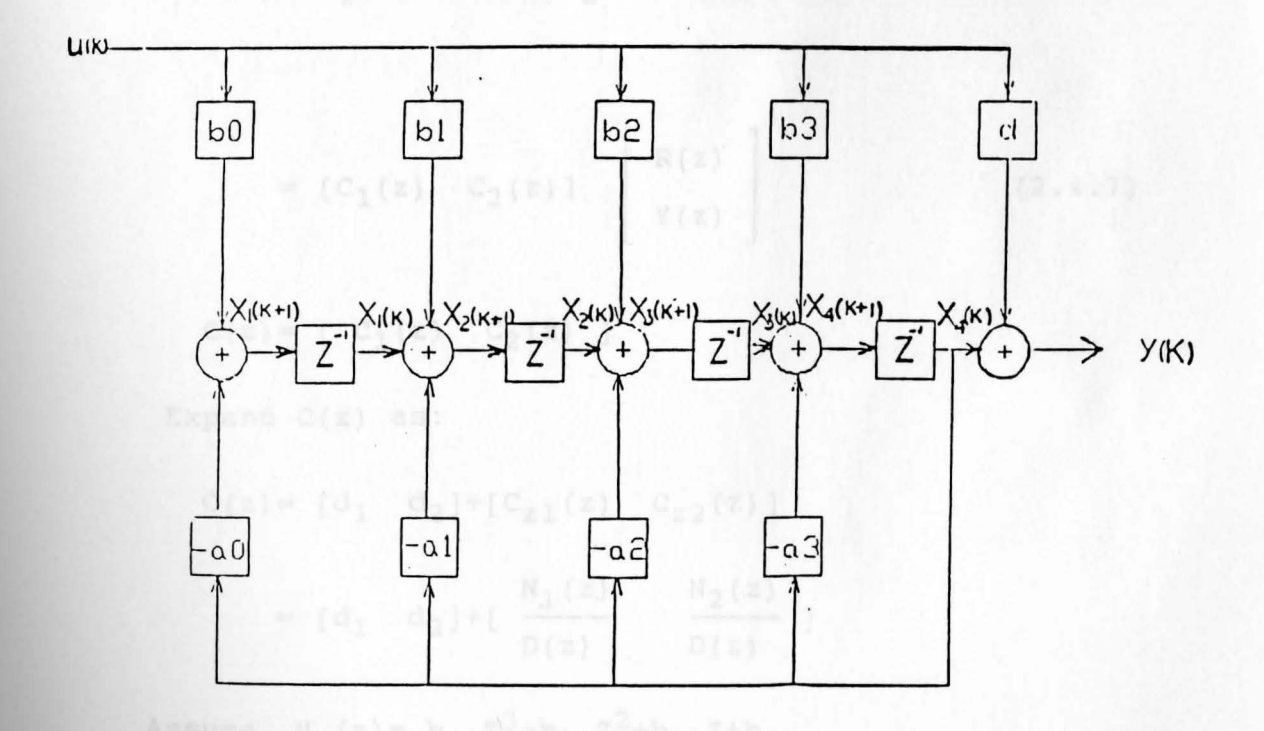

Figure 2.4.1. Block diagram representation of the system given by Eq.2.4.6

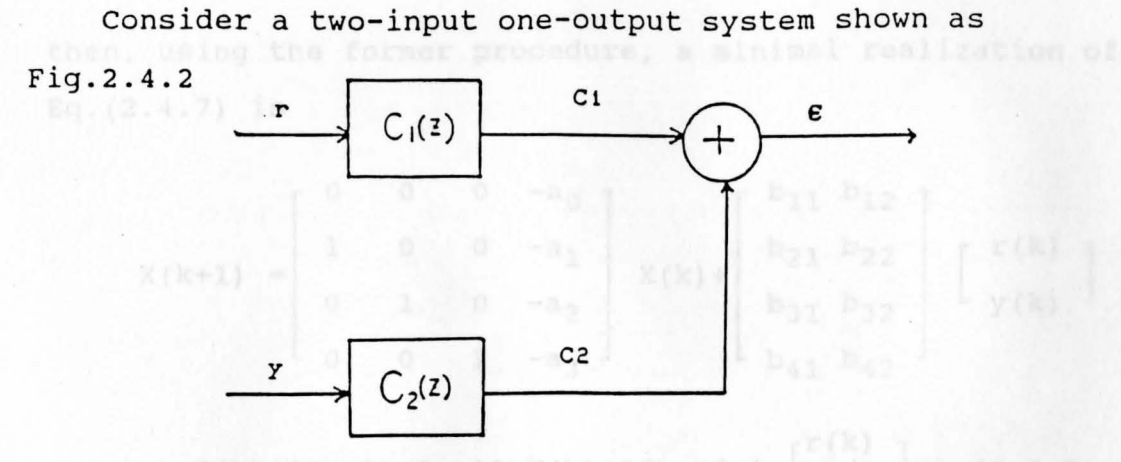

Fig.2.4.2 Two-input one-output system

The output and inputs can be expressed as:

$$
E(z) = C_1(z) \cdot R(z) + C_2(z) \cdot Y(z)
$$

$$
= [C_1(z) \quad C_2(z)] \quad \left[\begin{array}{c} R(z) \\ Y(z) \end{array}\right]
$$

(2.4.7)

 $C(z) = [C_1(z) C_2(z)]$ 

Expand C(z) as:

$$
C(z) = [d_1 \quad d_2] + [C_{z1}(z) \quad C_{z2}(z)]
$$

$$
= [d_1 \quad d_2] + [\frac{N_1(z)}{D(z)} \quad \frac{N_2(z)}{D(z)}]
$$

Assume, N1 (z)= b 3 2 41 2 +b31Z +b21 Z+b11 N2 (z)= b42z3+b32z2+b22Z+b12 D ( z) = z4 +a 3 2 3z +a <sup>2</sup>z +a <sup>1</sup>z+a <sup>0</sup>

then, using the former procedure, a minimal realization of  $Eq. (2.4.7)$  is

$$
X(k+1) = \begin{bmatrix} 0 & 0 & 0 & -a_0 \\ 1 & 0 & 0 & -a_1 \\ 0 & 1 & 0 & -a_2 \\ 0 & 0 & 1 & -a_3 \end{bmatrix} X(k) + \begin{bmatrix} b_{11} b_{12} \\ b_{21} b_{22} \\ b_{31} b_{32} \\ b_{41} b_{42} \end{bmatrix} \begin{bmatrix} r(k) \\ r(k) \end{bmatrix}
$$
  

$$
C(k) = \begin{bmatrix} 0 & 0 & 0 & 1 \end{bmatrix} X(k) + \begin{bmatrix} d_1 & d_2 \end{bmatrix} \begin{bmatrix} r(k) \\ r(k) \end{bmatrix} \cdot (2.4.8)
$$

This is a combination of the two observable form realizations of  $C_1(z)$  and  $C_2(z)$ . Also the block diagram of Eq. (2.4.8) shown as Fig.(2.4.3)

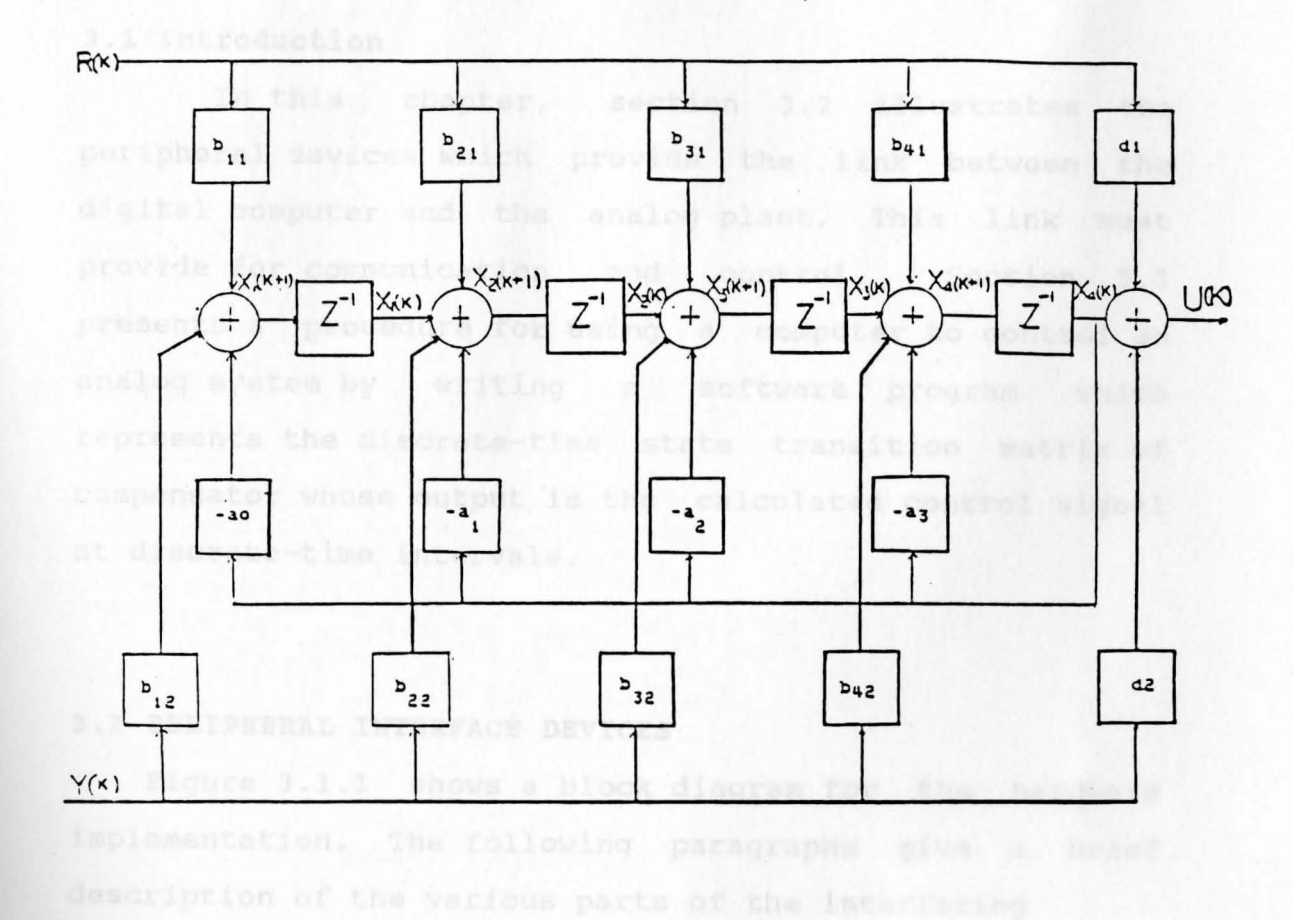

Fig. 2.4.3. Block diagram representation of the system given by  $Eq. (2.4.8)$ 

a-bit lyd ports: A , B and C. An 8-bit data bus transfers

#### **Chapter** III

#### **REAL TIME IMPLEMENTATION**

#### **3.1 Introduction**

In this chapter, section 3.2 illustrates the peripheral devices which provide the link between the digital computer and the analog plant. This link must prov ide for communication and control. Section 3.3 presents a procedure for using a computer to control an analog system by writing a software program which represents the discrete-time state transition matrix of compensator whose output is the calculated control signal at discrete-time intervals.

### **3.2 PERIPHERAL INTERFACE DEVICES**

Figure 3.1.1 shows a block diagram for the hardware implementation. The following paragraphs give a brief description of the various parts of the interfacing hardware.

The 8255A programmable peripheral interface shown in Figure 3.2.1 and Figure 3.2.2 is used to interface the TRS 80 MODEL 4 computer (7] to the real world. The 8255A contains a control register, a status register, and three 8-bit I/O ports: A, Band c. An 8-bit data bus transfers data between the external data bus and the control register, status register, or one of the I/O ports. The 8255A is selected by a "LOW" signal at its chip select

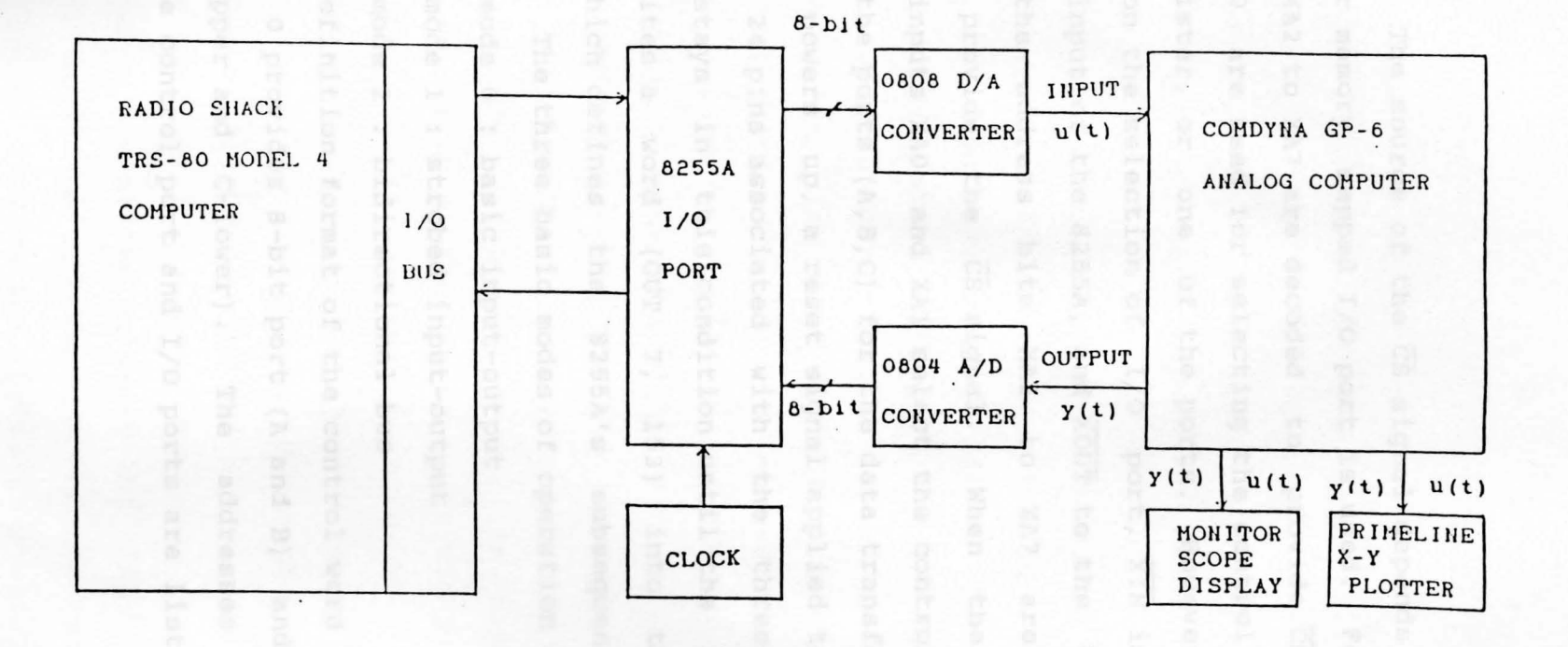

The organization diagram for hardware interface Fig. 3.1.1

20

input,  $\overline{CS}$ . The source of the  $\overline{CS}$  signal depends on whether isolated or memory mapped I/0 port is used. For isolated  $I/O$ , bits XA2 to XA7 are decoded to provide  $\overline{CS}$ , and bits XAl and XAO are used for selecting the control register, status register, or one of the ports. However, in order to condition the selection of I/0 port, XIN is connected to the  $\overline{RD}$  input of the 8255A, and  $\overline{XOUT}$  to the  $\overline{WR}$  input of 825 5A and the address bits XA2 to XA7 are decoded by 74LS138 to provide the CS signal. When the 8255A is selected, inputs XAO and XAl select the control register or one of the ports (A,B,C) for the data transfer [9]. **As**  the system powers up, a reset signal applied to the 8255A floats all 24 pins associated with the three I/O ports. The 8255A stays in this condition until the application program writes a word (OUT 7, 153) into the control register which defines the 8255A's subsequent mode of operation. The three basic modes of operation are [9]:

1. mode O basic input-output

- 2. mode 1 strobed input-output
- 3. mode 2 bidirectional bus

The mode definition format of the control word is shown in [9]. Mode o provides 8-bit port (A and B) and two 4-bit ports (C-upper and C-lower). The addresses chosen to perform the control port and I/0 ports are listed below:

21

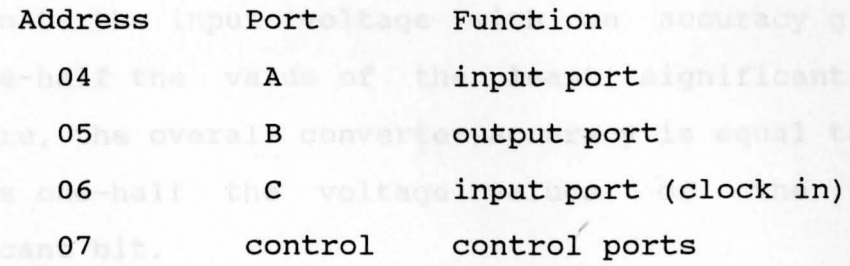

The digital-to-analog converter (DAC0808} is a device that will convert a binary word applied to its inputs via 8255A port B to a proportional voltage at the output. The interfacing diagram shown in Figure 3.2.3. The reference voltage is a voltage source used to supply power to the current generators. In many designs the output current per bit weight is proportional to the reference voltage. The current summing is achieved by using a current follower circuit to provide a virtual-common summing point for the current generators and to convert the current signal to a proportional voltage (8].

An A/D 0804 converter shown as Figure 3.3.4. transforms an analog voltage Vx of a certain range (0 to 5 volts) into an 8-bit binary output at the D7 to DO pins. A pulse can be applied at the 0804ADC converter's CS pin in order to start the conversion. Since the output of the A/D converter is triggered, the LOW signal start at WR pin sending the message to the 8255A port's B. The conversion is initiated by a starting pulse by the timing and control command A/D conversion time depends on the number of bits desired. Typical figures are 150 microseconds for 8 bits [9]. The final analog-to-digital voltage can never

approximate the input voltage with an accuracy greater than one-half the value of the least significant bit. Therefore, the overall converter accuracy is equal to plus or minus one-half the voltage values of the least significant bit.

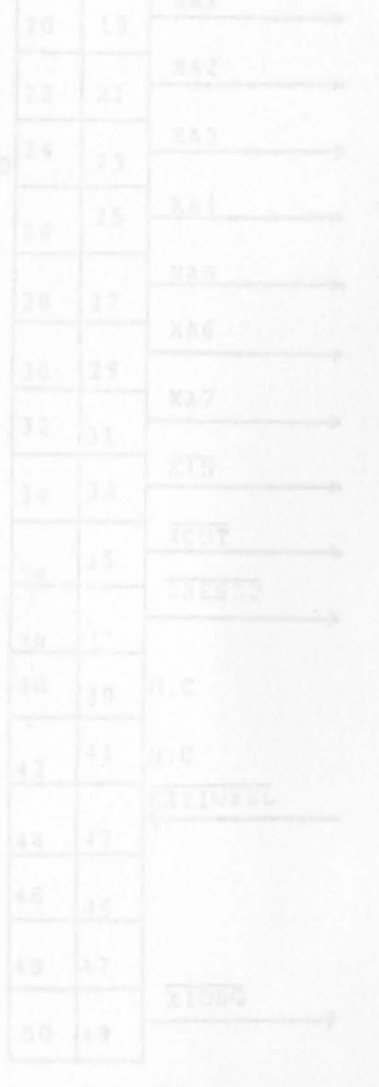

EXTERNAL DEVICES 24

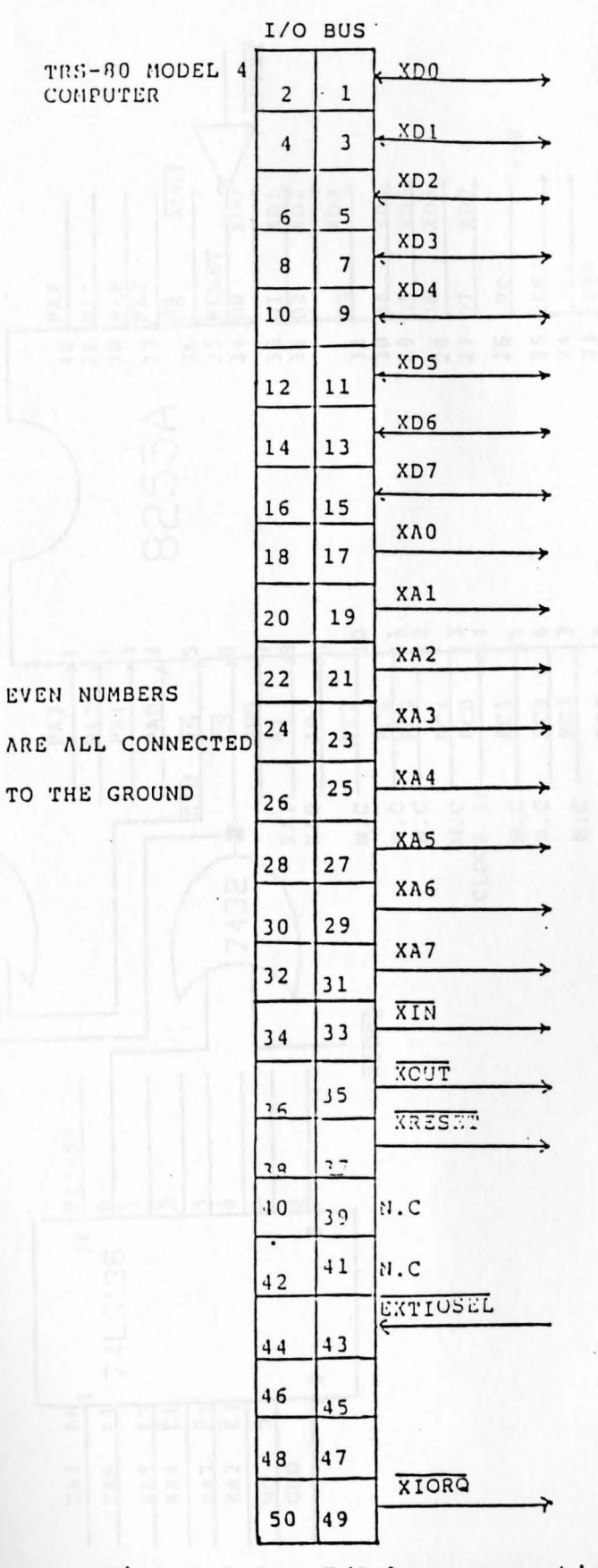

Fig. 3.2.1. I/O bus connection

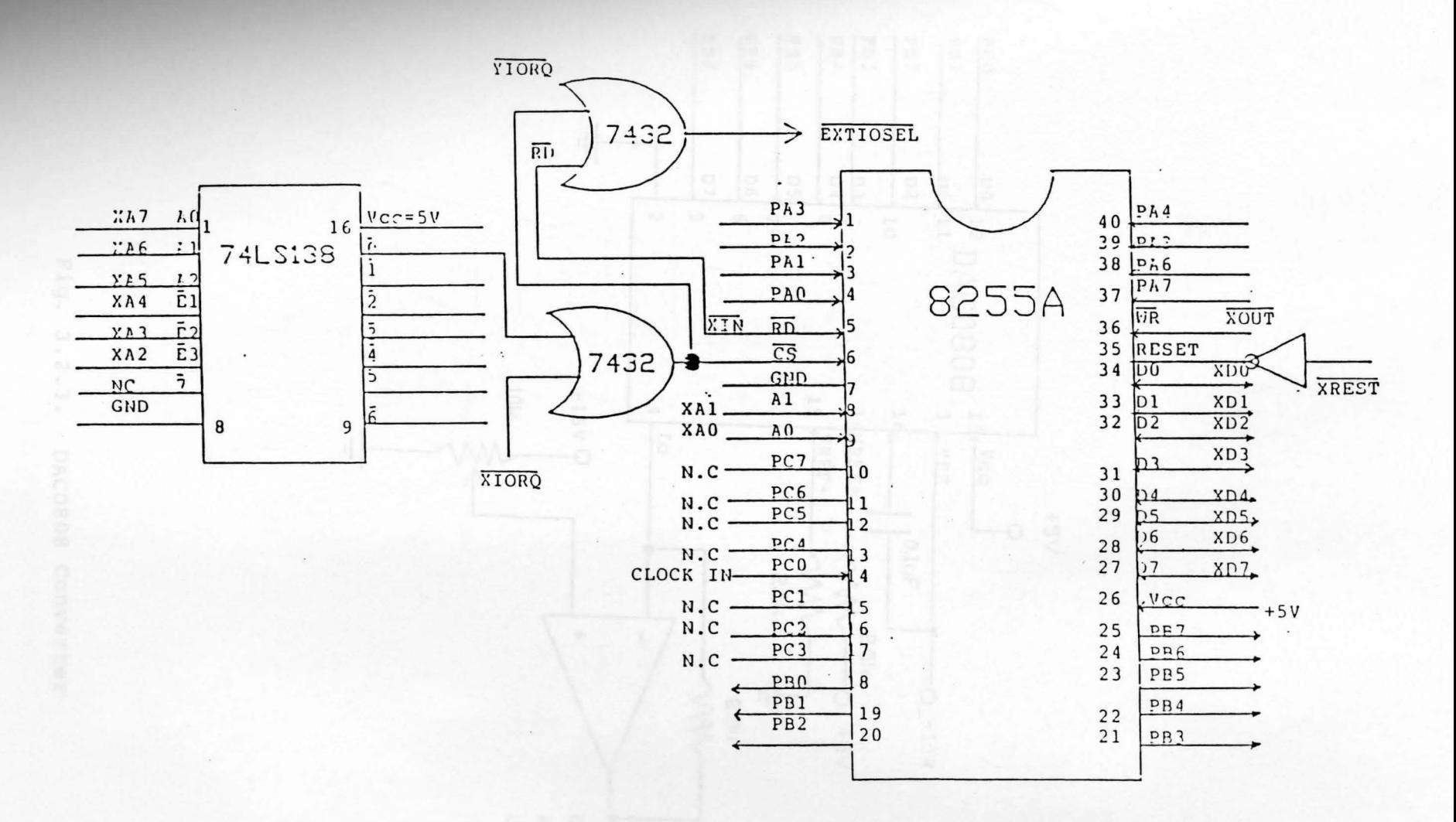

#### Fig. 3.2.2. 8255A Programmable Peripheral Interface

52

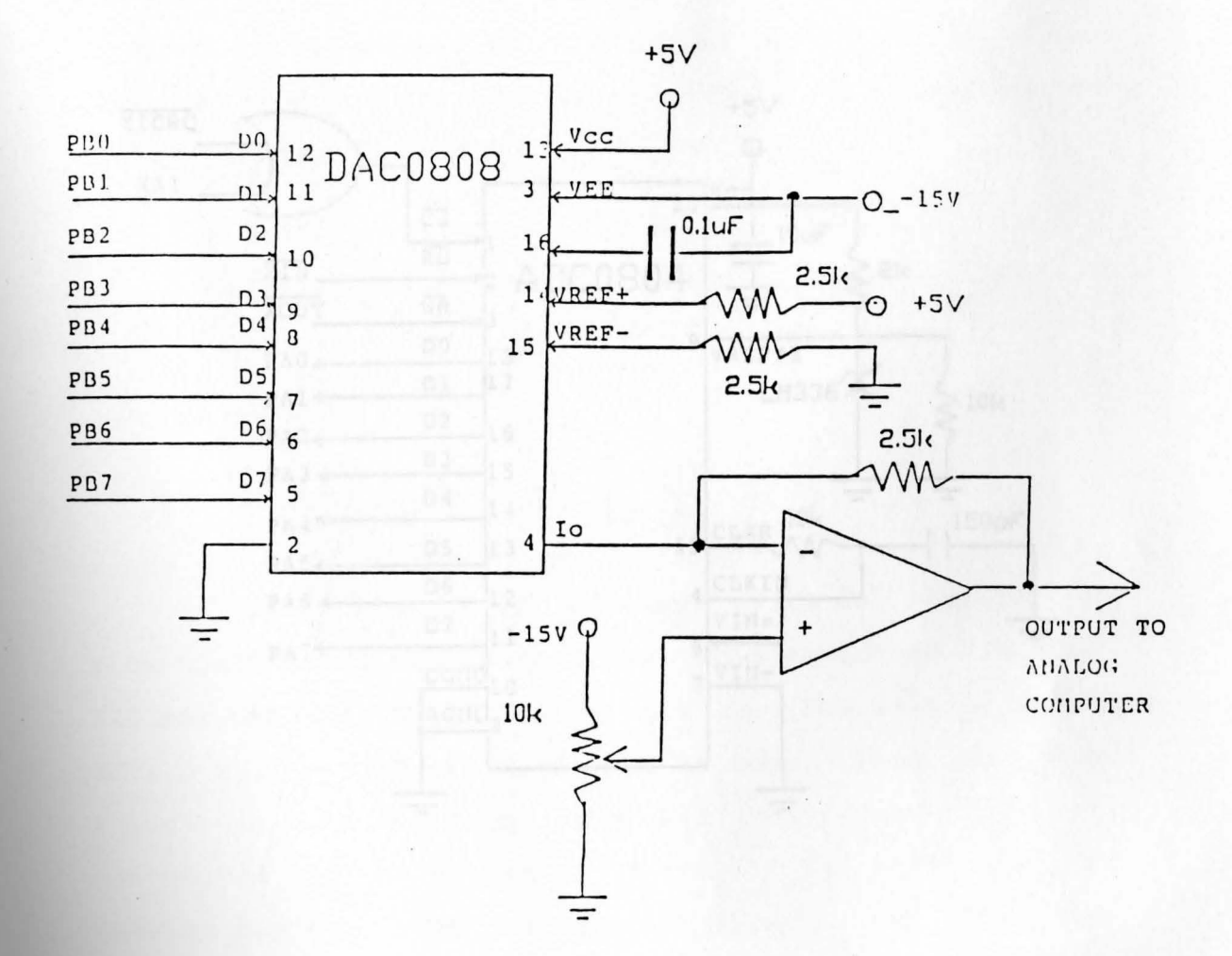

26

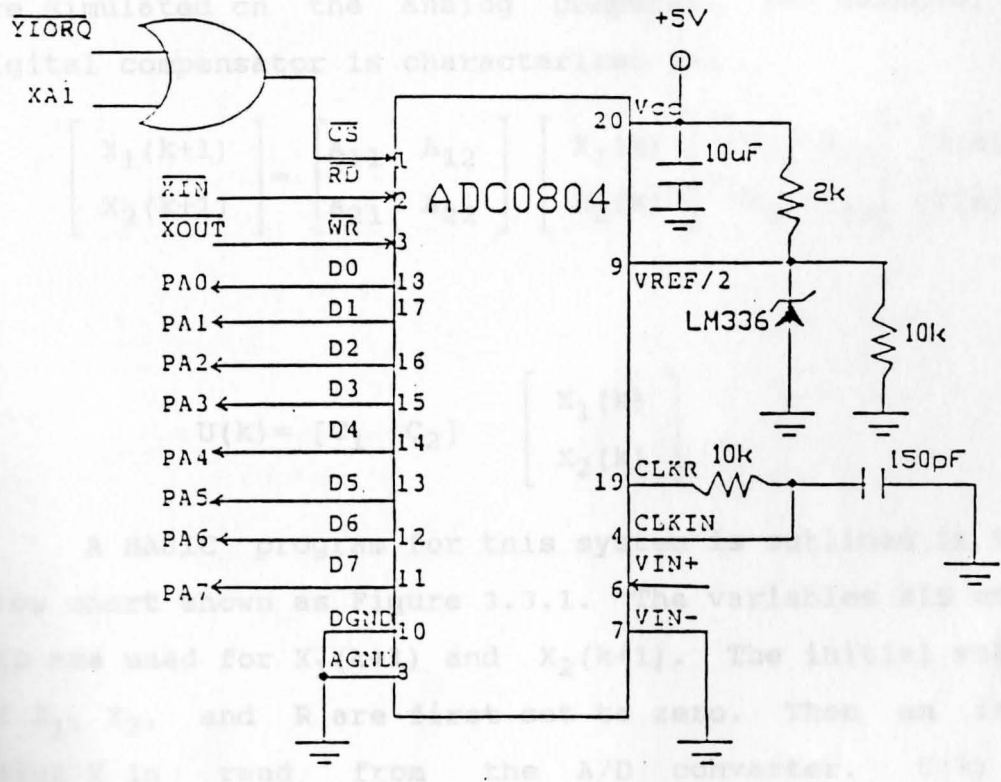

 $\frac{1}{2}$  and  $\frac{1}{2}$ the A/D'

> ADC0804 Converter Fig. 3.2.4.

#### **3.3 COMPUTER SOFTWARE**

Programming a digital compensator with A/D and D/A capability as a discrete time system is straightforward. Consider the simulation of a digital control system such as shown in Figure 2.3.2. The analog parts of the system are simulated on the analog computer. For example, the digital compensator is characterized as:

$$
\begin{bmatrix} x_1(k+1) \\ x_2(k+1) \end{bmatrix} = \begin{bmatrix} a_{11} & a_{12} \\ a_{21} & a_{22} \end{bmatrix} \begin{bmatrix} x_1(k) \\ x_2(k) \end{bmatrix} + \begin{bmatrix} B_{11} & B_{12} \\ B_{21} & B_{22} \end{bmatrix} \begin{bmatrix} R(k) \\ Y(k) \end{bmatrix}
$$

$$
U(k) = [C_1 \quad C_2] \qquad \begin{array}{|c|c|} X_1(k) & & \\ X_2(k) & & \end{array}
$$

A BASIC program for this system is outlined in the flow chart shown as Figure 3.3.1. The variables XlD and X2D are used for  $X_1 (k+1)$  and  $X_2 (k+1)$ . The initial values of  $X_1$ ,  $X_2$ , and R are first set to zero. Then an input value Y is read from the  $A/D$  converter.  $U(k)$  is calculated and the values of  $X_1 (k)$ ,  $X_2 (k)$  and  $Y (k)$  are updated for the next calculation cycle. U(k) is then output to the D/A converter. The program waits for a new input sample value, computes the next U(k) data, and so forth. Also, the program supports the function to check **Whether** there is sufficient time between samples to Perform the calculations or not.
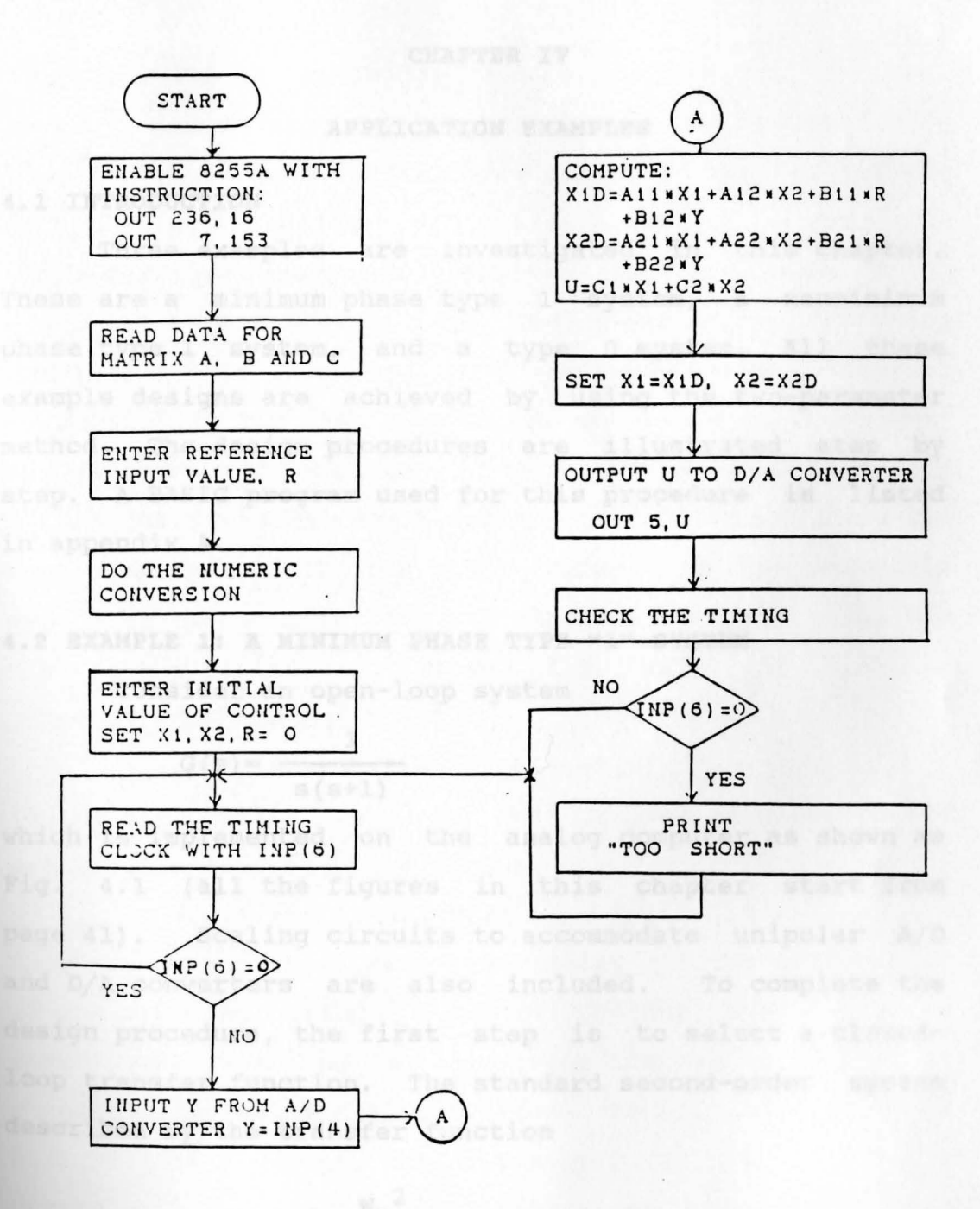

Fig. 3.3.1. Flow chart for BASIC program

#### **CHAPTER IV**

## **APPLICATION EXAMPLES**

### **4.1 INTRODUCTION**

Three examples are investigated in this chapter. These are a minimum phase type 1 system, a nonminimum phase type 1 system, and a type 0 system. All these example designs are achieved by using the two-parameter method. The design procedures are illustrated step by step. **A BASIC** program used for this procedure is listed in appendix A.<br>In the other words, in the sthere words, in the

### **4.2 EXAMPLE 1: A MINIMUM PHASE TYPE "1" SYSTEM**

Consider an open-loop system

$$
G(s) = \frac{1}{s(s+1)}
$$

which is implemented on the analog computer as shown as Fig. 4.1 (all the figures in this chapter start from page 41) . Scaling circuits to accommodate unipolar A/D and D/A converters are also included. To complete the design procedure, the first step is to select a closedloop transfer function. The standard second-order system described by the transfer function

$$
T(s) = \frac{W_n^2}{s^2 + 2fW_n s + W_n^2}
$$
 (4.2.1)

is selected for the closed-loop transfer function. *j'* is **the** damping ratio and Wn is the natural frequency. A

large portion of classical design method is, in fact, based on the assumption that the closed-loop system can be made to behave in a way that closely matches that of the system function of Eq. 4.2.1 for a certain  $\mathcal T$  and  $W_n$ . Using the developments of Chapter II, the system of Eq. 4.2.1 can be transferred into the z-plane to determine equivalent pole locations. To produce a good transient response, not too much damping and not too much overshoot, the value  $\mathcal{J}=\sqrt{2}/2$  is chosen. It also helps the closed-loop system not to make the speed too much different from the open-loop system. In the other words, if the open-loop system is really slow, one can't expect to speed it up too much in the closed-loop system. Thus, value of  $W_n=1$  is chosen. From the Eq. 2.3.8,

 $A(z) D(z) + M(z) N(z) = Dp(z) Dp(z) = F(z)$ .

If the computation time in the program is close to one sampling period, then one choses

. deg **A(z}=** 1+ deg **M(z)** 

This means that there is a time delay in the compensator of one sampling period. Thus, all program steps can be done in one sampling period. Since the degree of D(z) is 2 and the degree of **N(z)** is equal to 1, the degree of  $A(z)$  will be 2. Also, the degree of  $D_p(z)$  is 3 and the degree of  $\overline{D}_p(z)$  is 1, which implies one more control pole and one cancelled pole have to be introduced. In the discrete case, it is possible to put the cancelled pole and even the additional control pole at the origin (z=0), Which corresponds to s approaching to the minus infinity

in the analog case.

The z transform of the open-loop plant is preceded by the Zero-Order-Hold equivalent with 0.2 second sampling period.

For G(s

$$
s) = \frac{1}{s(s+1)}
$$

$$
G(z) = \frac{0.01873 (z+0.935525)}{(z-1) (z-0.8187308)} = \frac{\overline{b}_1 z + \overline{b}_0}{z^2 + \overline{a}_1 z + \overline{a}_0}
$$

The closed-loop control poles are  $s^2+\sqrt{2}s+1$  and  $s=-\infty$ . The corresponding z-transform is

$$
G_{\text{o}}(z) = \frac{k(z+0.9355255)}{z(z^2-1.718945z+0.07536)}
$$

 $\Lambda\left\{ \mathbb{A}\right\} \cdot \mathcal{D}\left\{ \mathbb{Z}\right\} + \mathcal{W}\left\{ \mathbb{R}\right\} \cdot \mathcal{H}\left\{ \mathbb{Z}\right\} = \mathbb{D}_{\mathbf{p}}\left\{ \mathbb{Z}\right\} \cdot \mathbb{D}_{\mathbf{q}}\left\{ \mathbb{Z}\right\}$ 

For a DC gain of  $G_0(1) = 1$ , the value of k is 0.0179085.

Thus,

$$
G_{0}(z) = \frac{0.017985(z+0.935525)}{z(z^{2}-1.718945z+0.7536)}
$$

$$
=\frac{P_1 z + P_0}{z^3 + C_2 z^2 + C_1 z + C_0}
$$

The design procedure as follows:

- Step 1: Choose the desired  $G_0(z)$ .
- Step 2: Compute the following:

$$
\frac{G_{o}(z)}{N(z)} = \frac{N_{o}(z)}{D_{o}(z)N(z)} = \frac{N_{p}(z)}{D_{p}(z)} = \frac{0.173605}{z^{3} + C_{2}z^{2} + C_{1}z + C_{0}}
$$

Step 3: Introduce a polynomial  $D_p(z)=z+d_0$  which will be cancelled in the design procedure. In case 1, do=0. Step 4:  $L(z) = N_p(z) \bar{D}_p(z) = L_1 z + L_2$ 

$$
A(z) \cdot D(z) + M(z) \cdot N(z) = Dp(z) \cdot \overline{D}_{p}(z)
$$
  
=  $z^{4} + \beta_{4} z^{3} + \beta_{3} z_{2} + \beta_{2} z + \beta_{1}$ 

Assume  $A(z) = z^2 + A_1 z + A_0$ ,  $M(z) = M_1 z + M_0$ 

 $(z^2 + A_1 z + A_0)$   $(z^2 + \overline{a}_1 z + \overline{a}_0) + (M_1 z + M_0) (\overline{b}_1 z + \overline{b}_0)$ =  $z^4+\beta_4z^3+\beta_3z^2+\beta_2z+\beta_1$ 

by matching the coefficients:

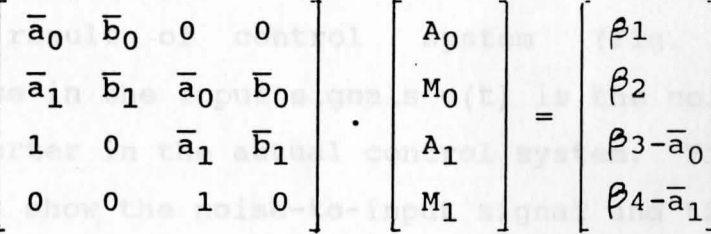

where  $\overline{a}_0$ =0.8187308,  $\overline{a}_1$ =-1.8187308,  $\overline{b}_0$ =0.0175231

 $\overline{b}_1$ =0.01873,  $\beta$ 1=0, $\beta$ 2=0, $\beta$ 3=0.7536705, $\beta$ 4=-1.718945 The solution is

> $A_0=0.05252052$   $M_0=-2.453919$  $A_1=0.09978592$   $M_1=3.411789$

Then,

$$
C(z) = [C_1(z) \t C_2(z)] = [\frac{L(z)}{A(z)} \t -\frac{M(z)}{A(z)}]
$$

$$
C(z) = \left[ \begin{array}{cc} L_1 z + L_0 & -\frac{M_1 z + M_0}{z^2 + A_1 z + A_0} \end{array} \right]
$$

 $\frac{1}{2}$  and  $\frac{1}{2}$  and  $\frac{1}{2}$ 

The state-variable form for the above compensator equation is: The RESULTS OF 1 CONSTRUCTION

$$
X(k+1) = \begin{bmatrix} 0 & -A_0 \ 1 & -A_1 \end{bmatrix} \begin{bmatrix} X_1(k) \\ X_2(k) \end{bmatrix} + \begin{bmatrix} L_0 & -M_0 \ L_1 & -M_1 \end{bmatrix} \begin{bmatrix} R(k) \\ Y(k) \end{bmatrix}
$$
  

$$
U(k) = \begin{bmatrix} 0 & 1 \end{bmatrix} \begin{bmatrix} X_1(k) \\ X_2(k) \end{bmatrix} = X_2(k)
$$

The above equation is implemented on a Radio Shack model **<sup>4</sup>** computer. The BASIC program is shown in Appendix B. Comparing the results of the cc [14] simulation (Fig. 4.4) with the result of control system (Fig. 4.6), the difference in the input signals  $u(t)$  is the noise from the A/0 converter in the actual control system. Fig. 4.22 and Fig. 4.23 show the noise-to-input signal and the noise-tooutput frequency response. To get a better response, Case 2 and Case 3 illustrate pole assignments that reduce the noise. All the results are shown as Table 1. From the Fig. 4.6 to Fig. 4.21, one can easily see how the pole assignment affects the noise reduction.

|  | <b>TABLE</b> |  |
|--|--------------|--|
|  |              |  |

**THE RESULTS OF** 3 **CASES IN** EXAMPLE 1

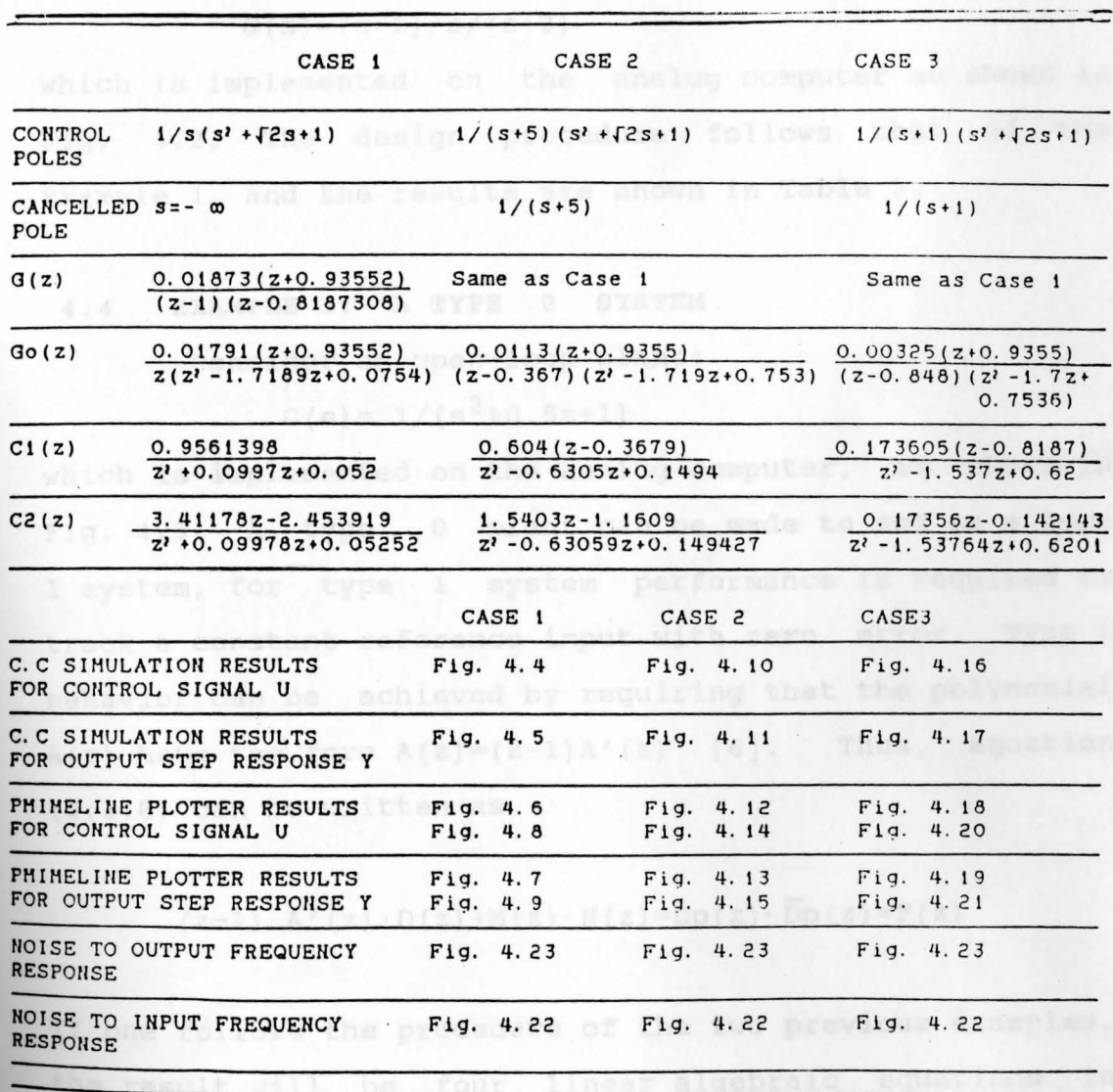

### **4.3 EXAMPLE 2: A NONMINIMUM PHASE SYSTEM**

Consider an open-loop plant

 $G(s) = (s-1)/s/(s+2)$ 

which is implemented on the analog computer as shown in Fig. 4.2. The design procedure follows that of the Example 1, and the results are shown in Table 2.

### **4.4 EXAMPLE 3: A TYPE O SYSTEM**

Consider an open-loop plant:

$$
G(s) = 1/(s^2 + 0.5s + 1)
$$

which is implemented on the analog computer, as shown in Fig. 4.3. A type O plant can be made to act as a type 1 system, for type 1 system performance is required to track a constant reference input with zero error. Type 1 behavior can be achieved by requiring that the polynomial A(z) have the form  $A(z)=(z-1)A'(z)$  [6]. Thus, equation (2.3.8) can be written as

$$
(z-1) A'(z) \cdot D(z) + M(z) \cdot N(z) = Dp(z) \cdot \overline{D}p(z) = F(z)
$$

If one follows the procedure of the two previous examples, the result will be four linear algebraic equations in three unknowns. For a solution to exist in general, there must be at least as many unknowns as equations. Thus,

deg  $A'(z)=2$ , deg  $M(z)=2$ , deg  $Dp(z)=3$  and deg  $\overline{D}p(z)=2$ It means one more cancelled pole and one more control pole should be chosen.

# **THE RESULTS OF 3 CASES IN EXAMPLE 2**

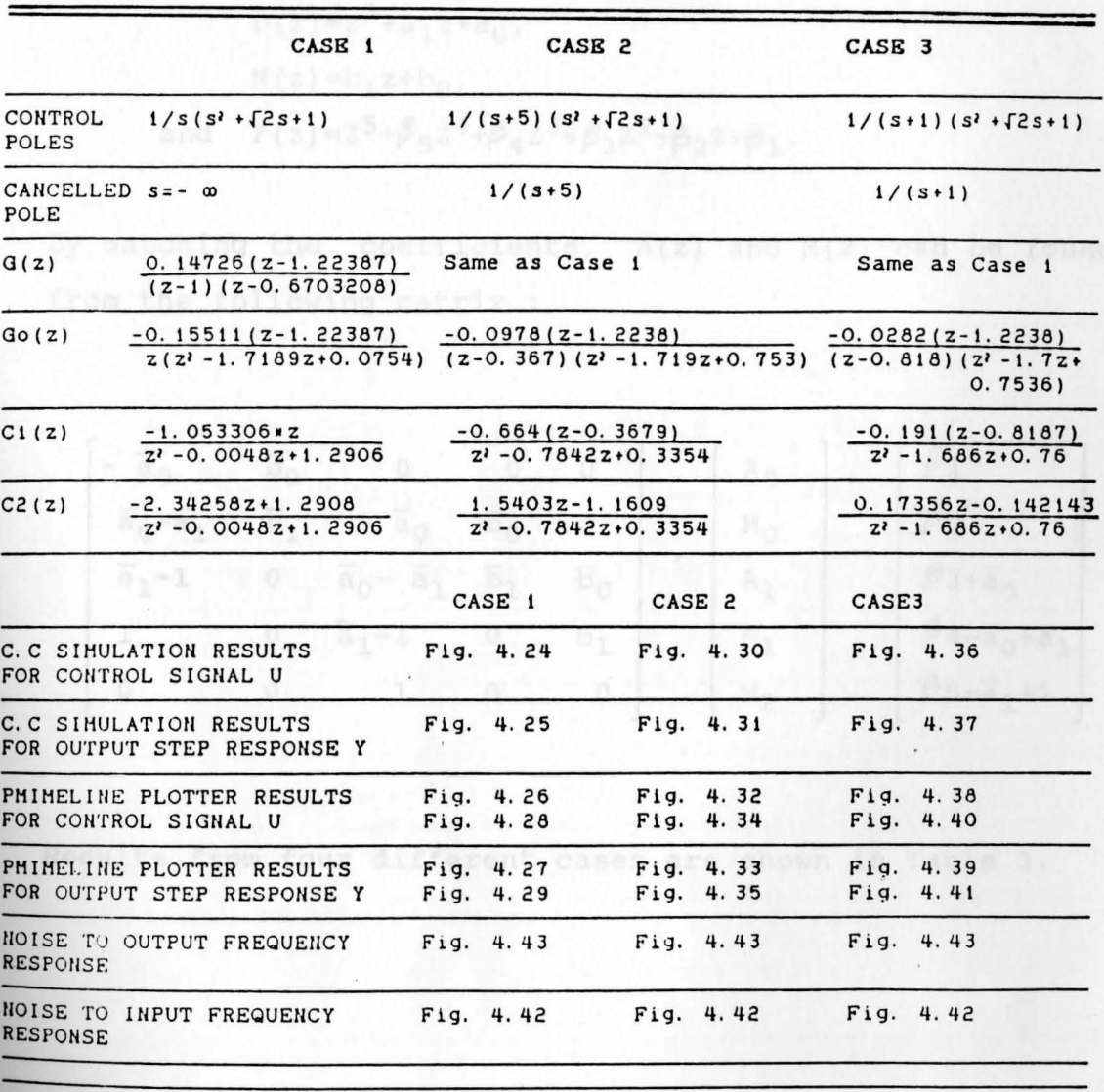

Set 
$$
A(z) = (z-1) \cdot (z^2 + A_1 * z + A_0)
$$
,  
\n $M(z) = M_2 z^2 + M_1 z + M_0$ ,  
\n $D(z) = z^2 + a_1 z + a_0$ ,  
\n $N(z) = b_1 z + b_0$ ,  
\nand  $F(z) = z^{5} + \beta_5 z^{4} + \beta_4 z^{3} + \beta_3 z^{2} + \beta_2 z + \beta_1$ .

By matching the coefficients, A(z) and M(z) can be found from the following matrix :

$$
\begin{bmatrix} -\overline{a}_0 & \overline{b}_0 & 0 & 0 & 0 \\ \overline{a}_0 - \overline{a}_1 & \overline{b}_1 & -\overline{a}_0 & \overline{b}_0 & 0 \\ \overline{a}_1 - 1 & 0 & \overline{a}_0 - \overline{a}_1 & \overline{b}_1 & \overline{b}_0 \\ 1 & 0 & \overline{a}_1 - 1 & 0 & b_1 \\ 0 & 0 & 1 & 0 & 0 \end{bmatrix} \cdot \begin{bmatrix} A_0 \\ M_0 \\ M_1 \\ M_1 \\ M_2 \end{bmatrix} = \begin{bmatrix} \beta_1 \\ \beta_2 \\ \beta_3 + \overline{a}_0 \\ \beta_4 - \overline{a}_0 + a_1 \\ \beta_5 - \overline{a}_1 + 1 \end{bmatrix}
$$

Results from four different cases are shown in Table 3.

 $\mathcal{A}_{\mathcal{A}}$ 

## TABLE 3

# THE RESULTS OF 4 CASES IN EXAMPLE 3

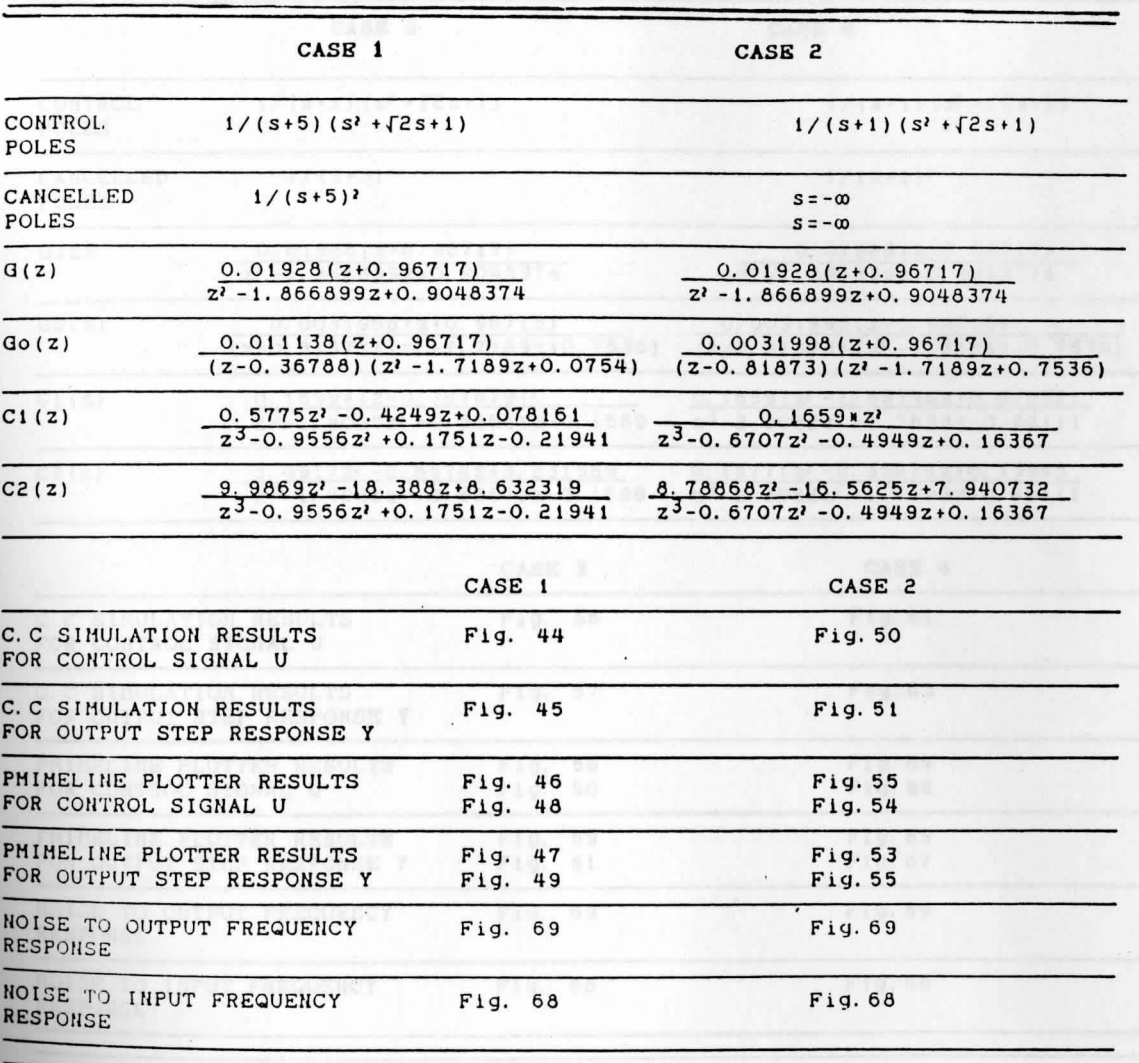

## TABLE 3 (CONT.)

## THE RESULTS OF 4 CASES IN EXAMPLE 3

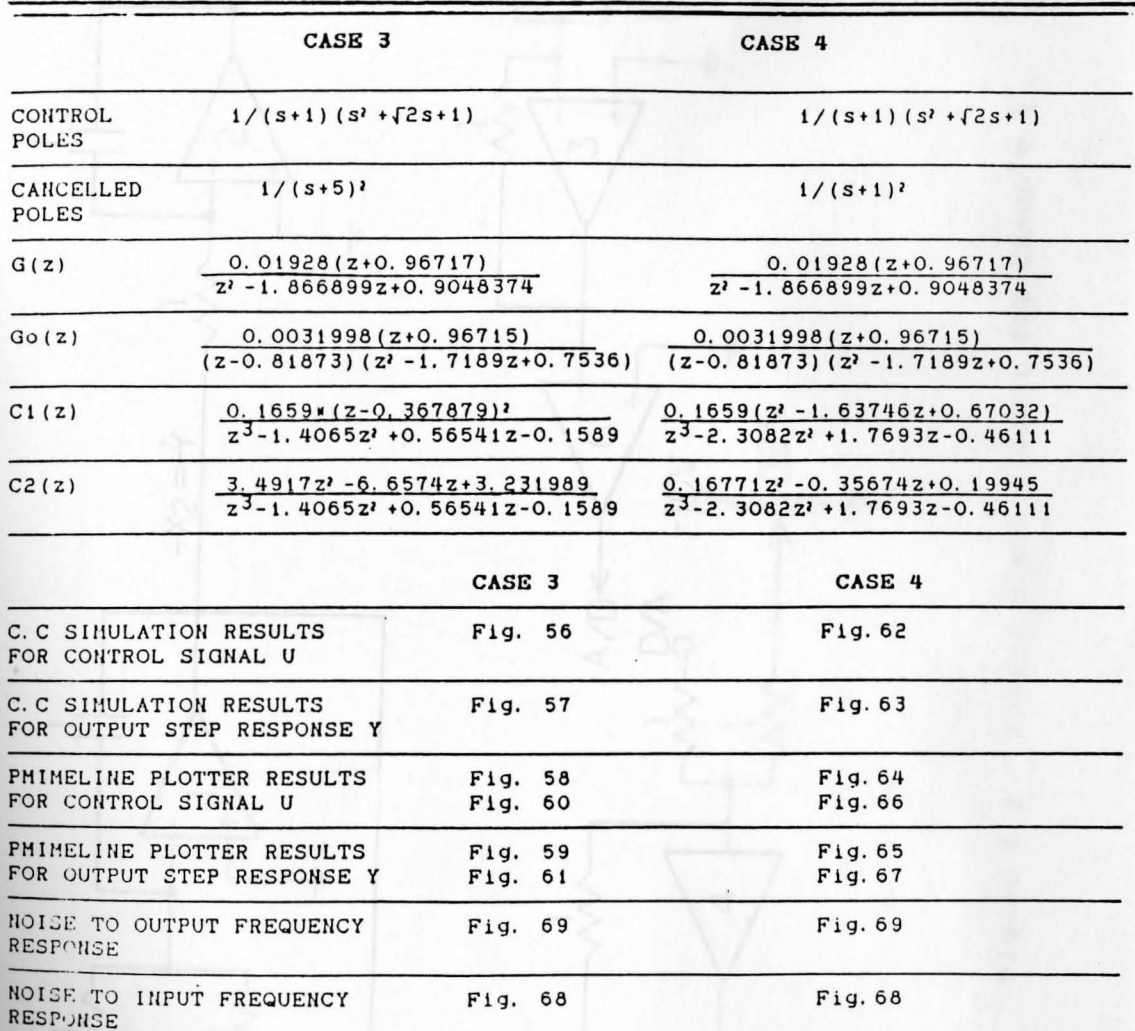

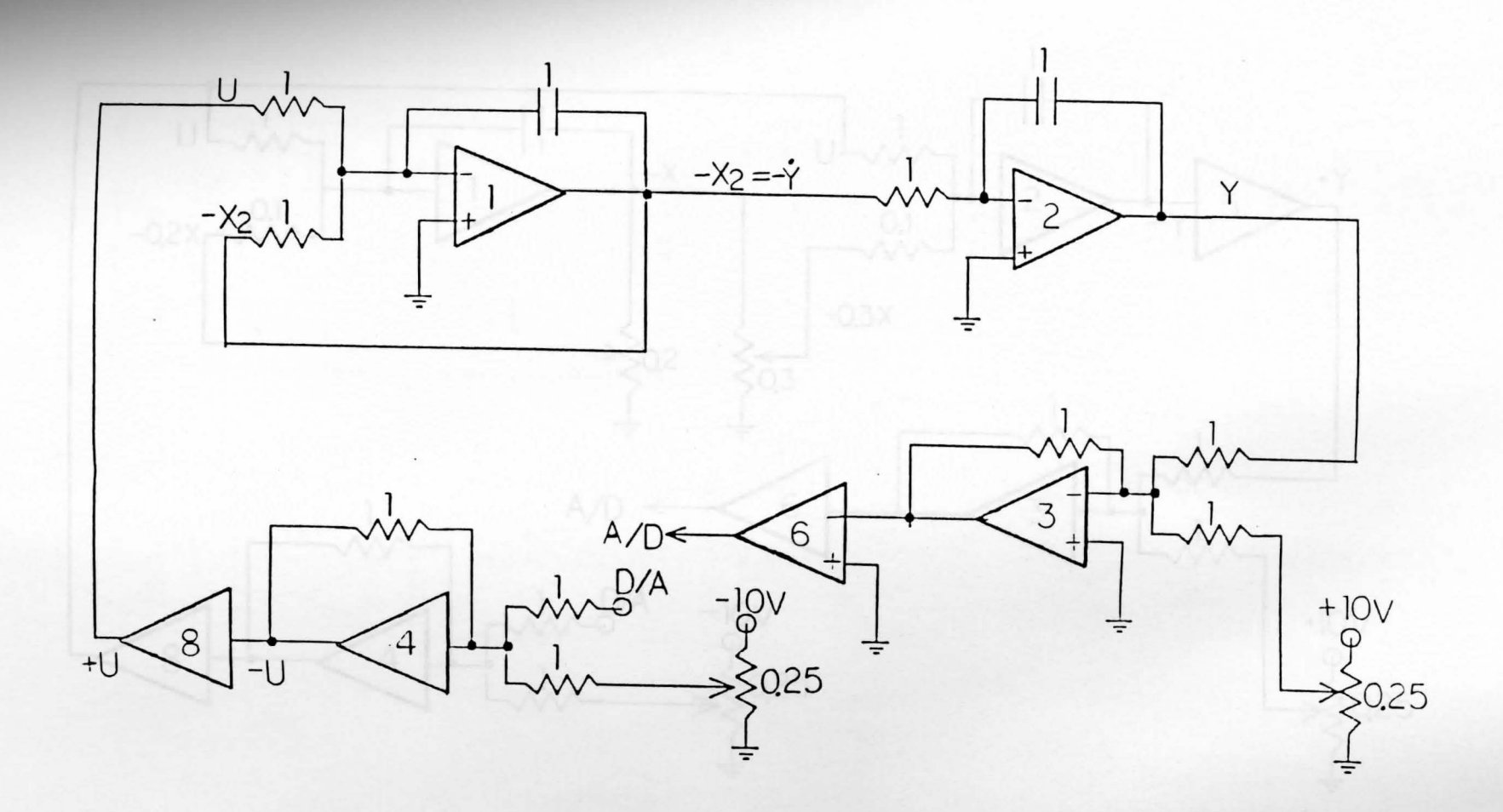

Figure 4.1 Analog plant circuit for Example 1

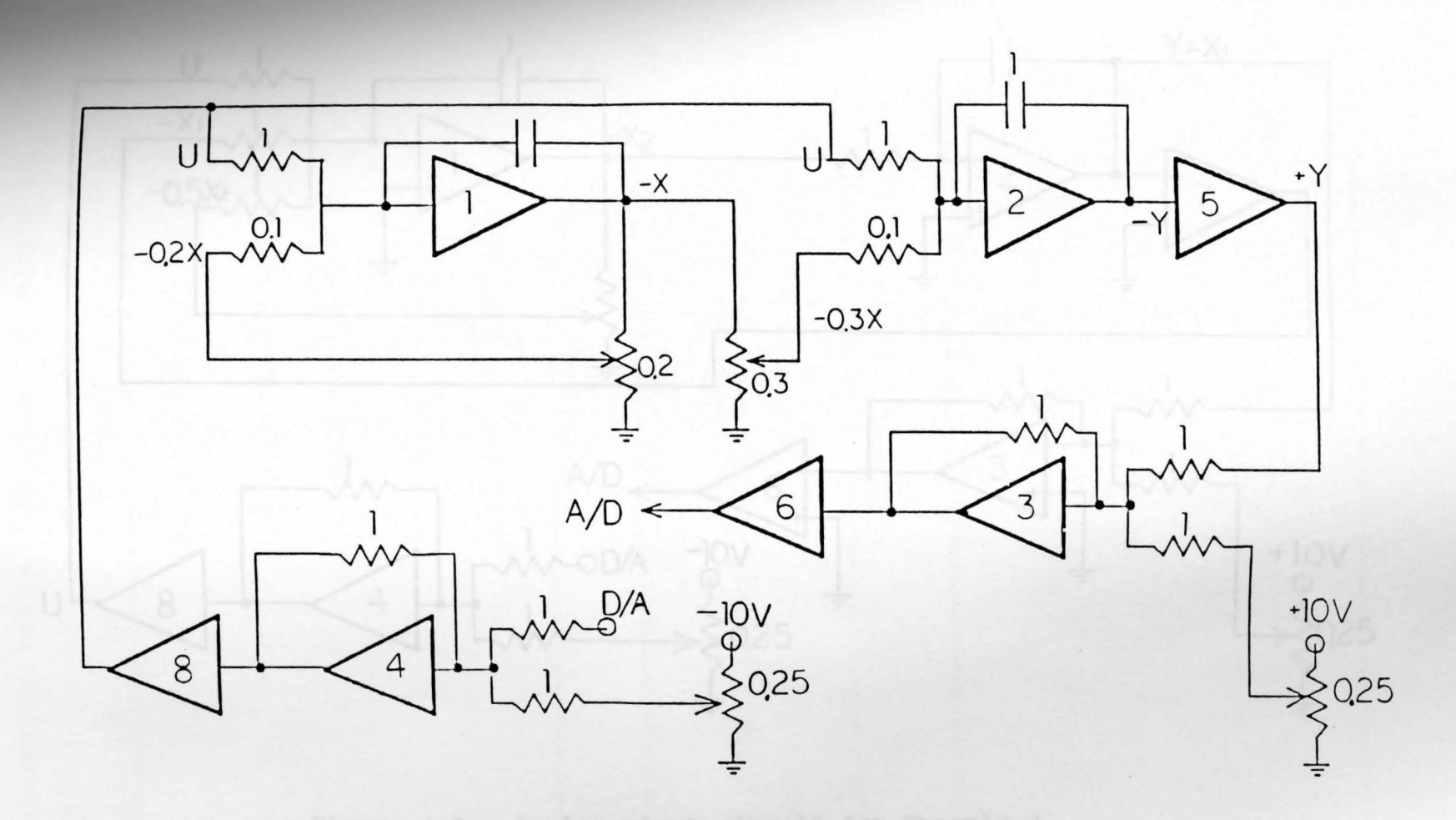

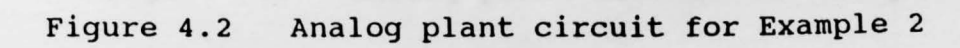

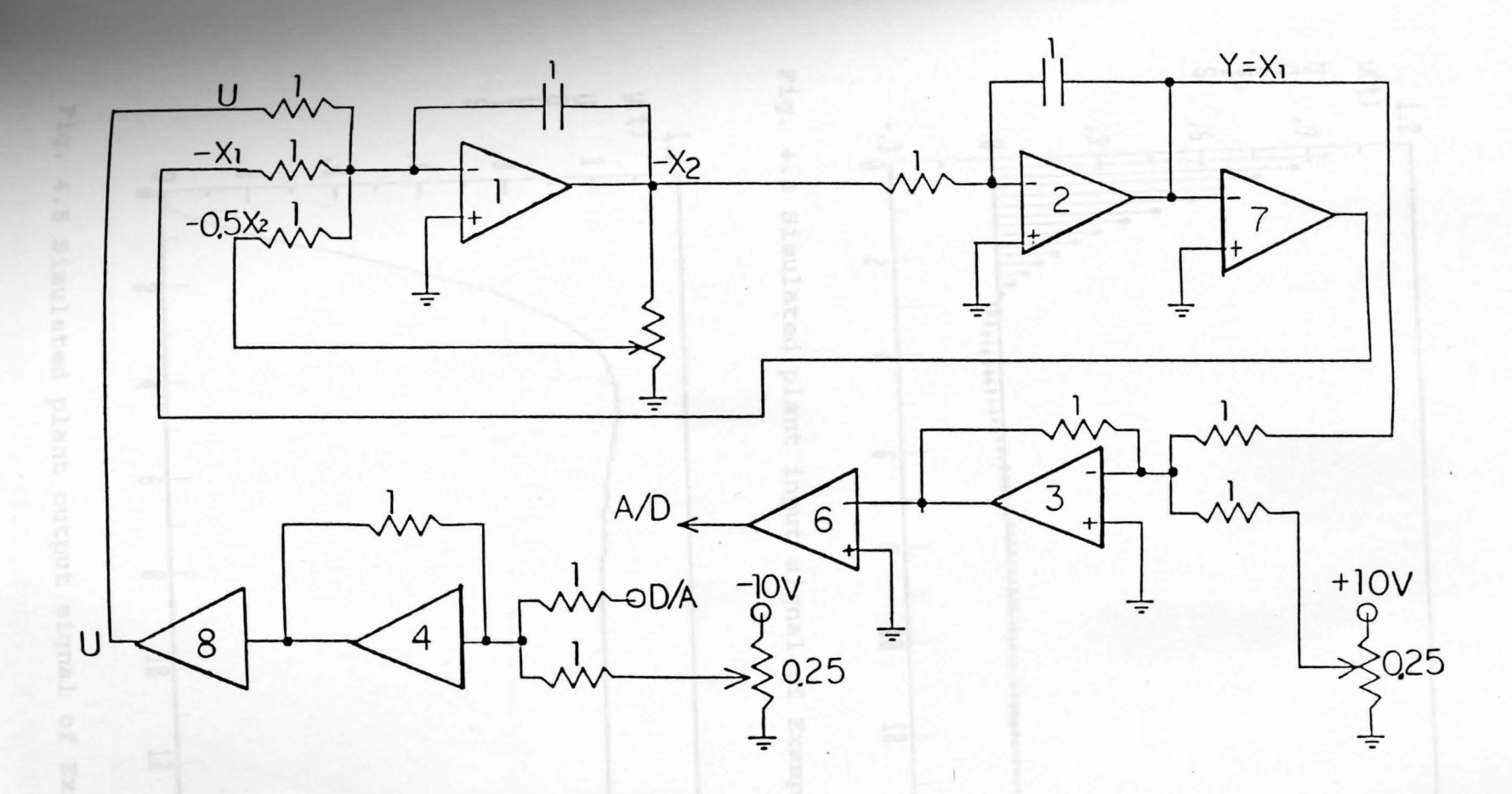

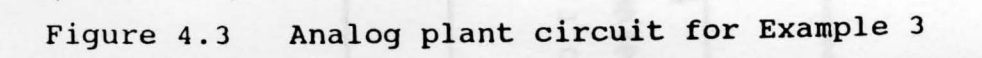

 $4.3$ 

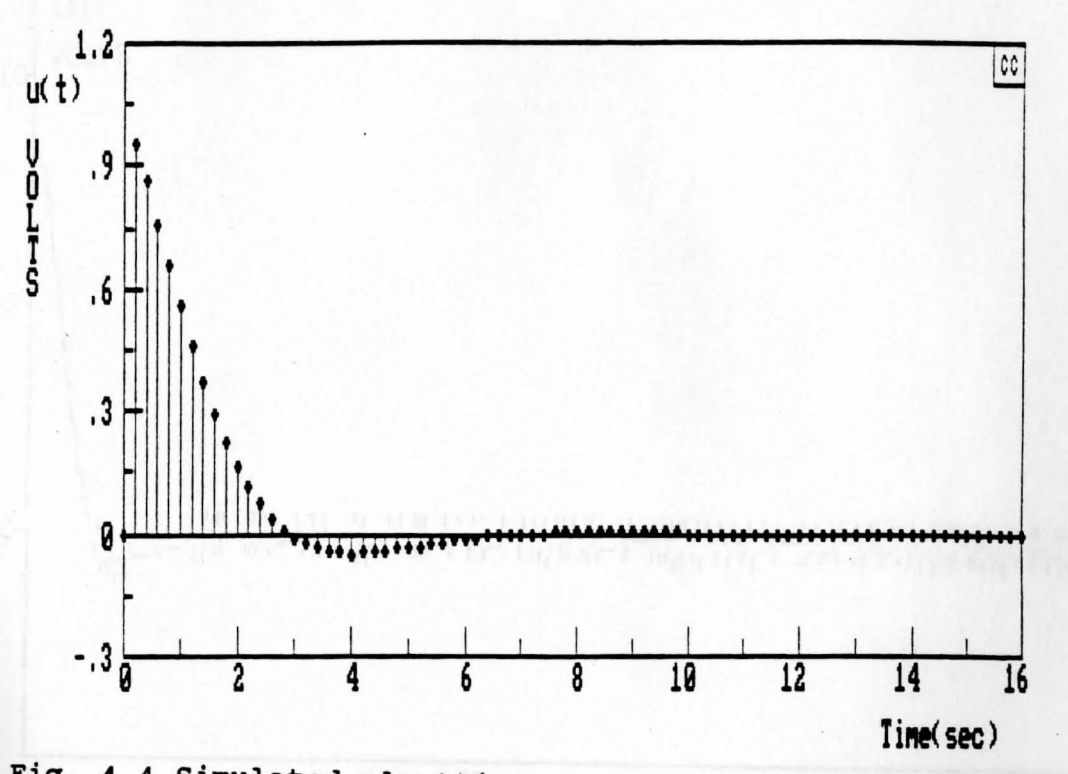

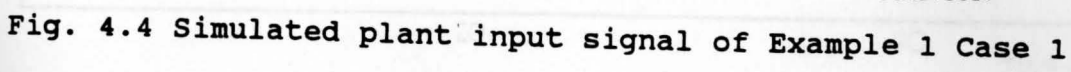

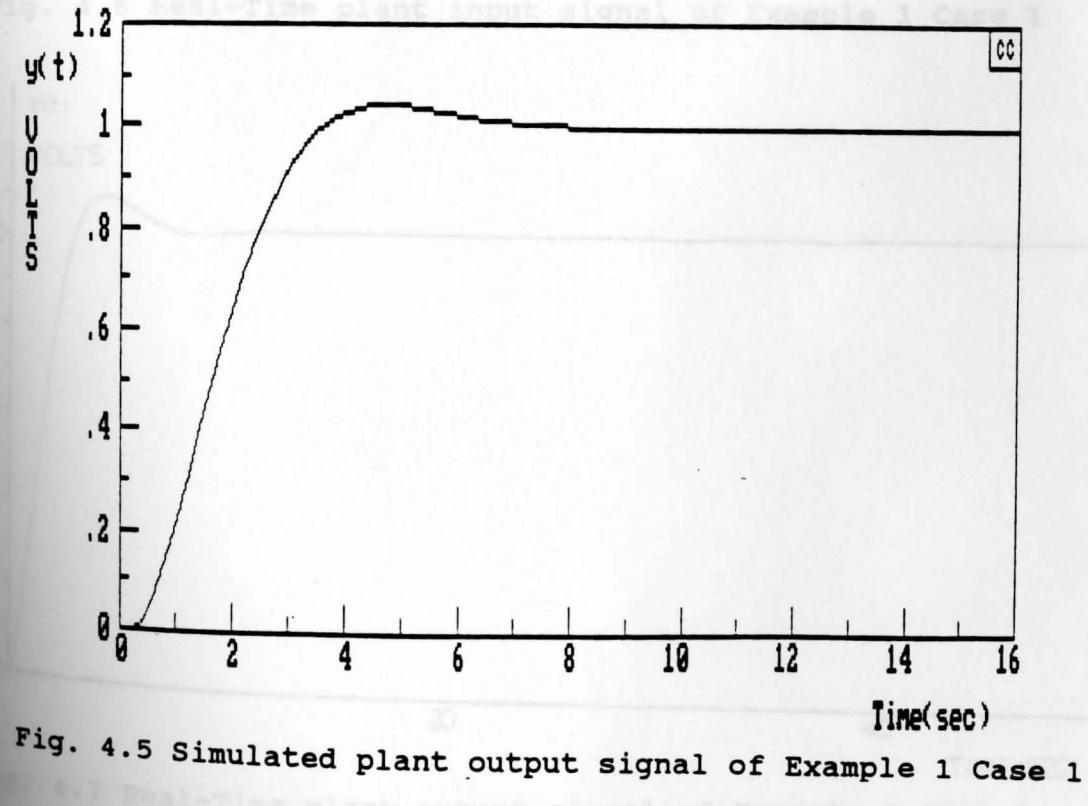

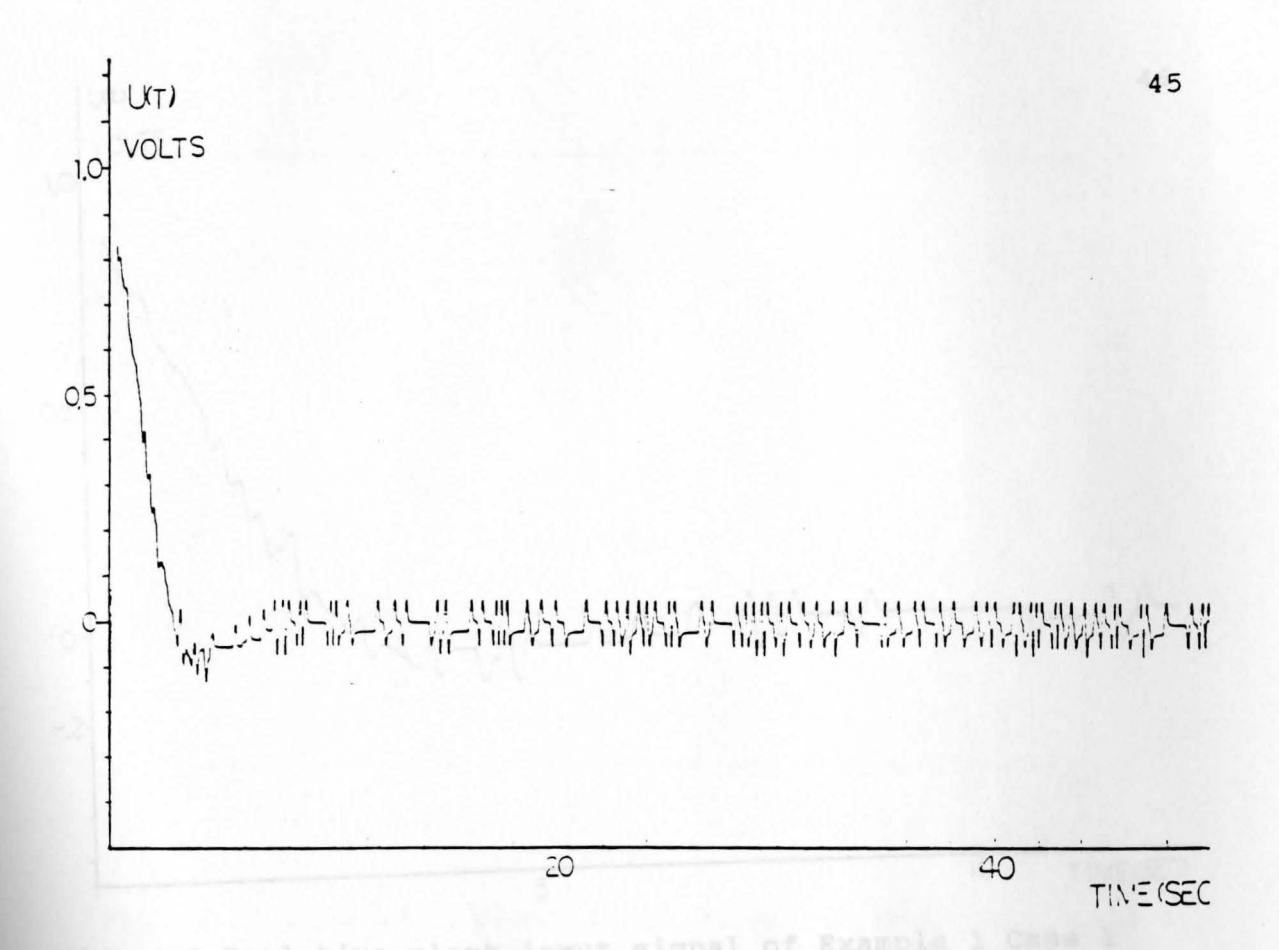

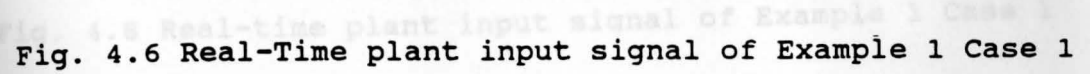

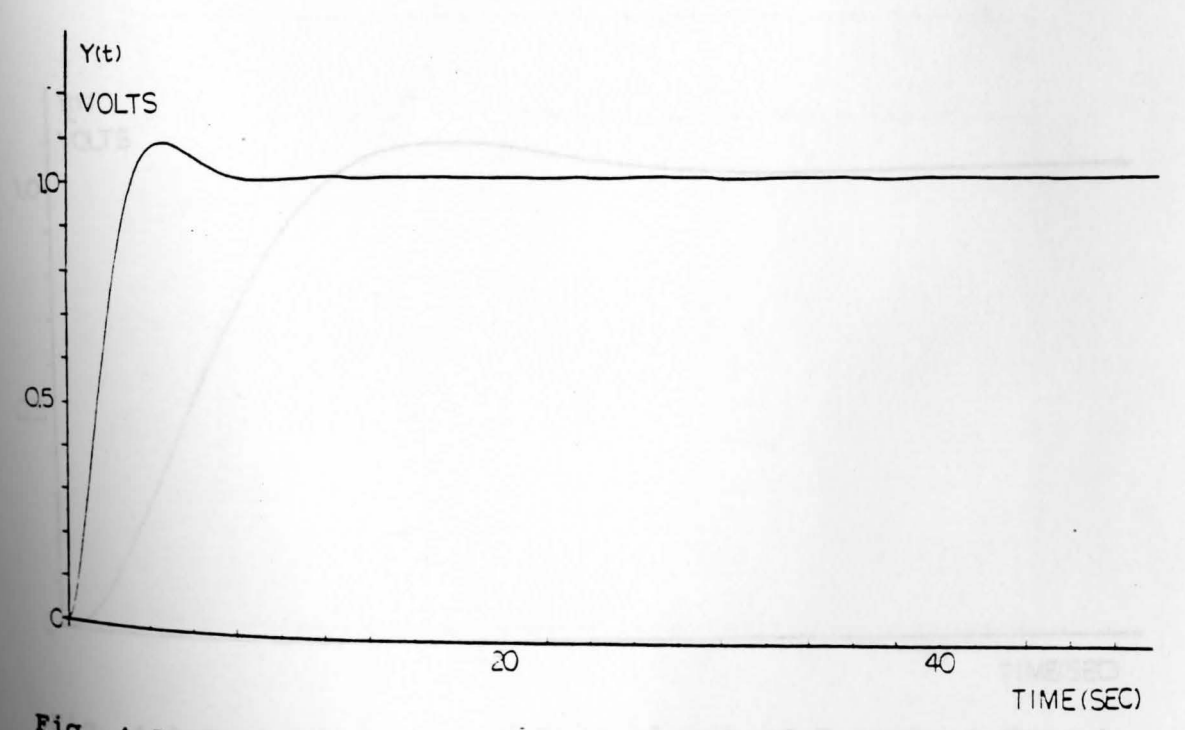

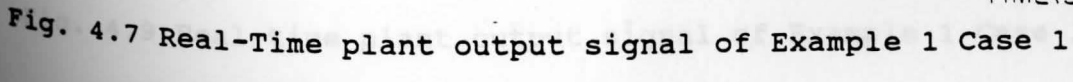

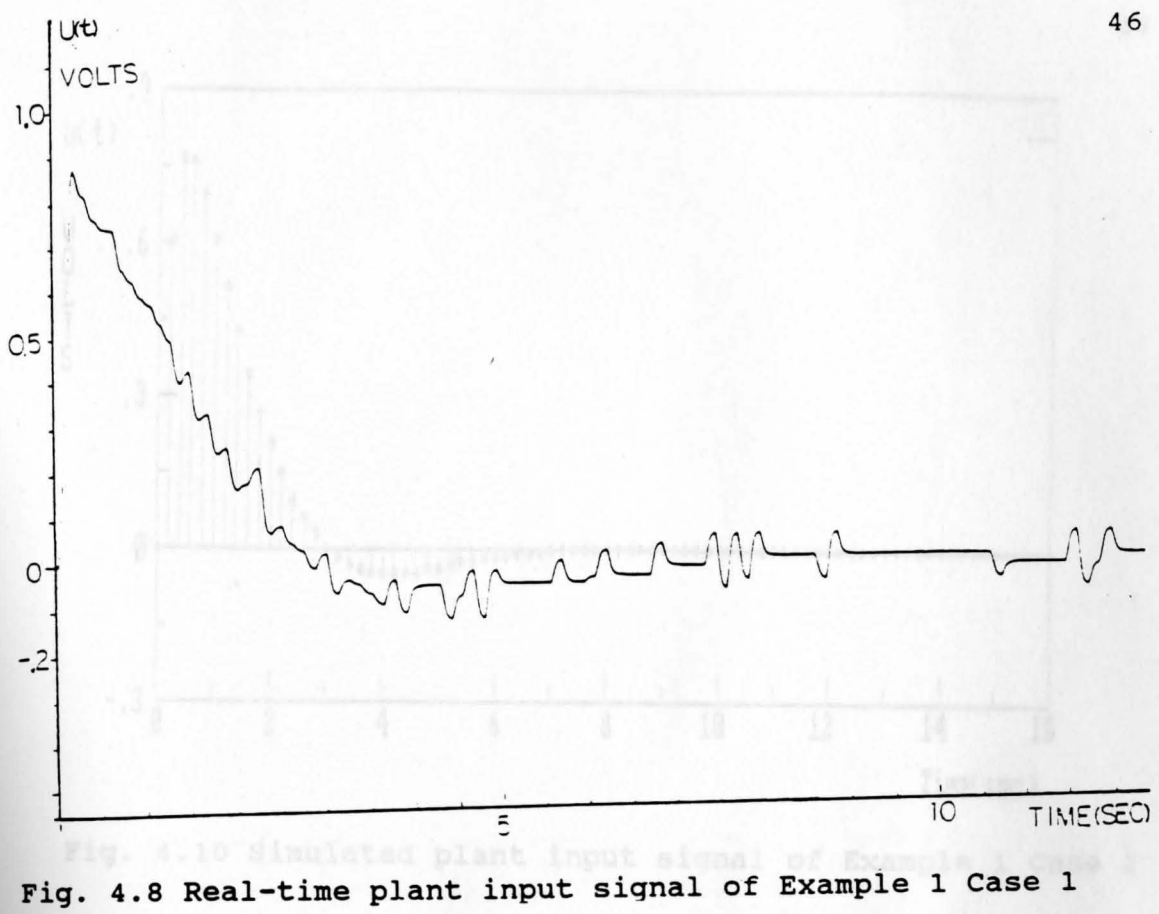

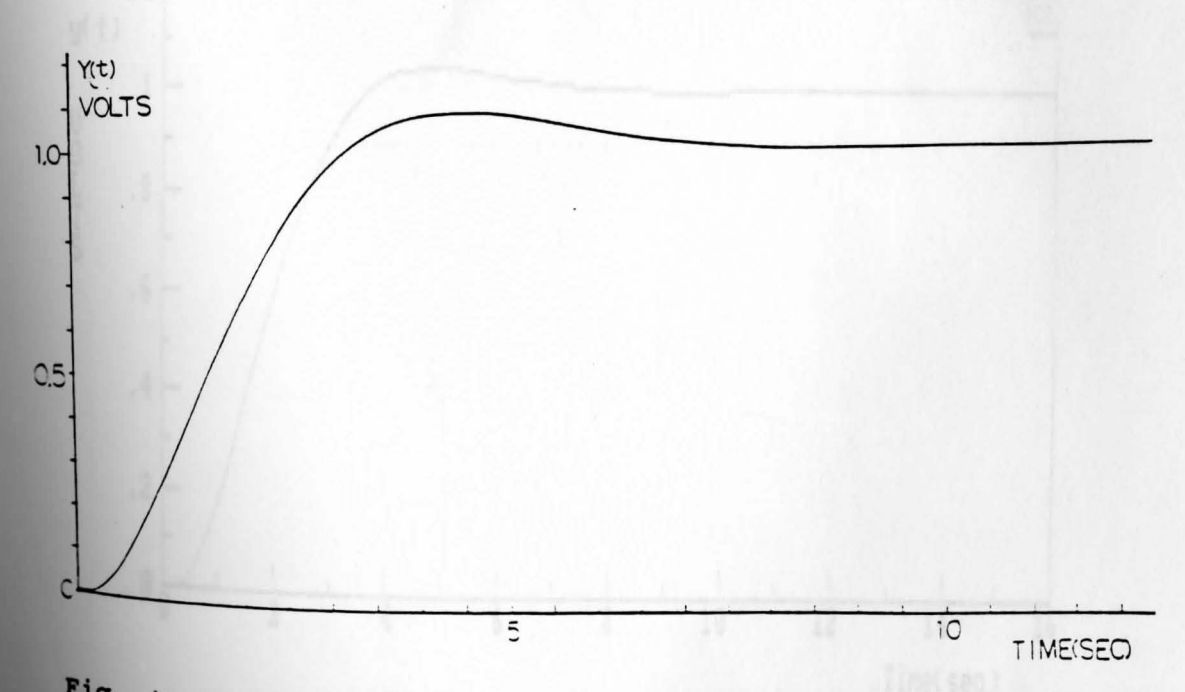

Fig. 4.9 Real-time plant output signal of Example 1 Case 1

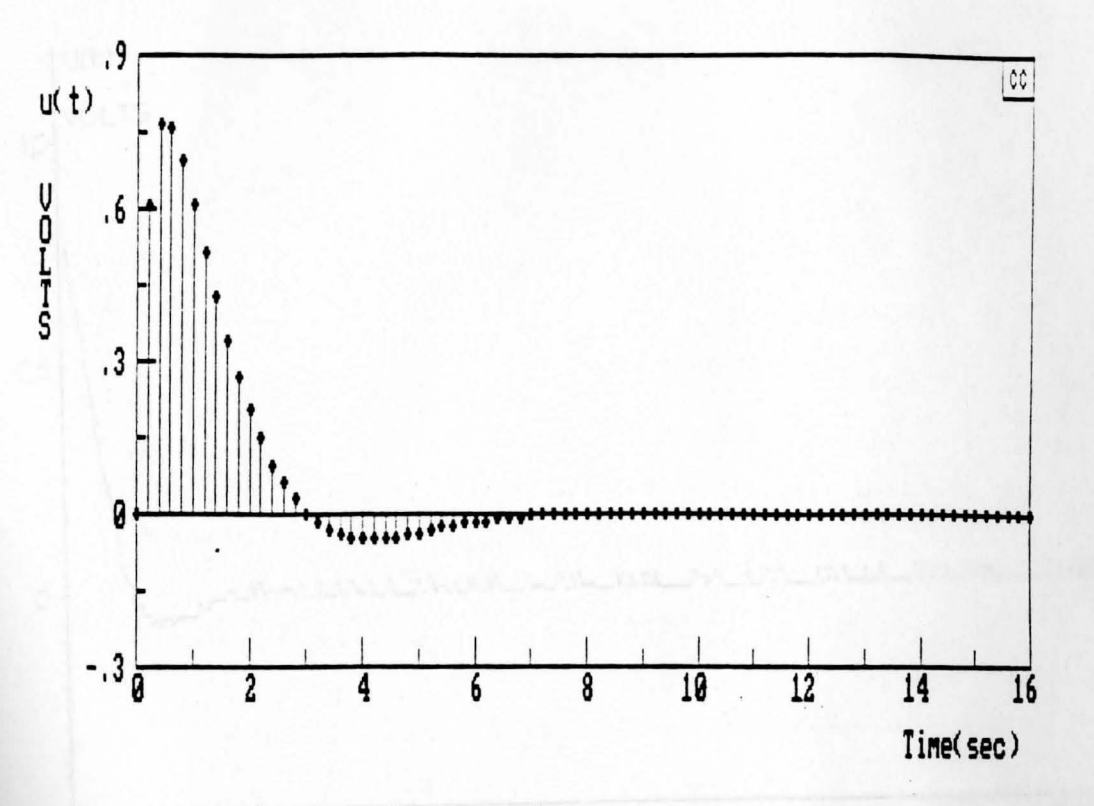

Fig. 4.10 Simulated plant input signal of Example 1 Case 2

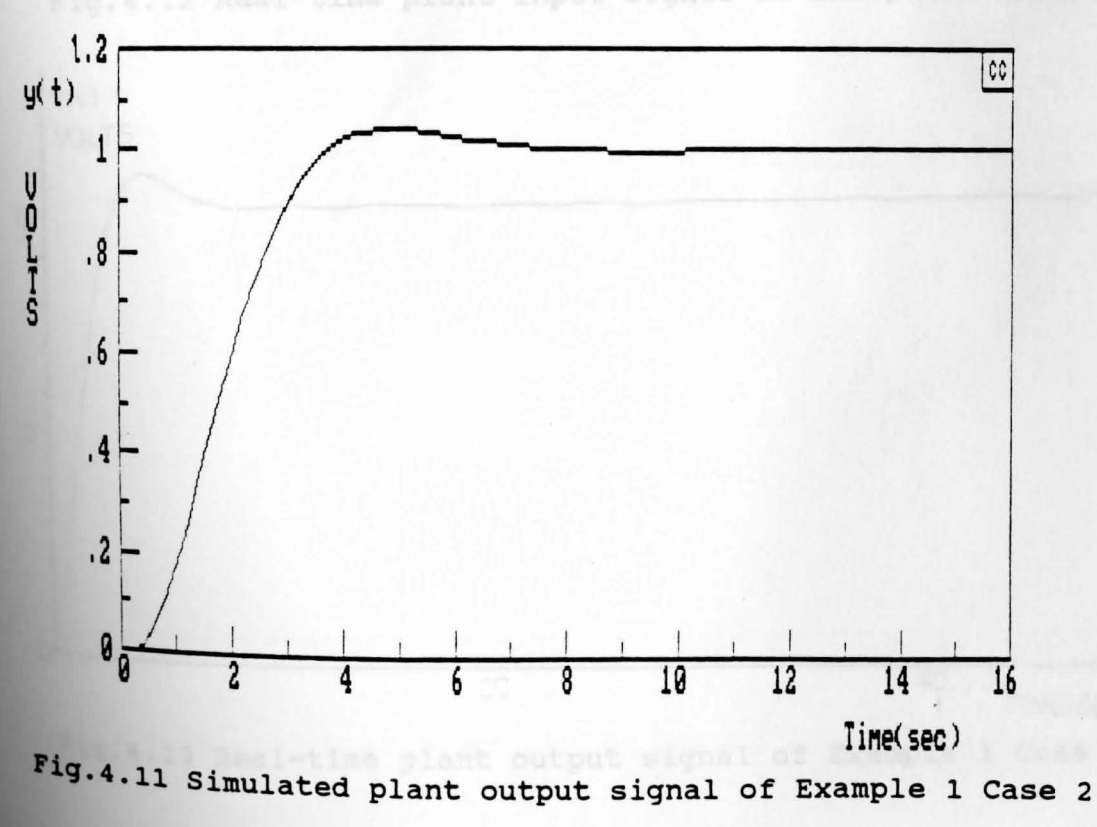

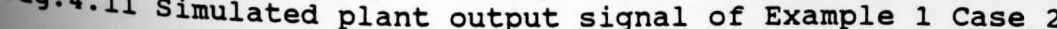

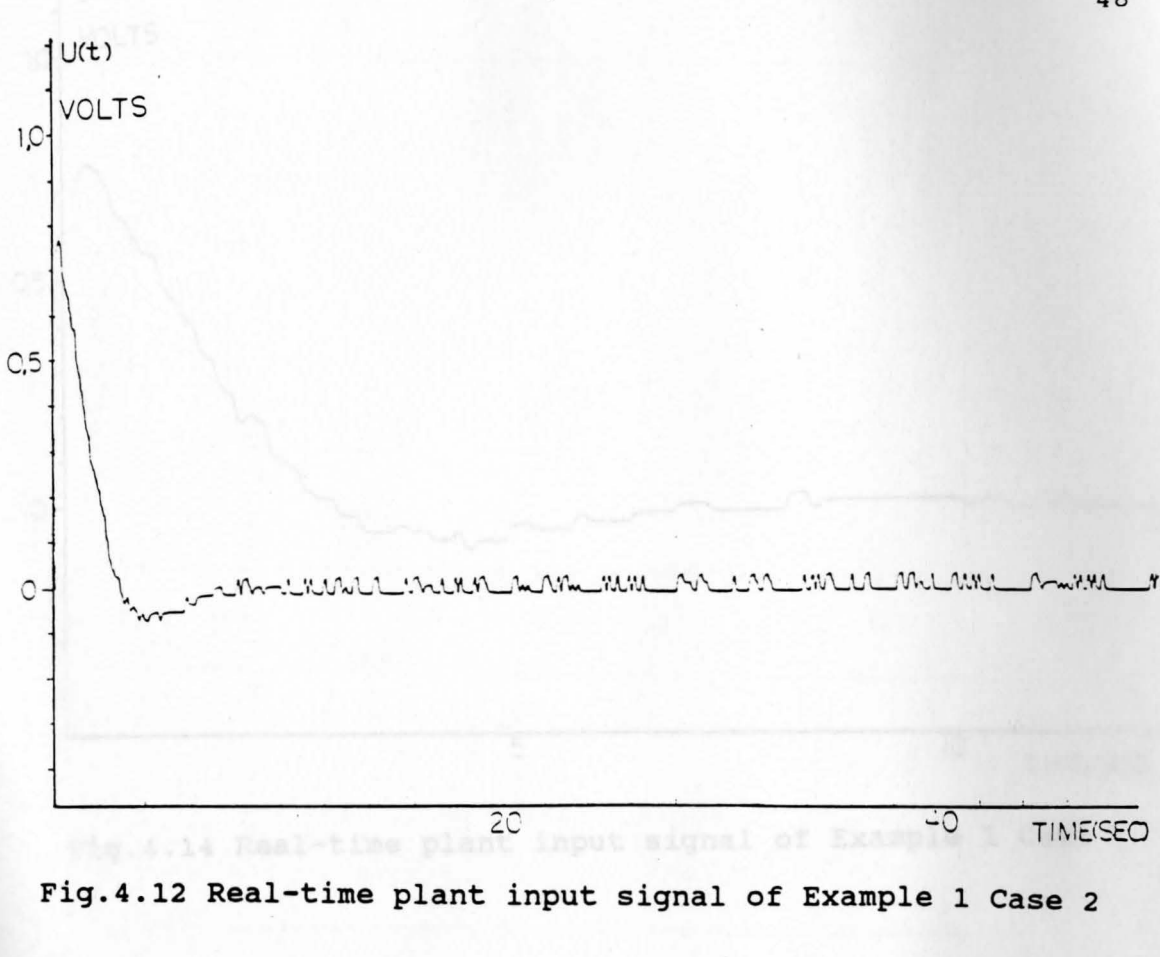

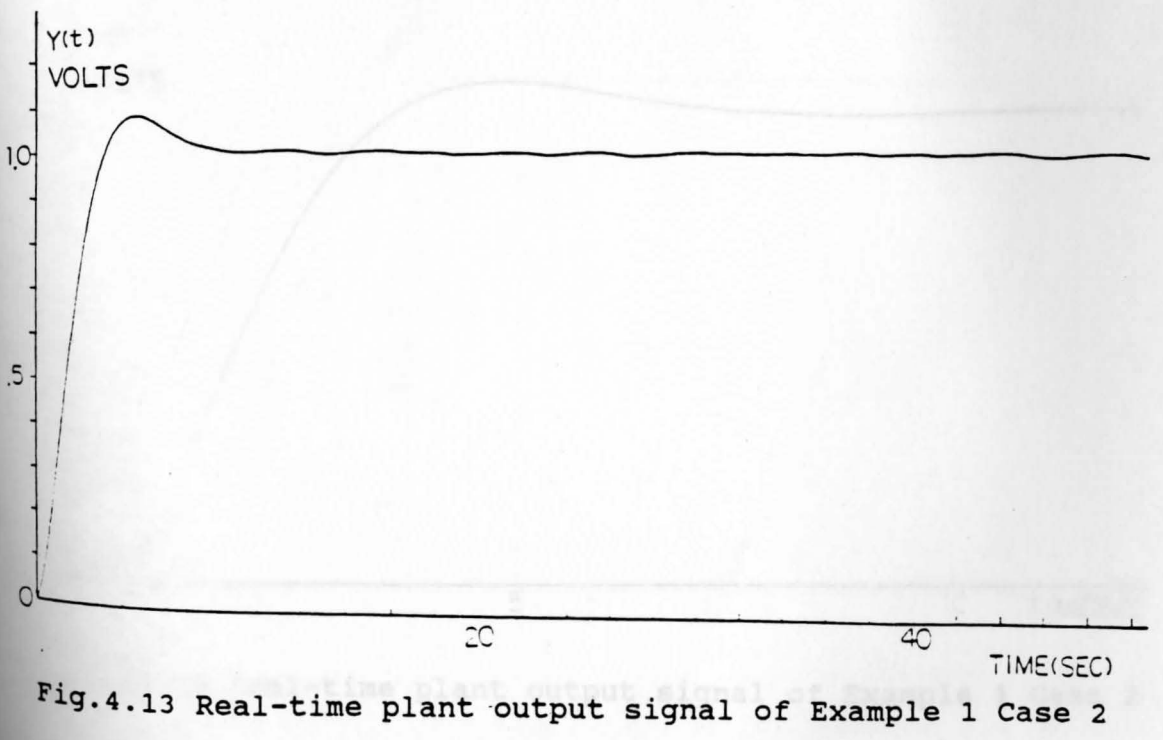

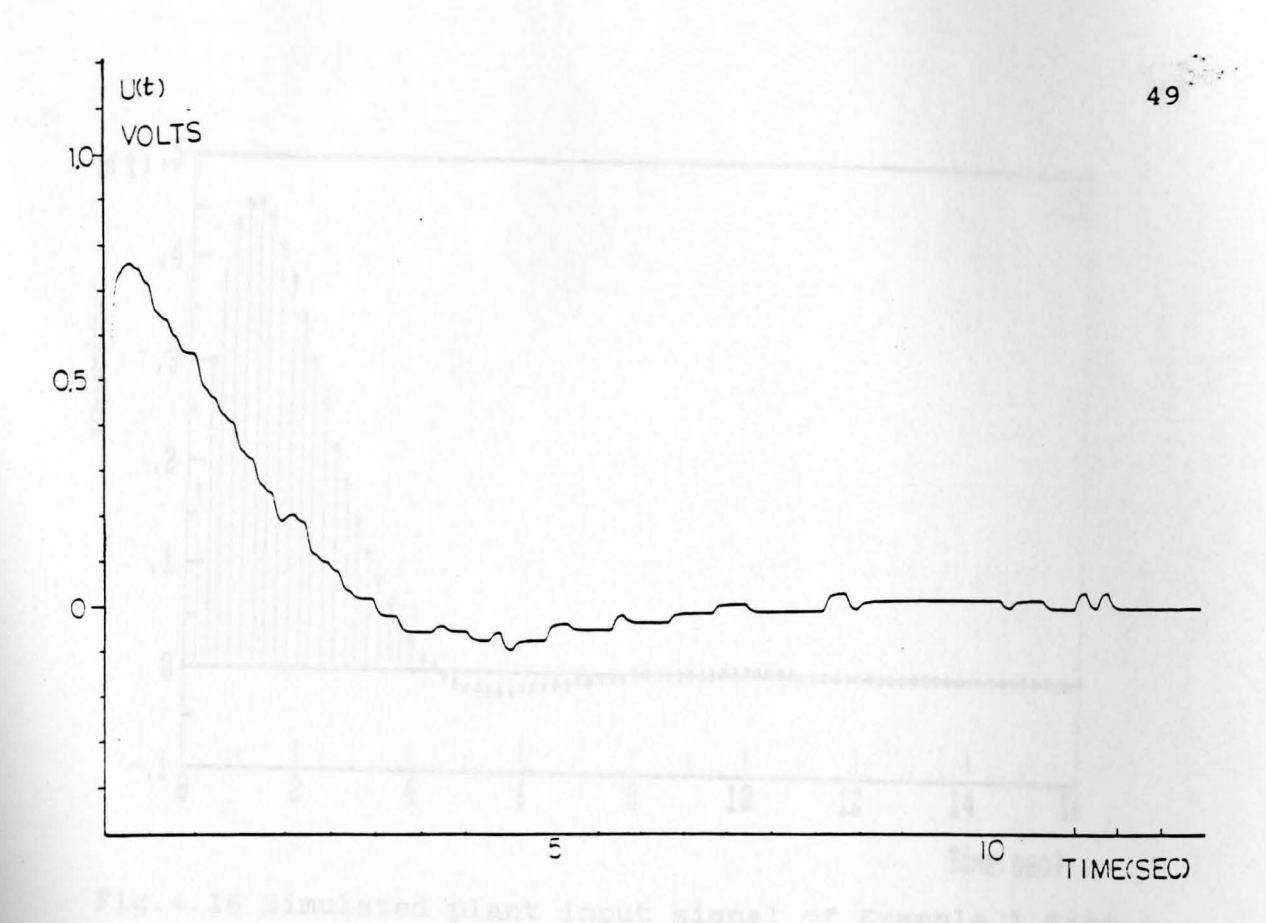

ø

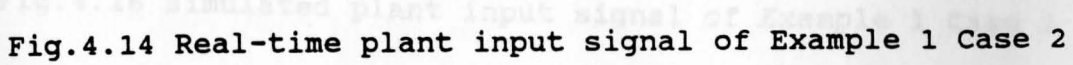

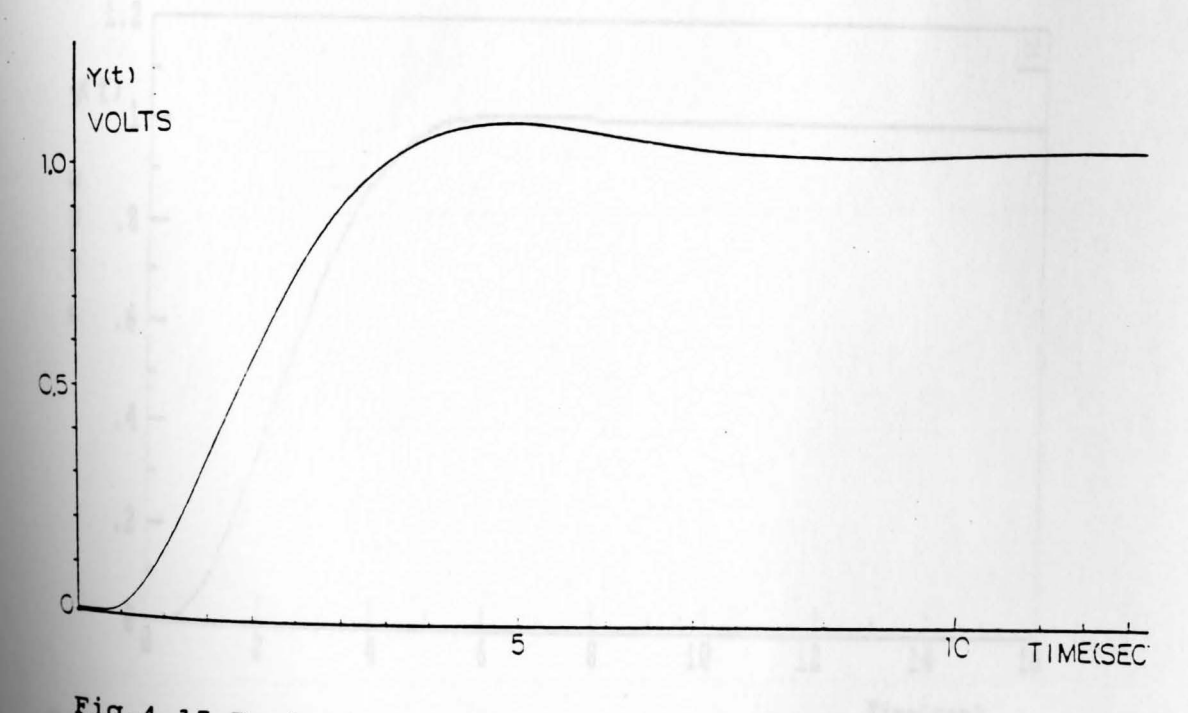

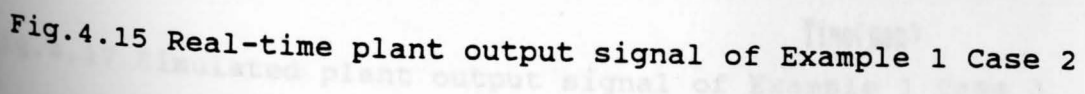

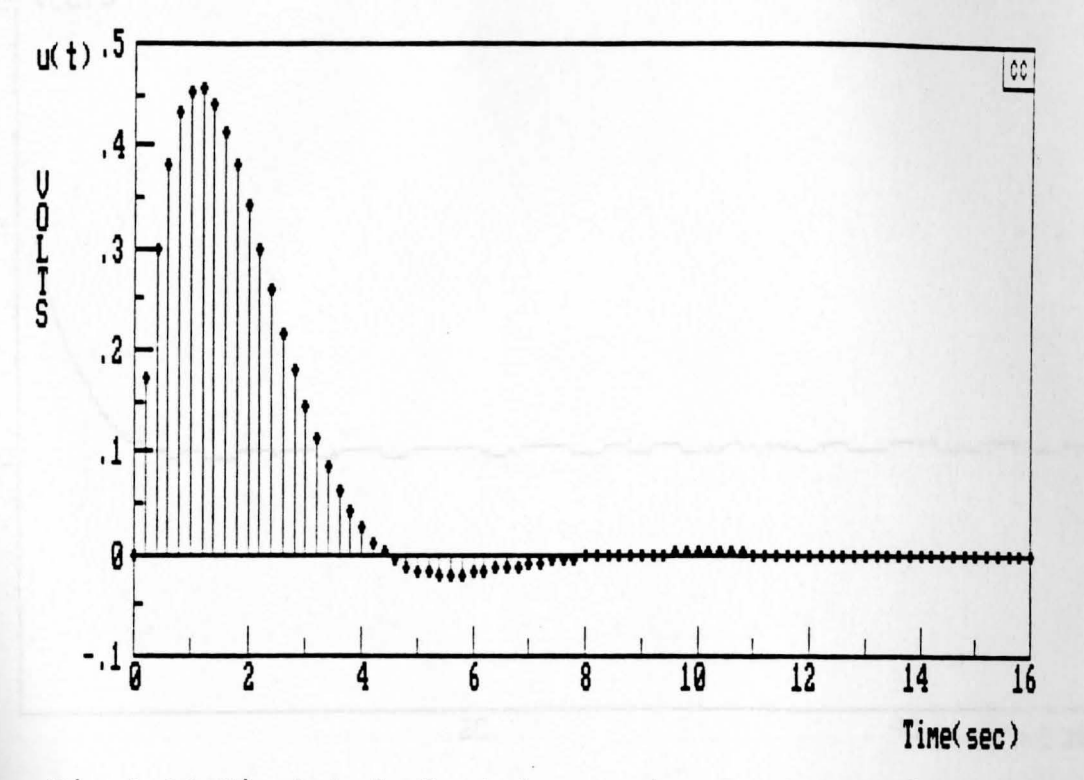

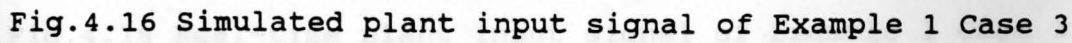

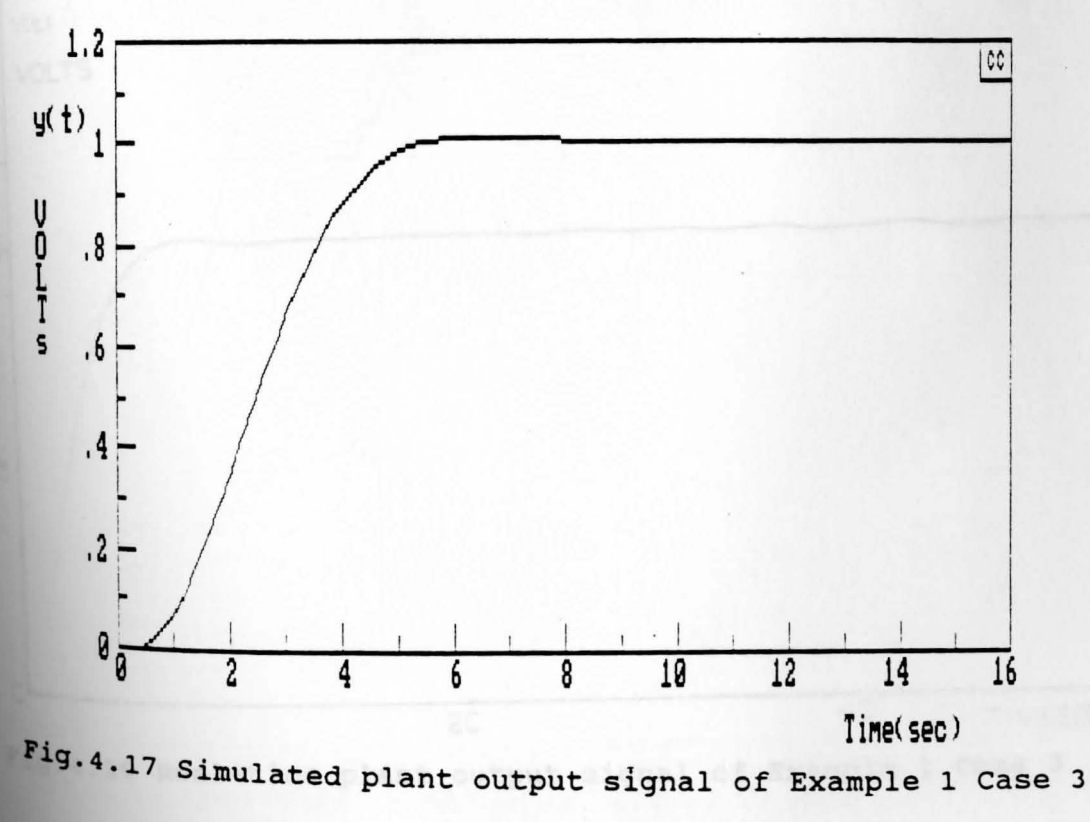

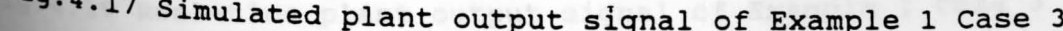

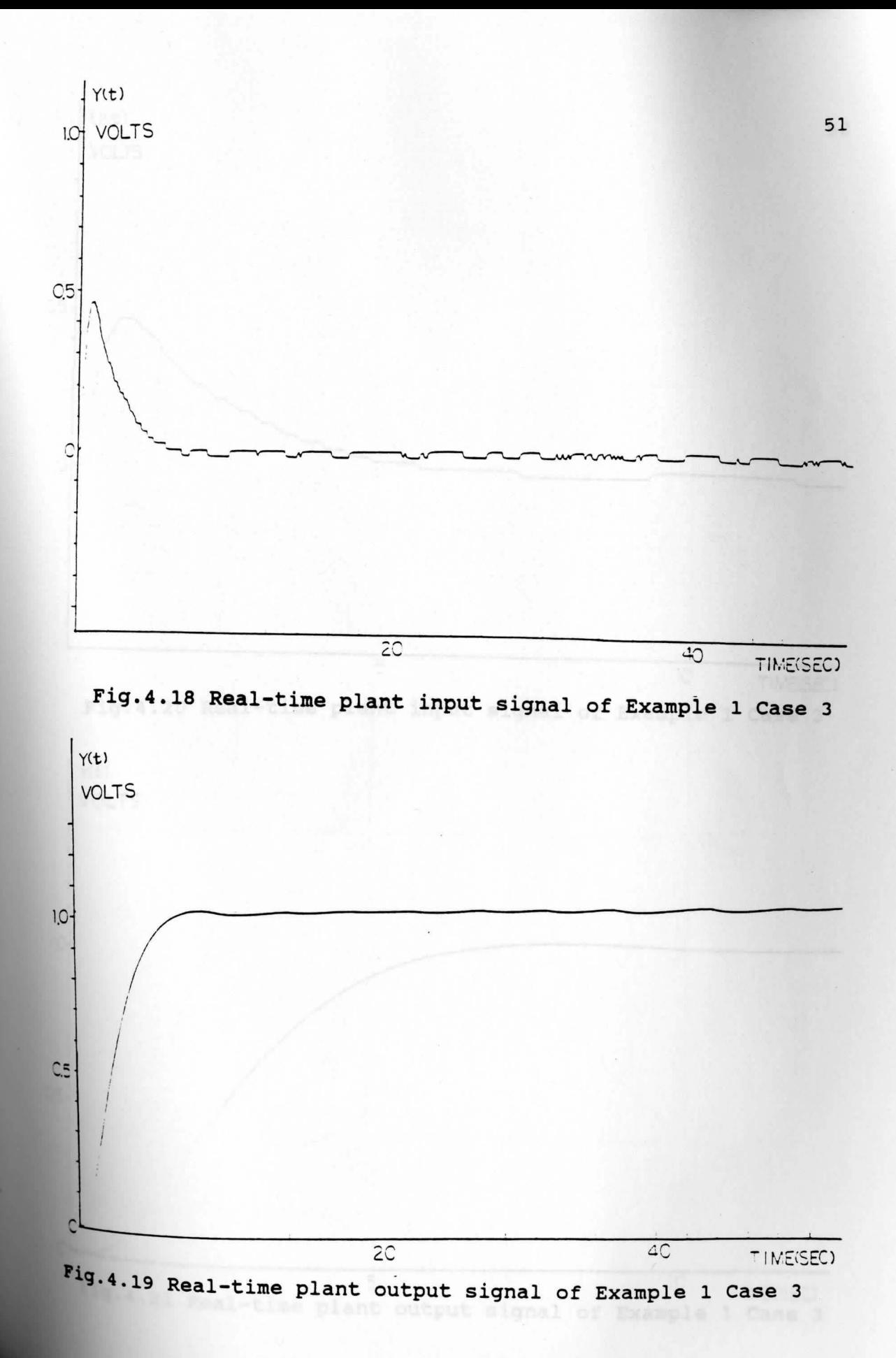

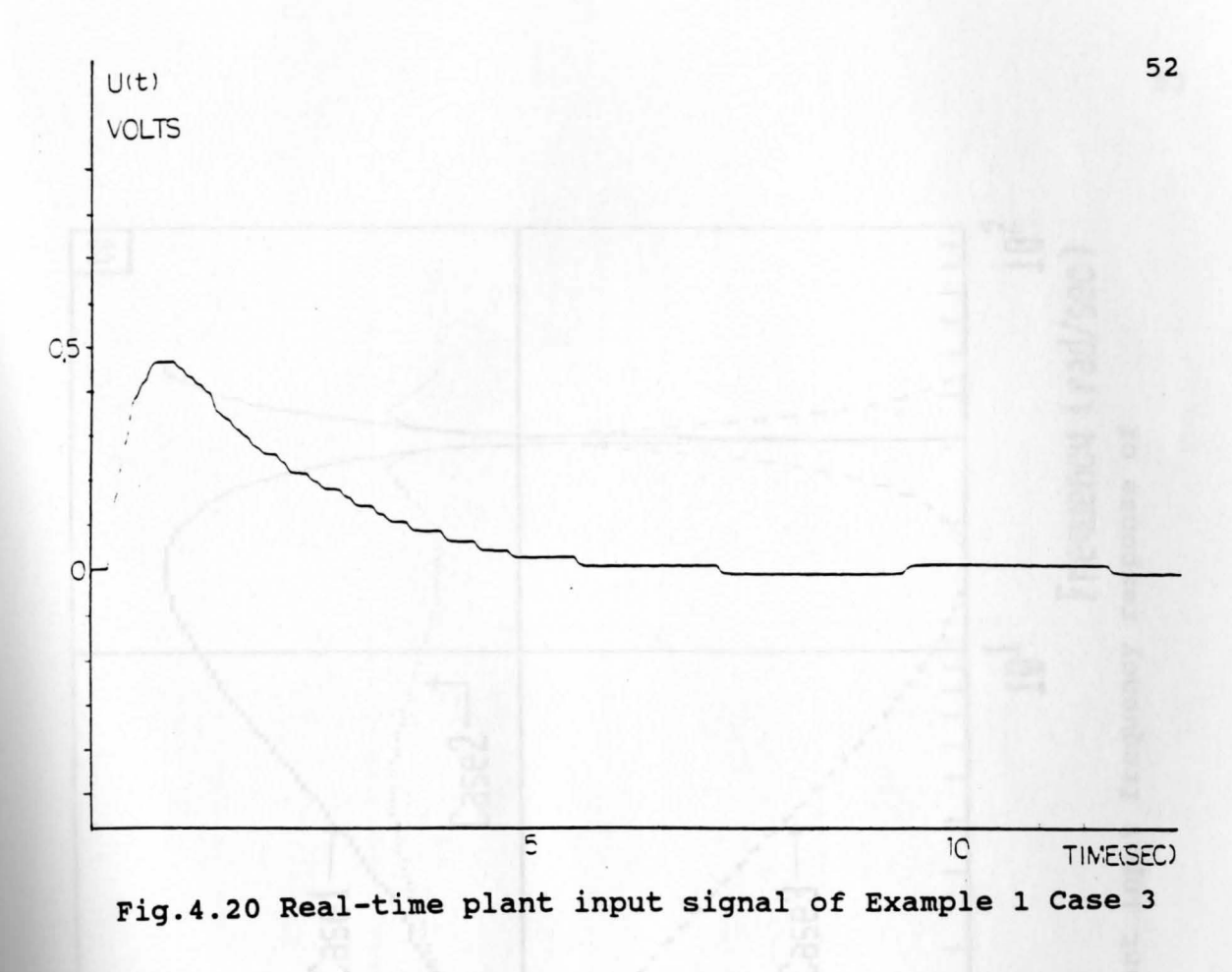

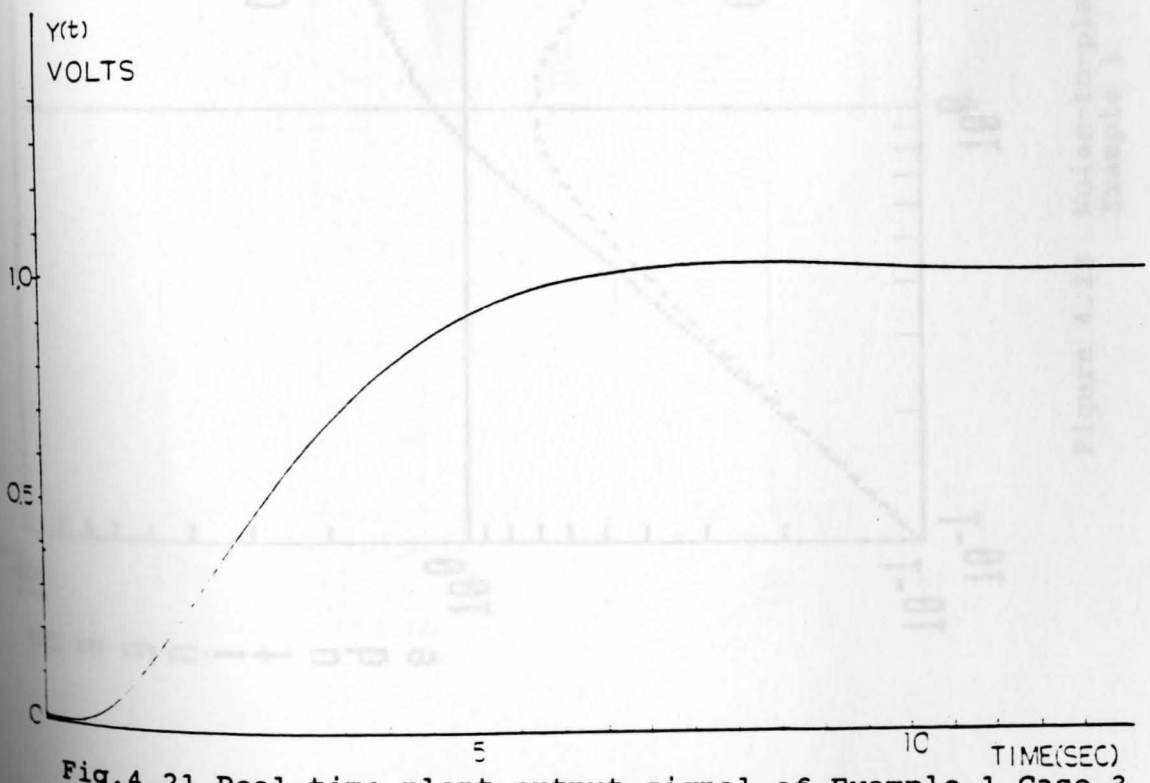

Fig. 4.21 Real-time plant output signal of Example 1 Case 3

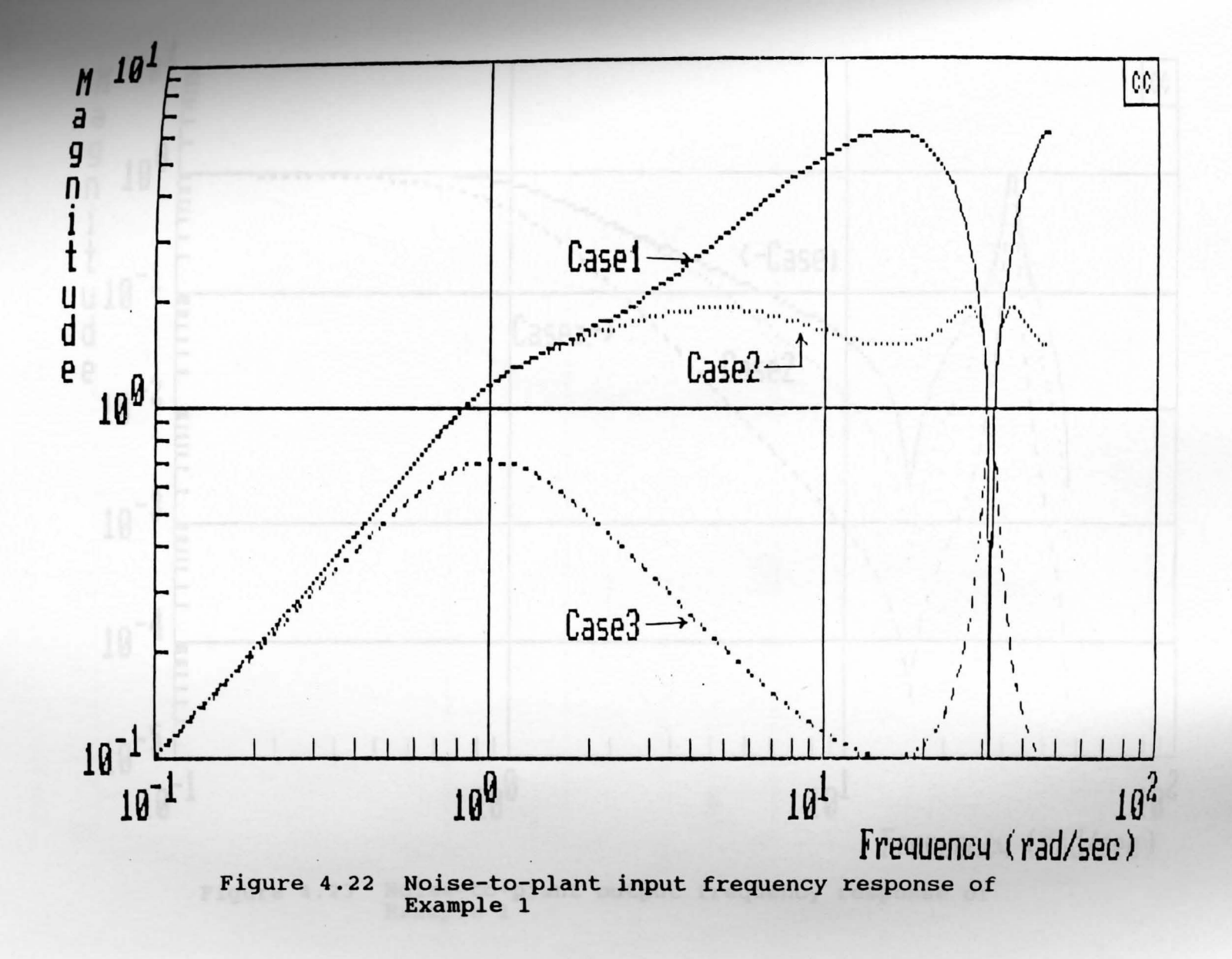

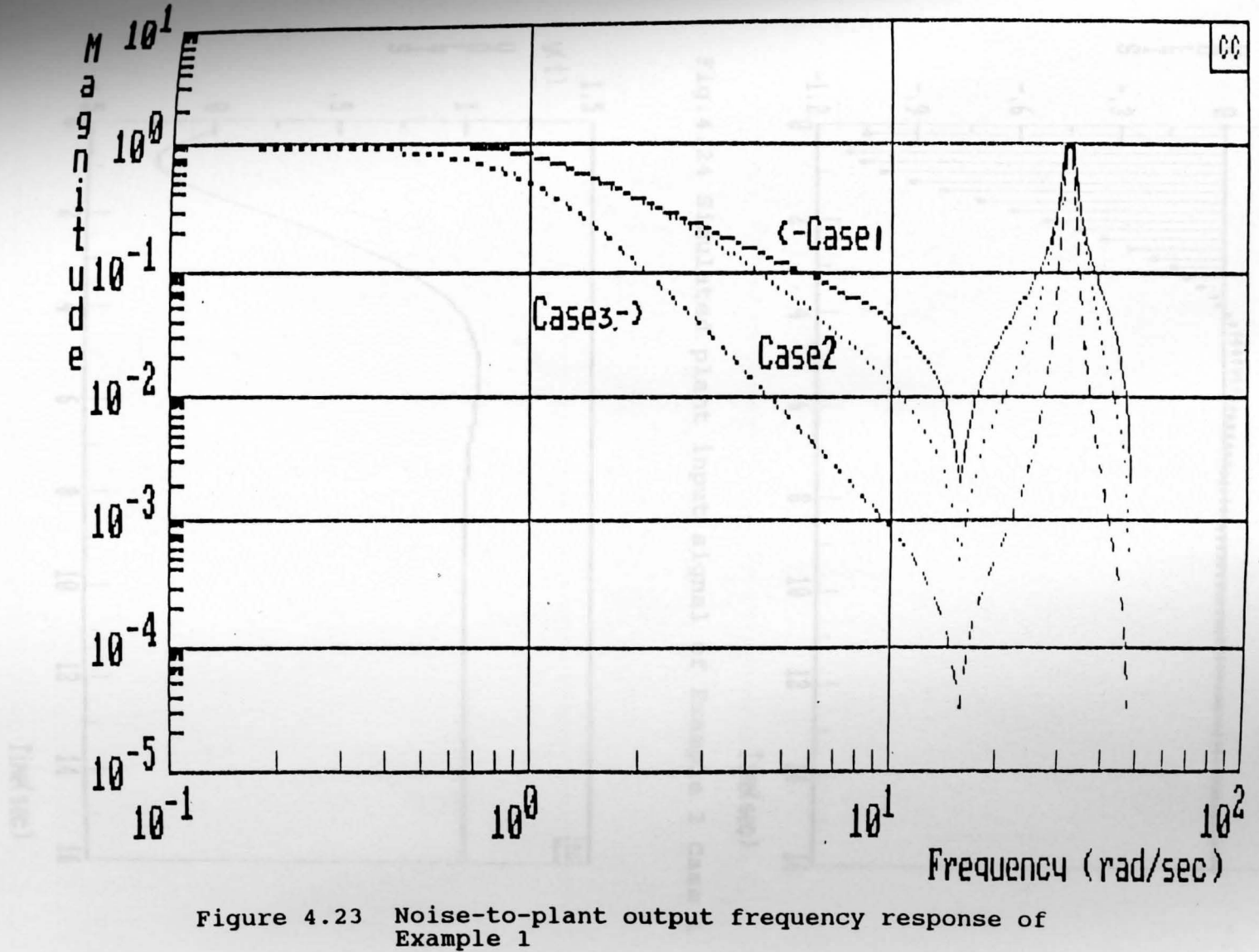

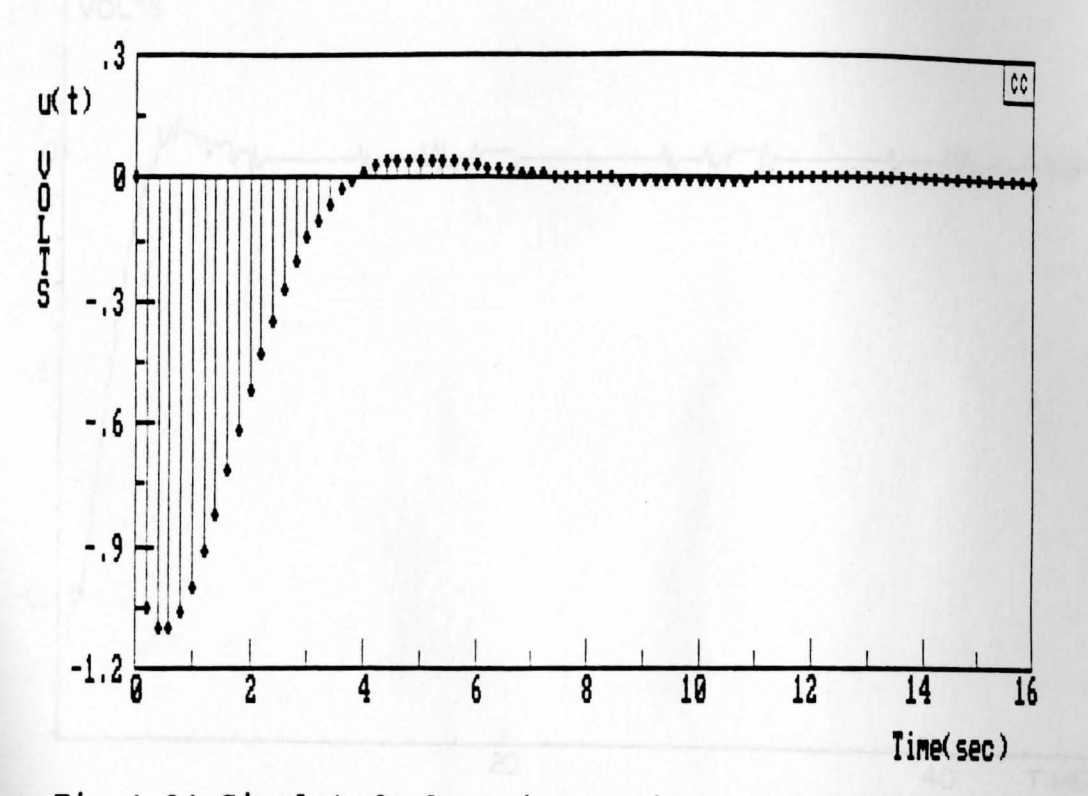

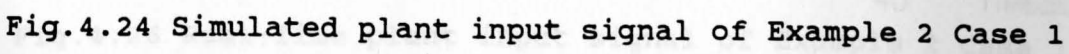

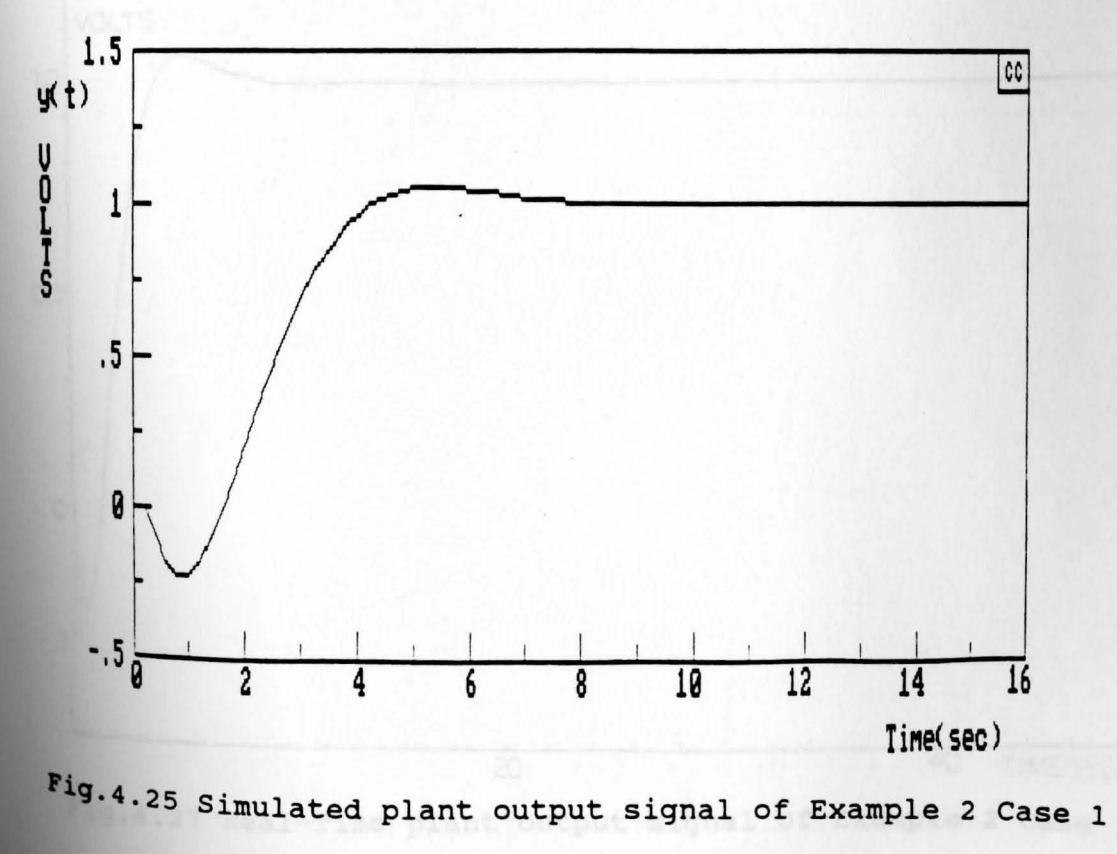

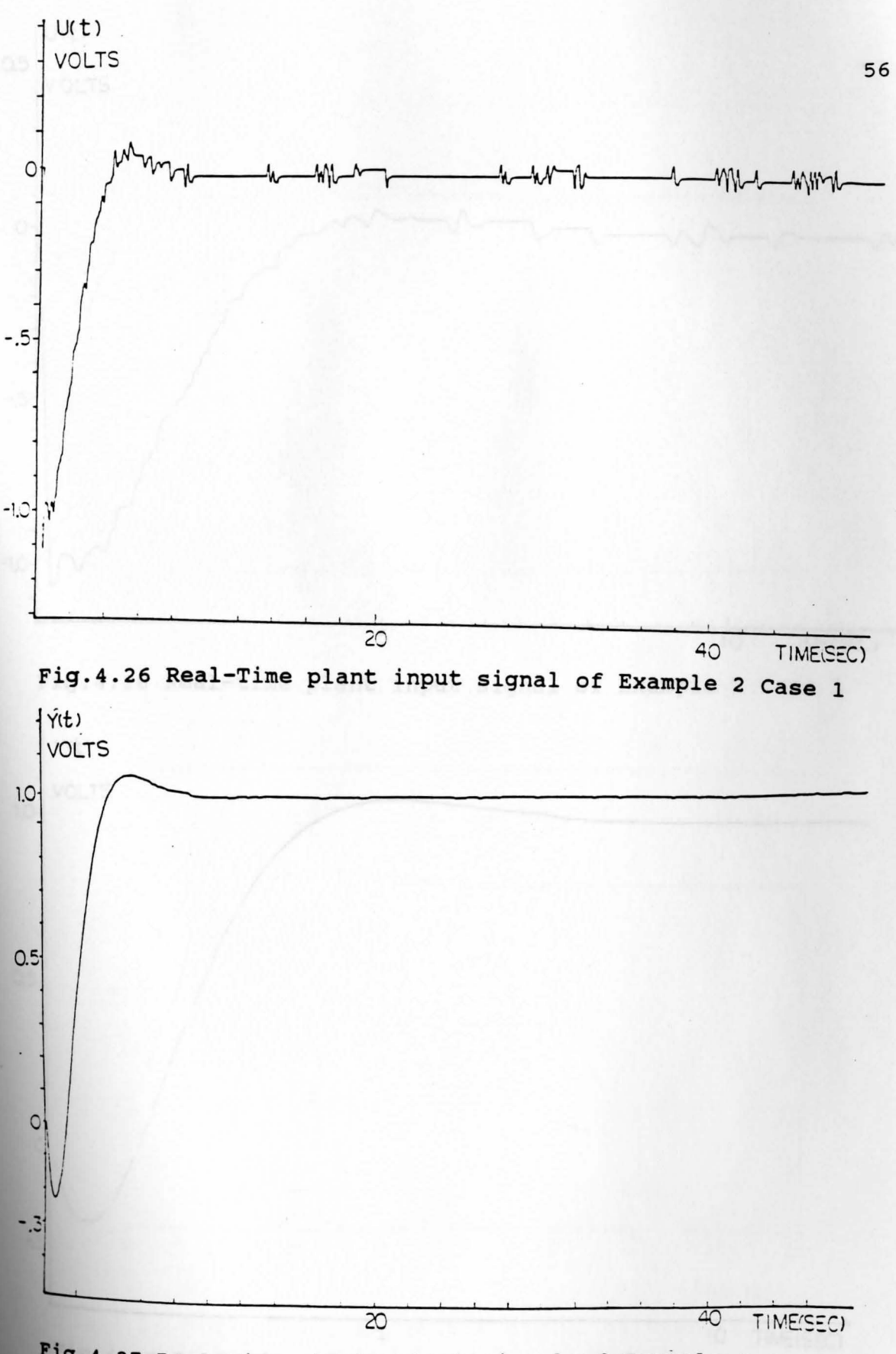

Fig. 4.27 Real-Time plant output signal of Example 2 Case 1

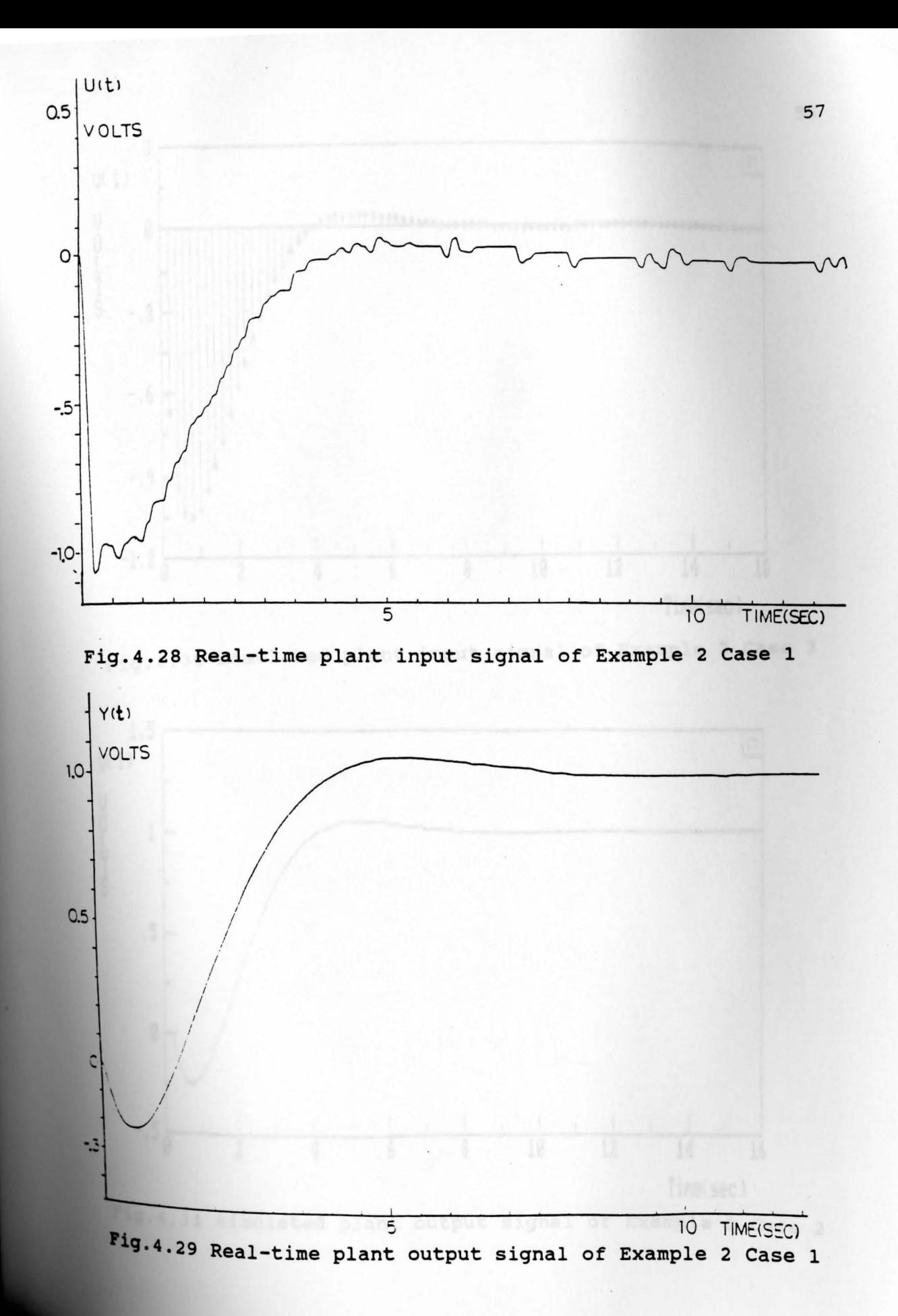

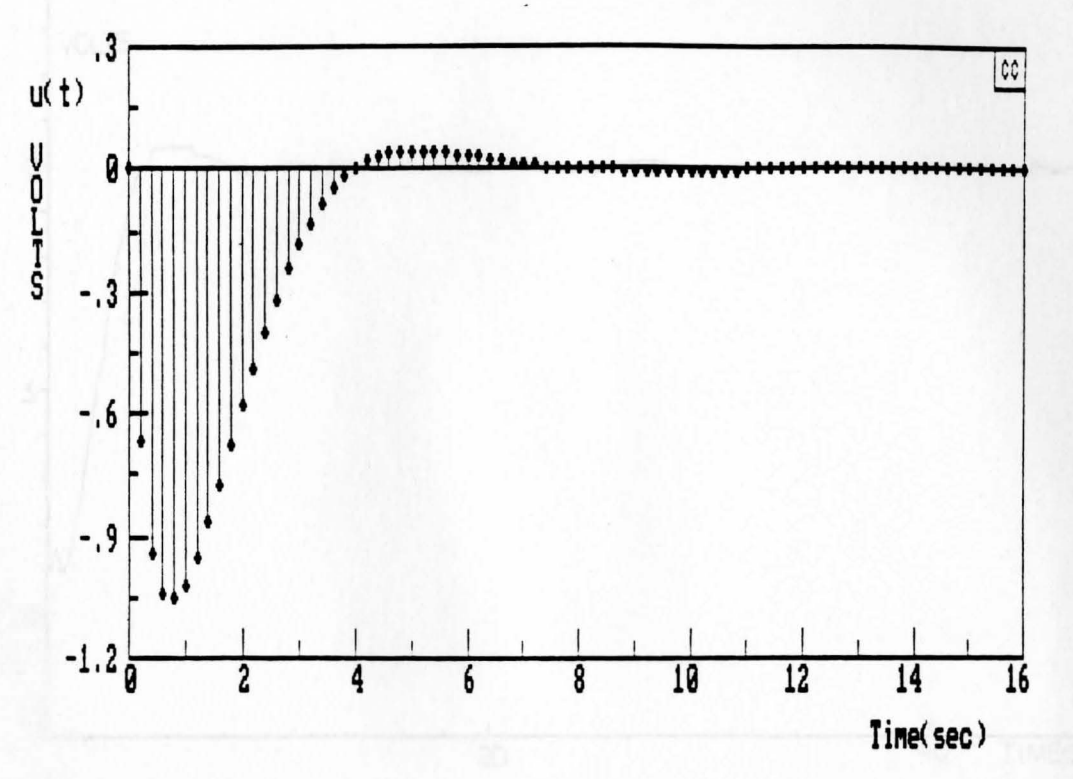

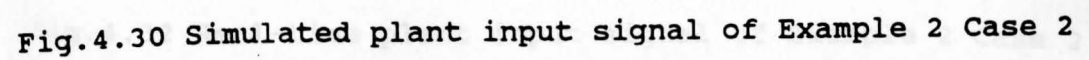

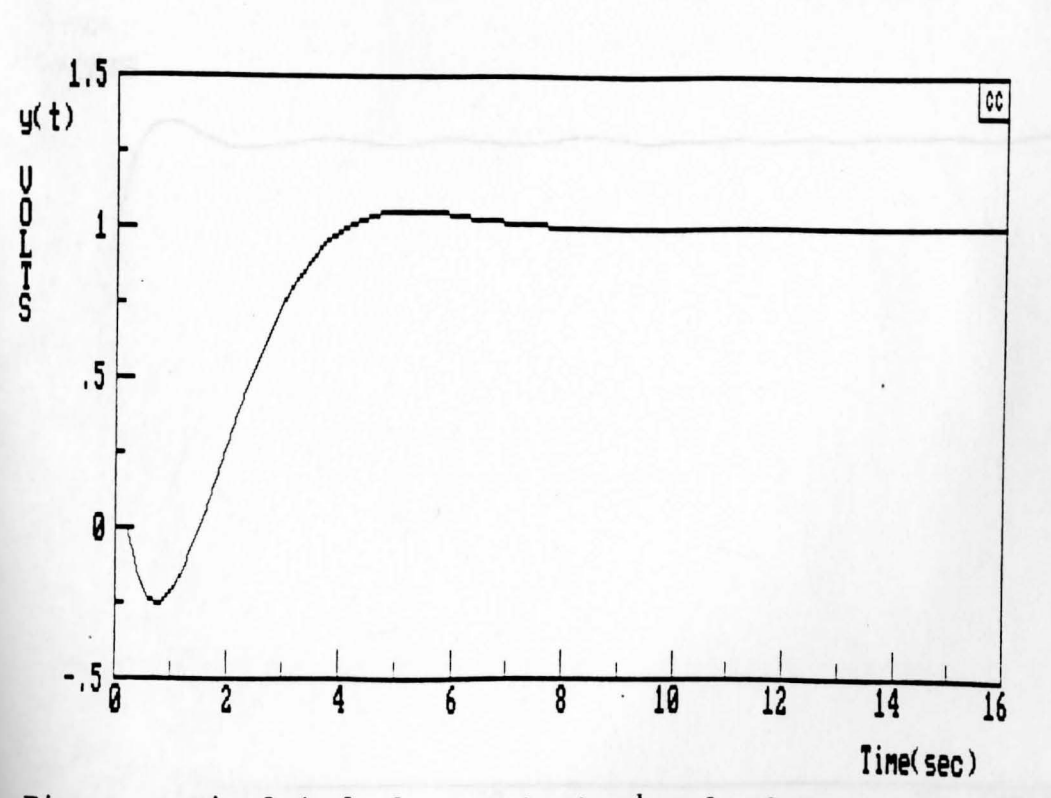

Fig.4.31 Simulated plant output signal of Example 2 Case 2

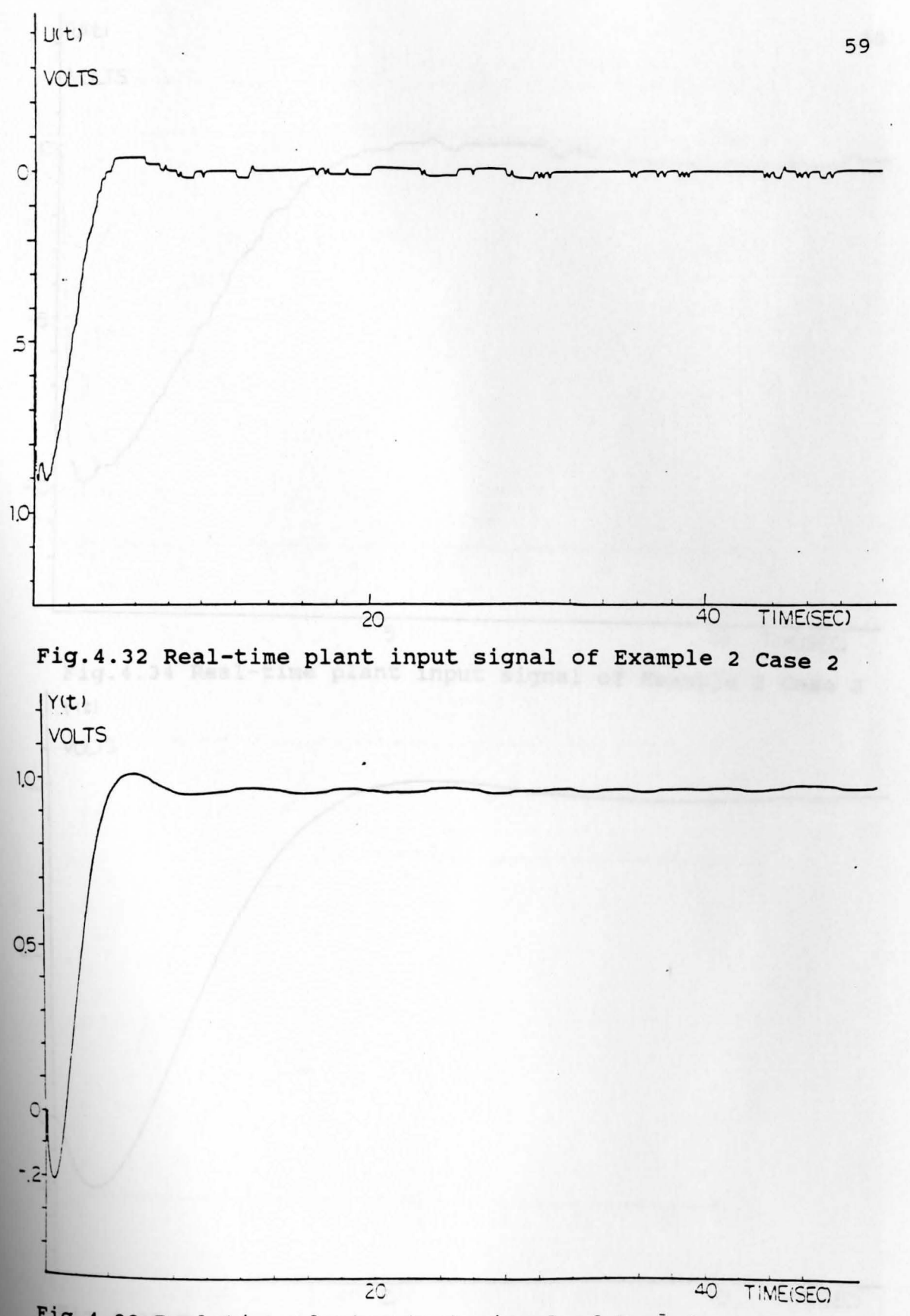

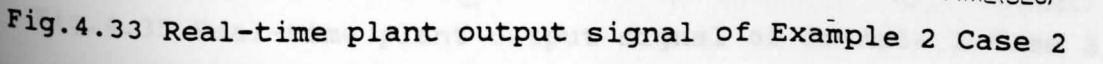

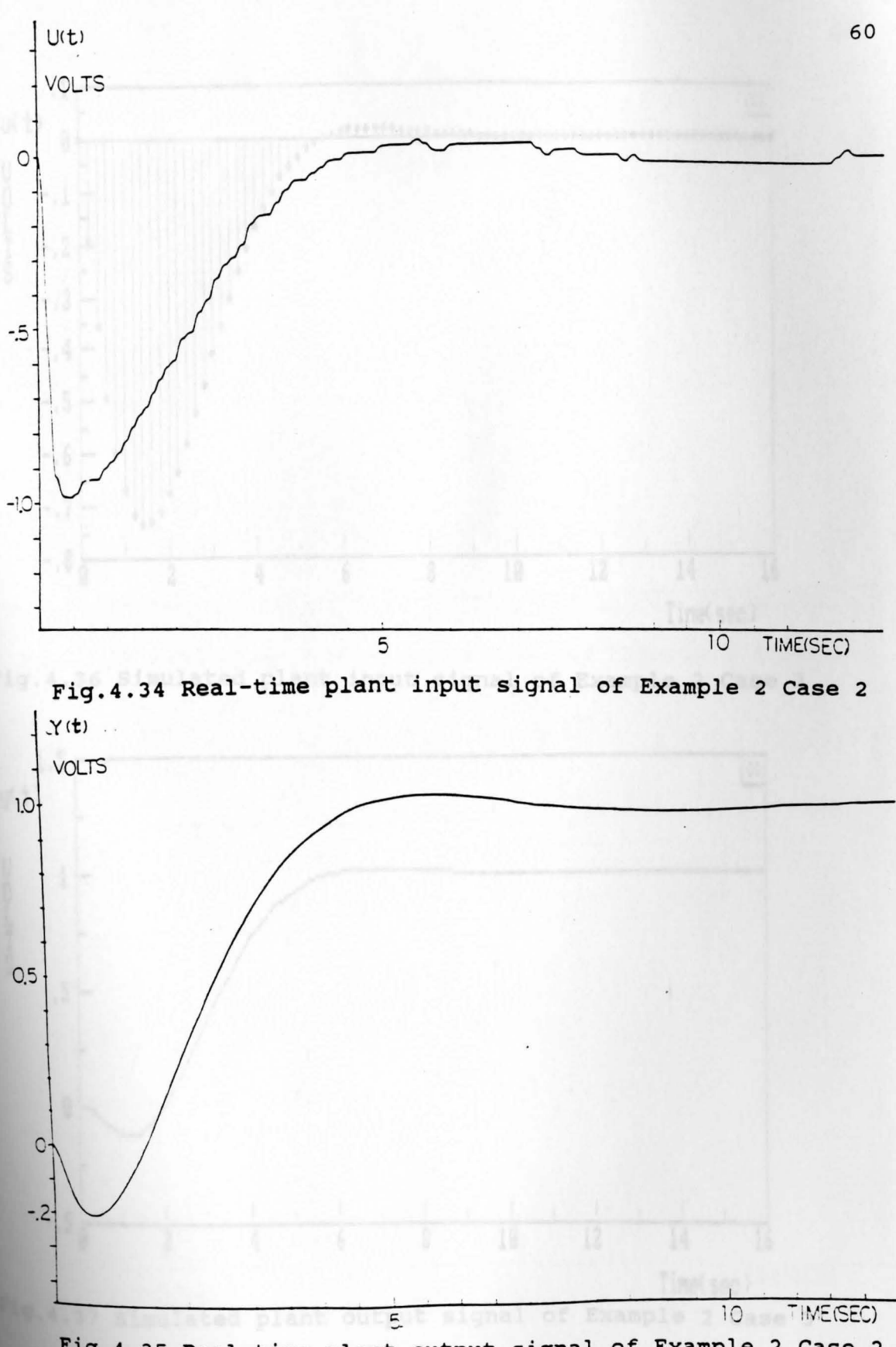

Fig.4.35 Real-time plant output signal of Example 2 Case 2

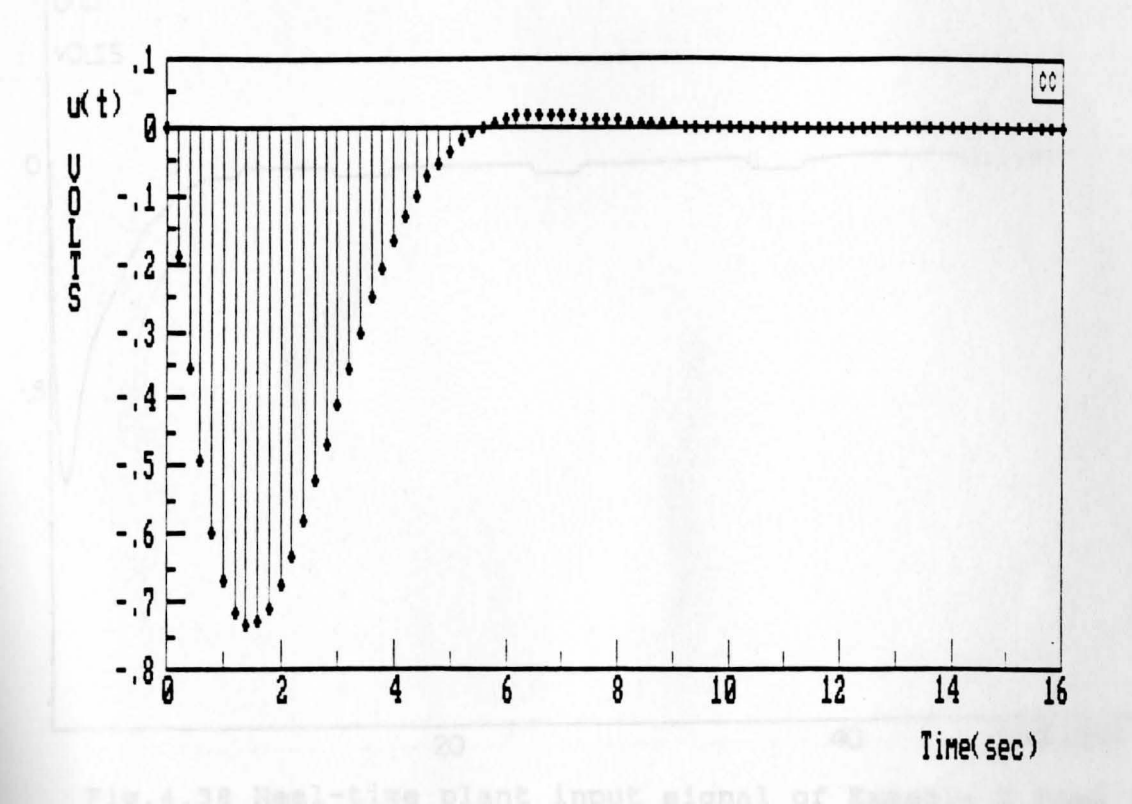

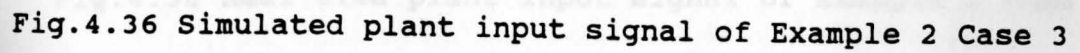

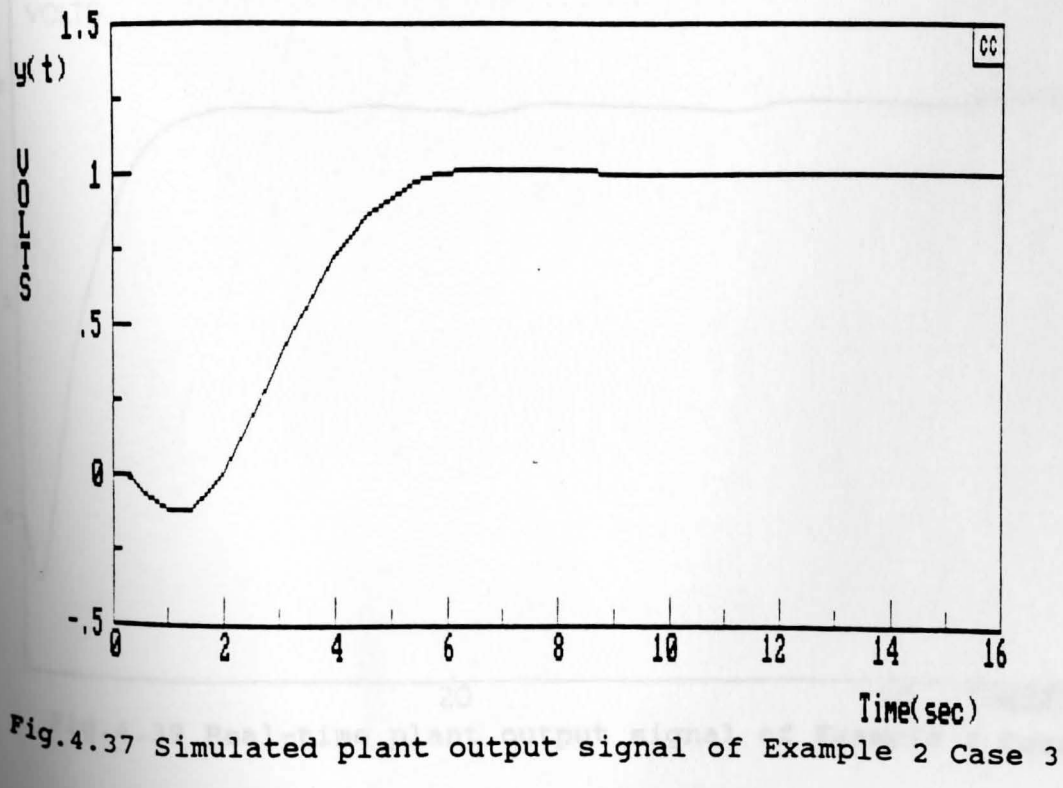

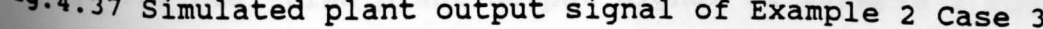

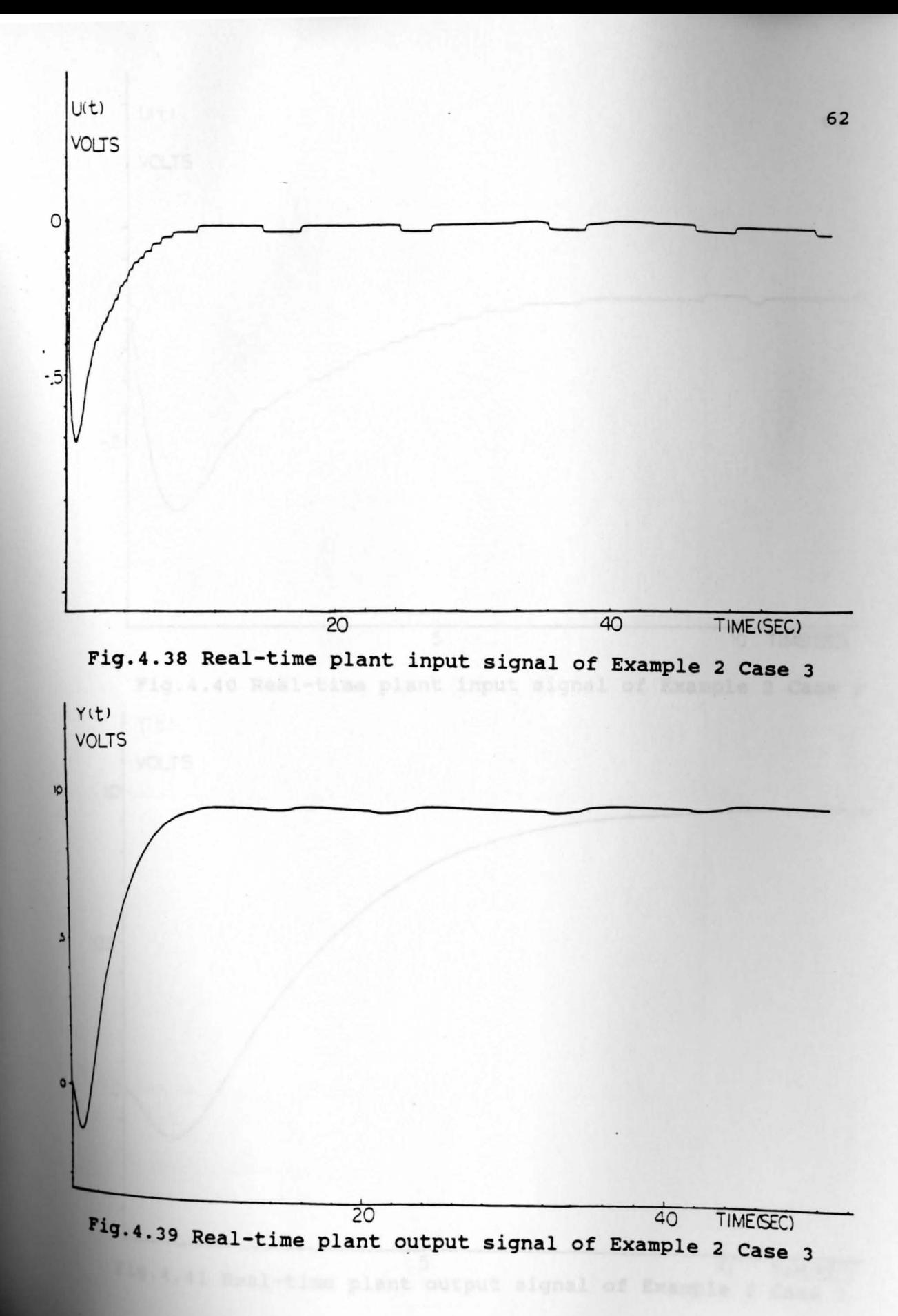

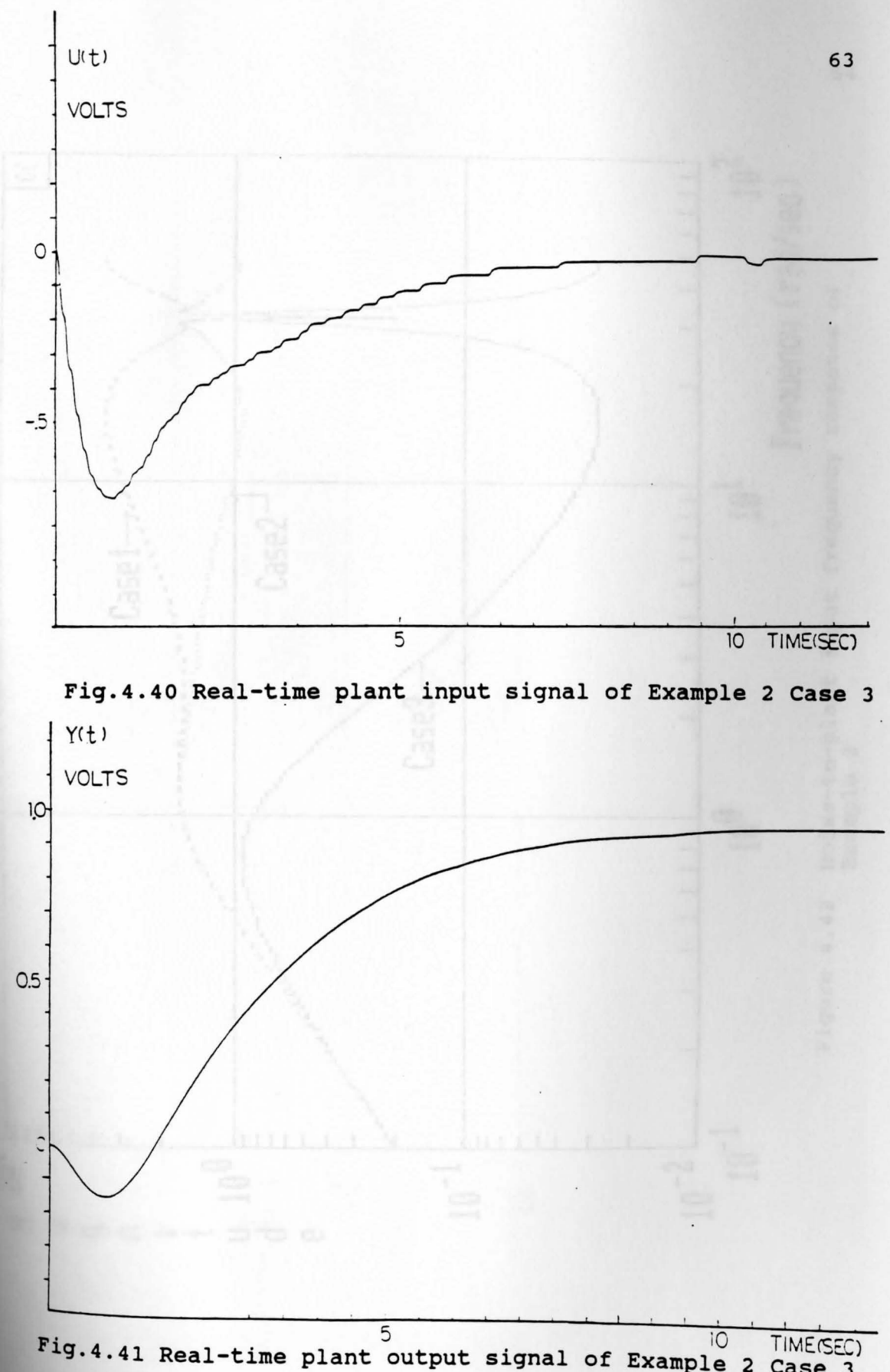

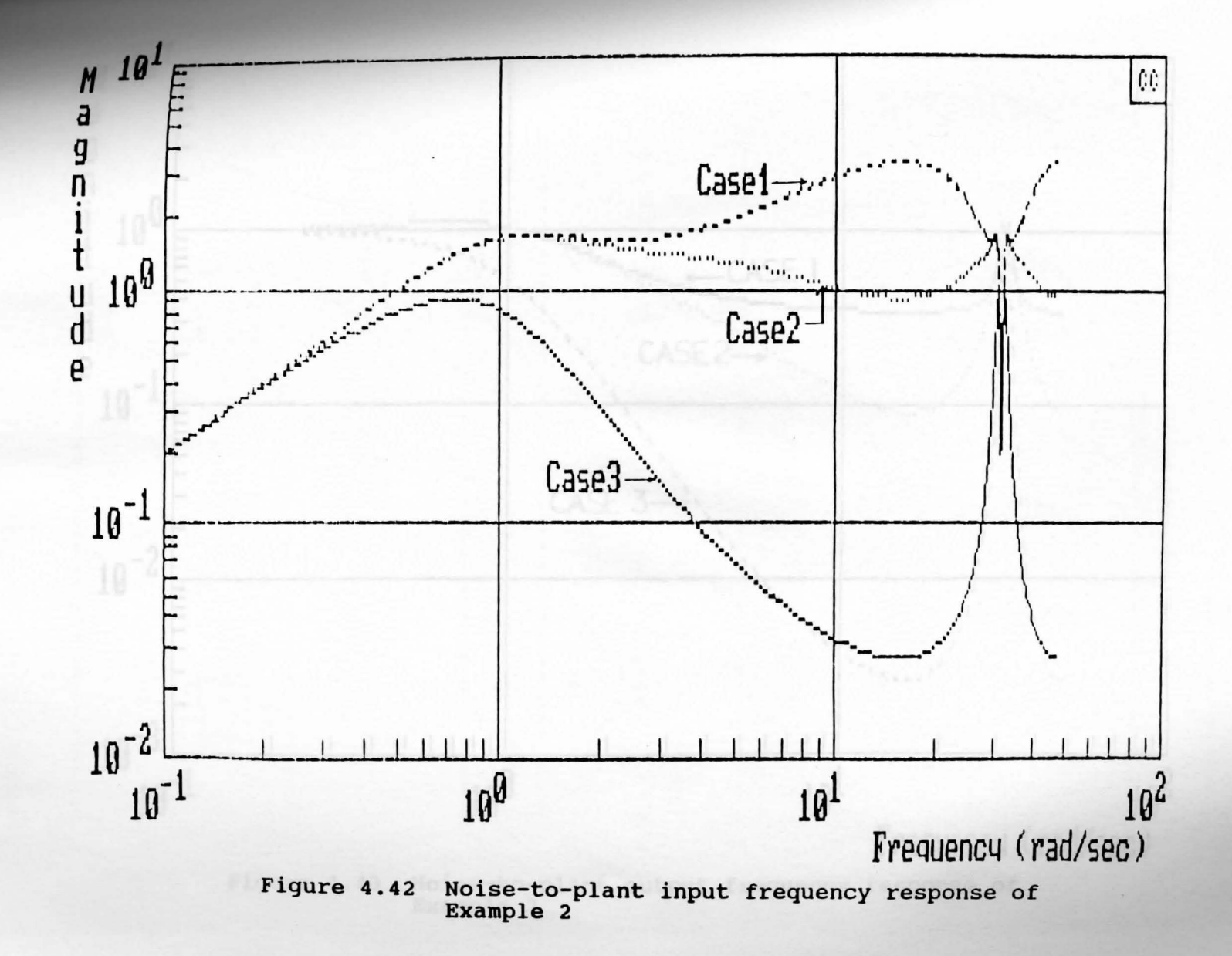
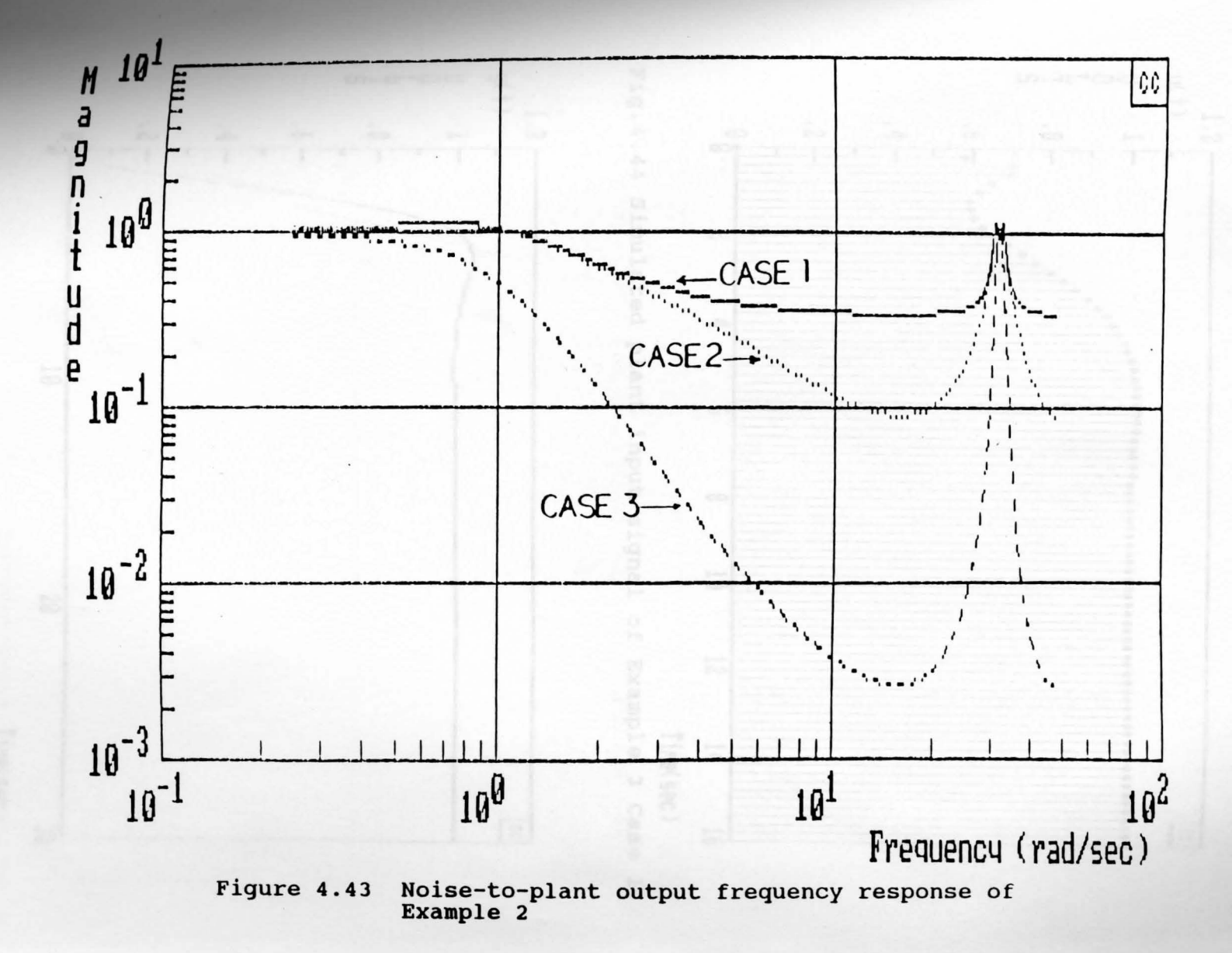

ς σ

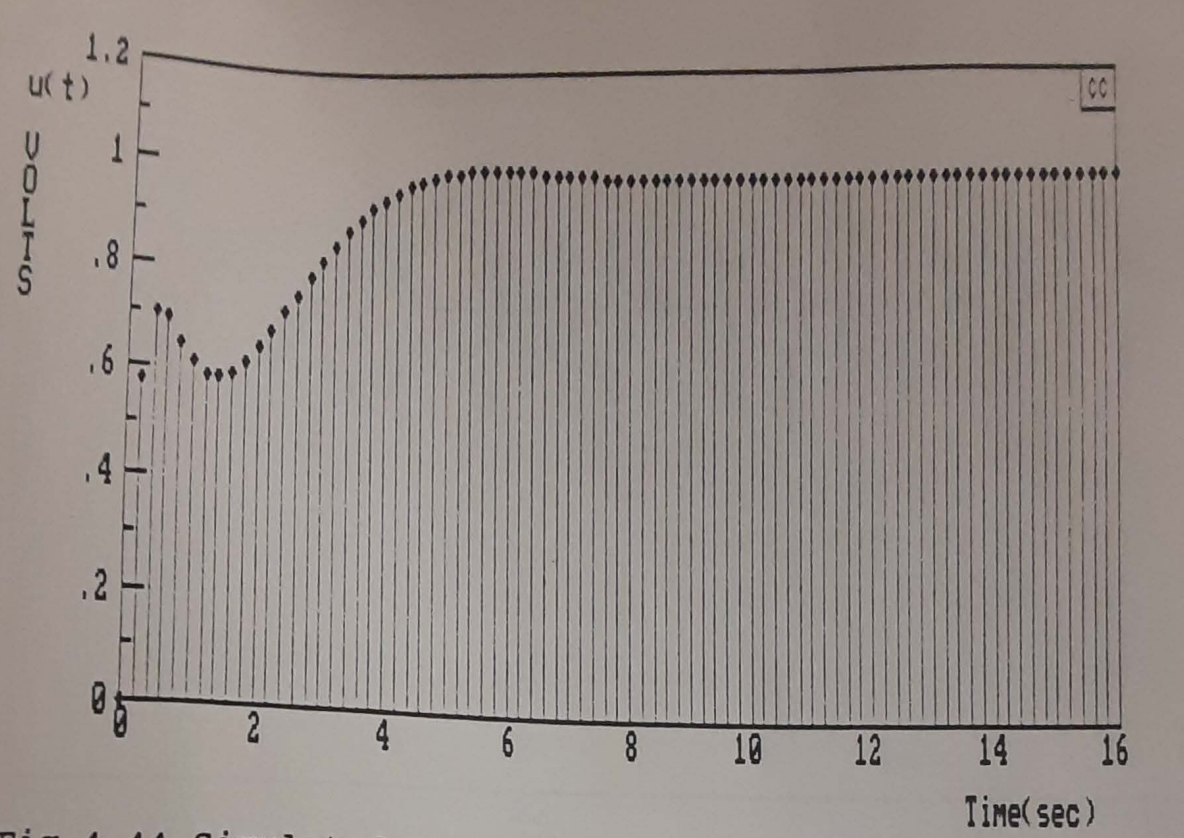

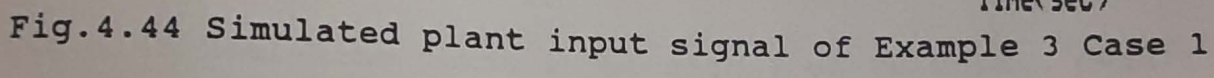

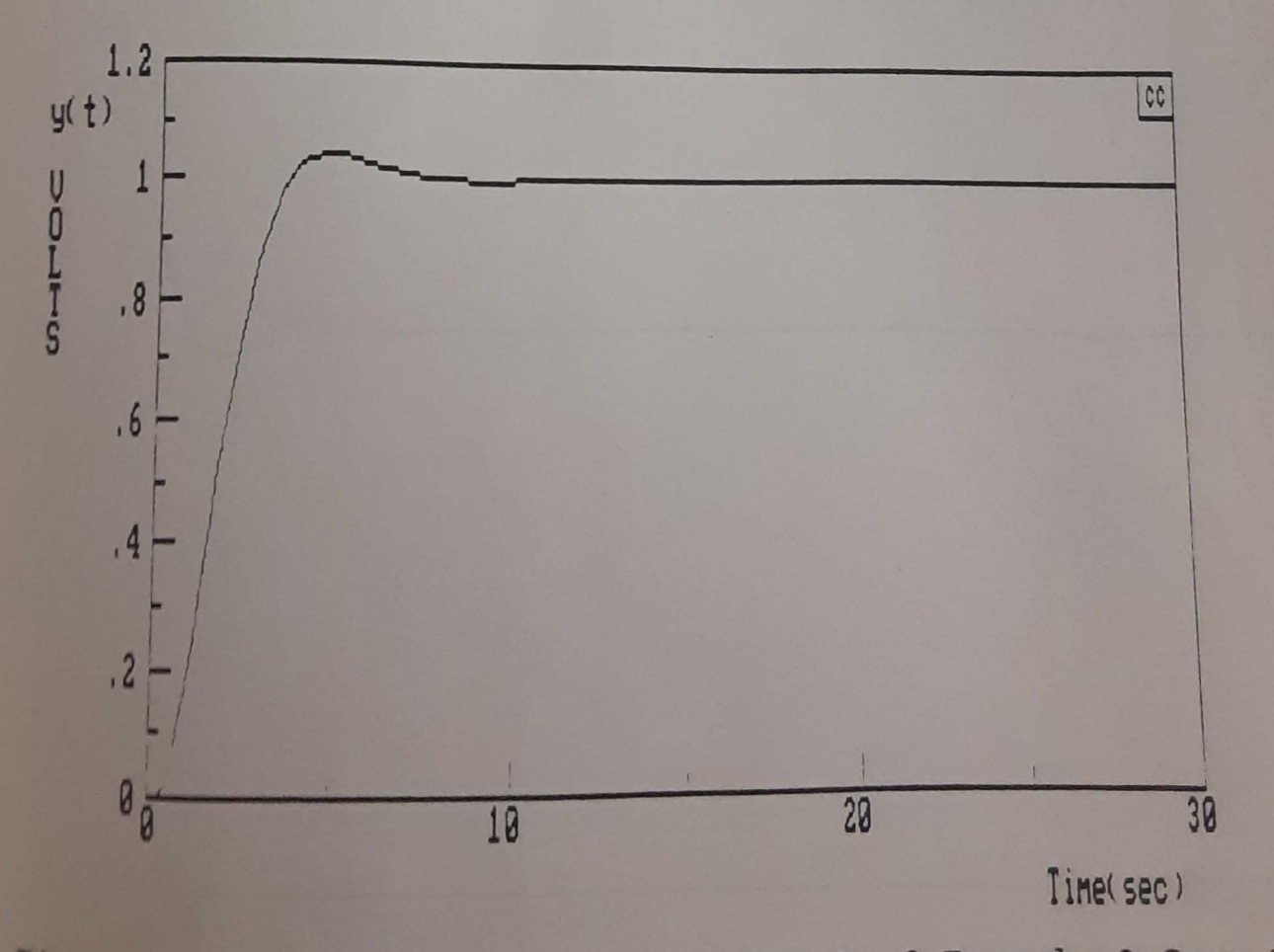

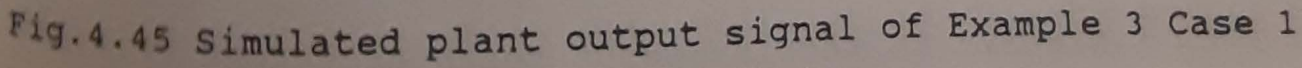

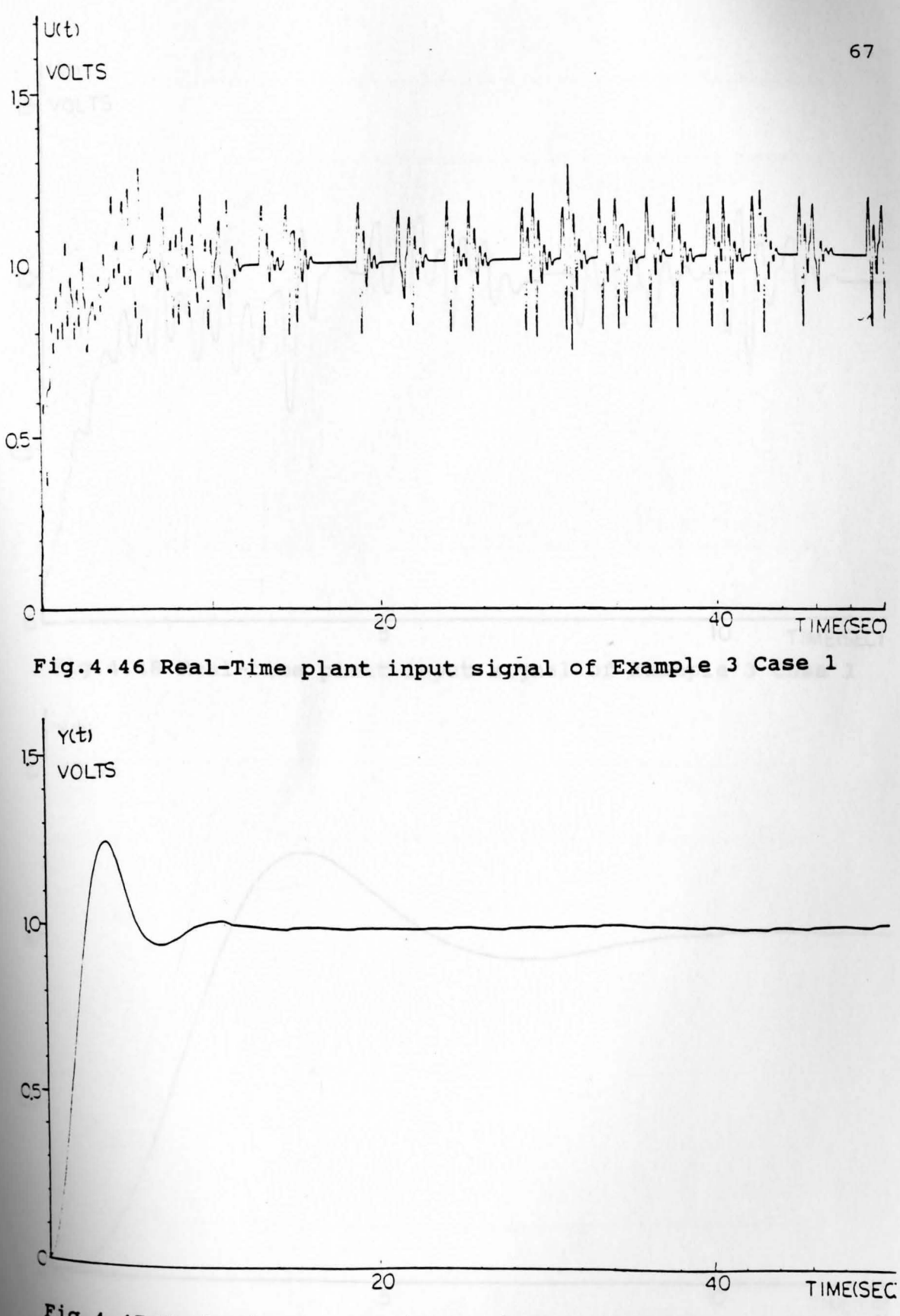

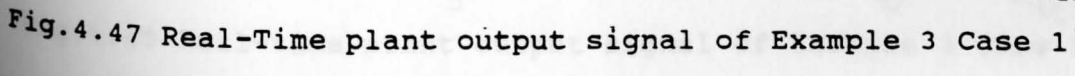

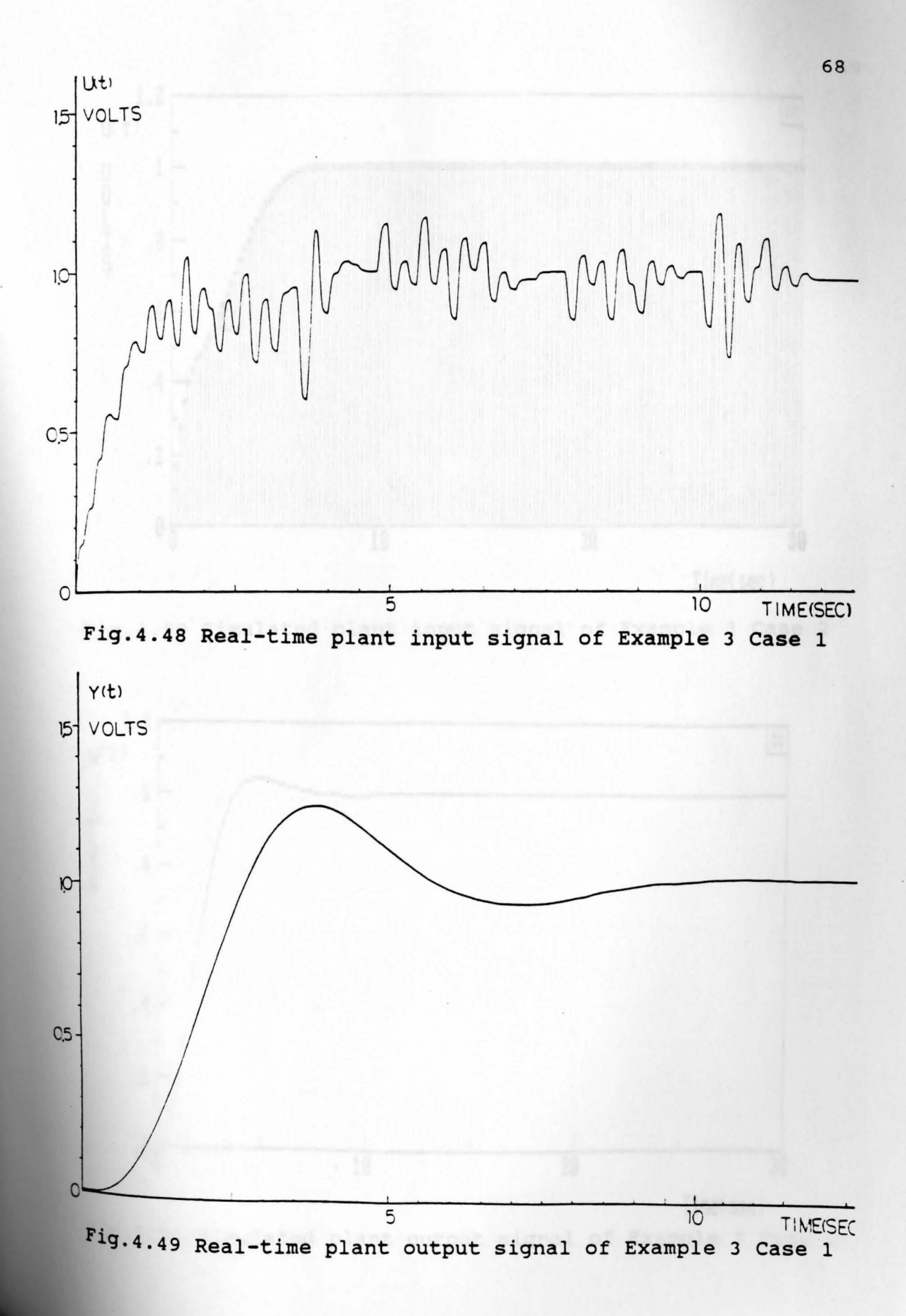

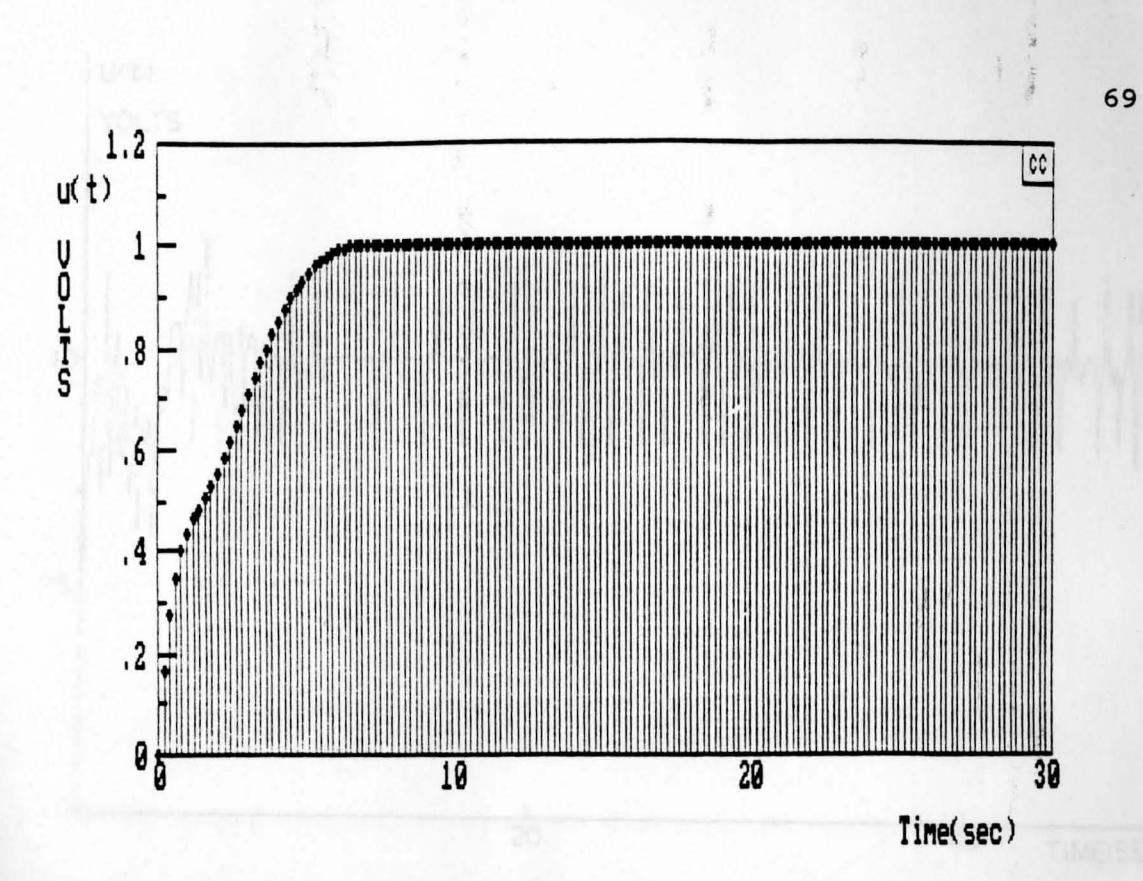

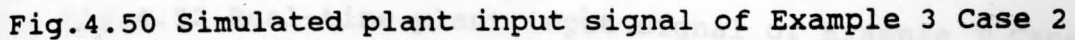

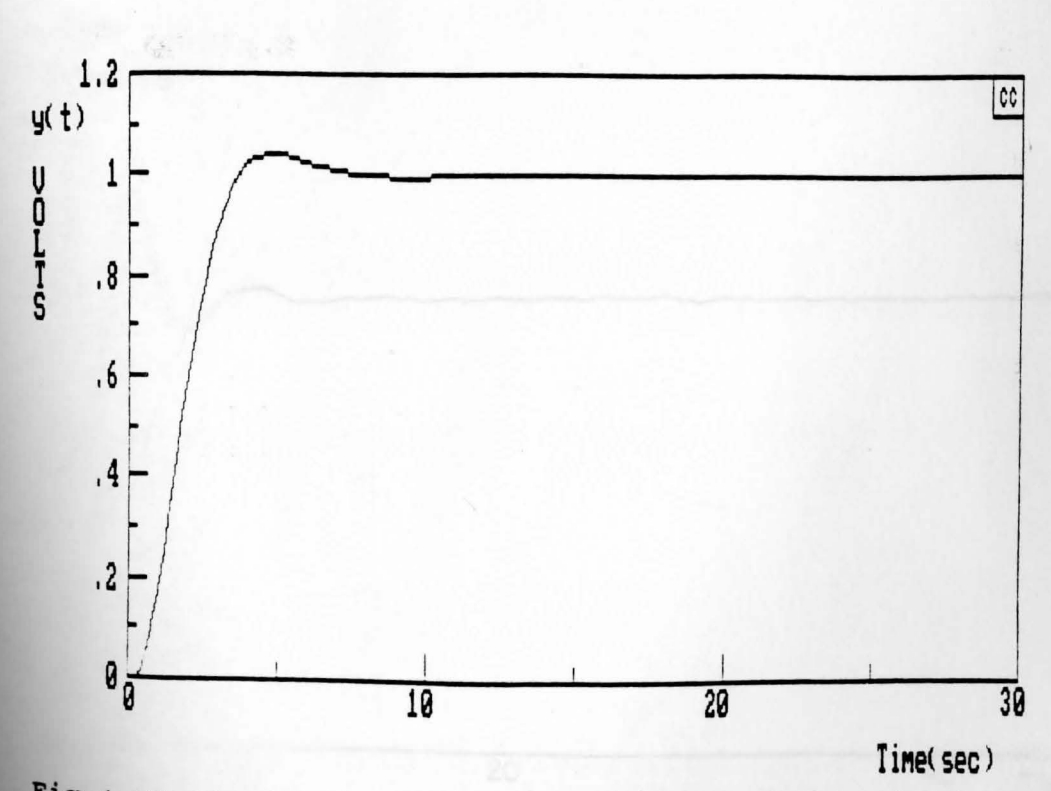

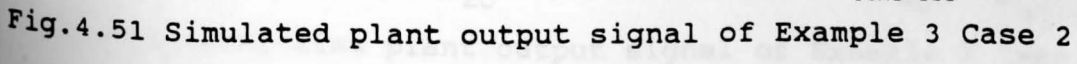

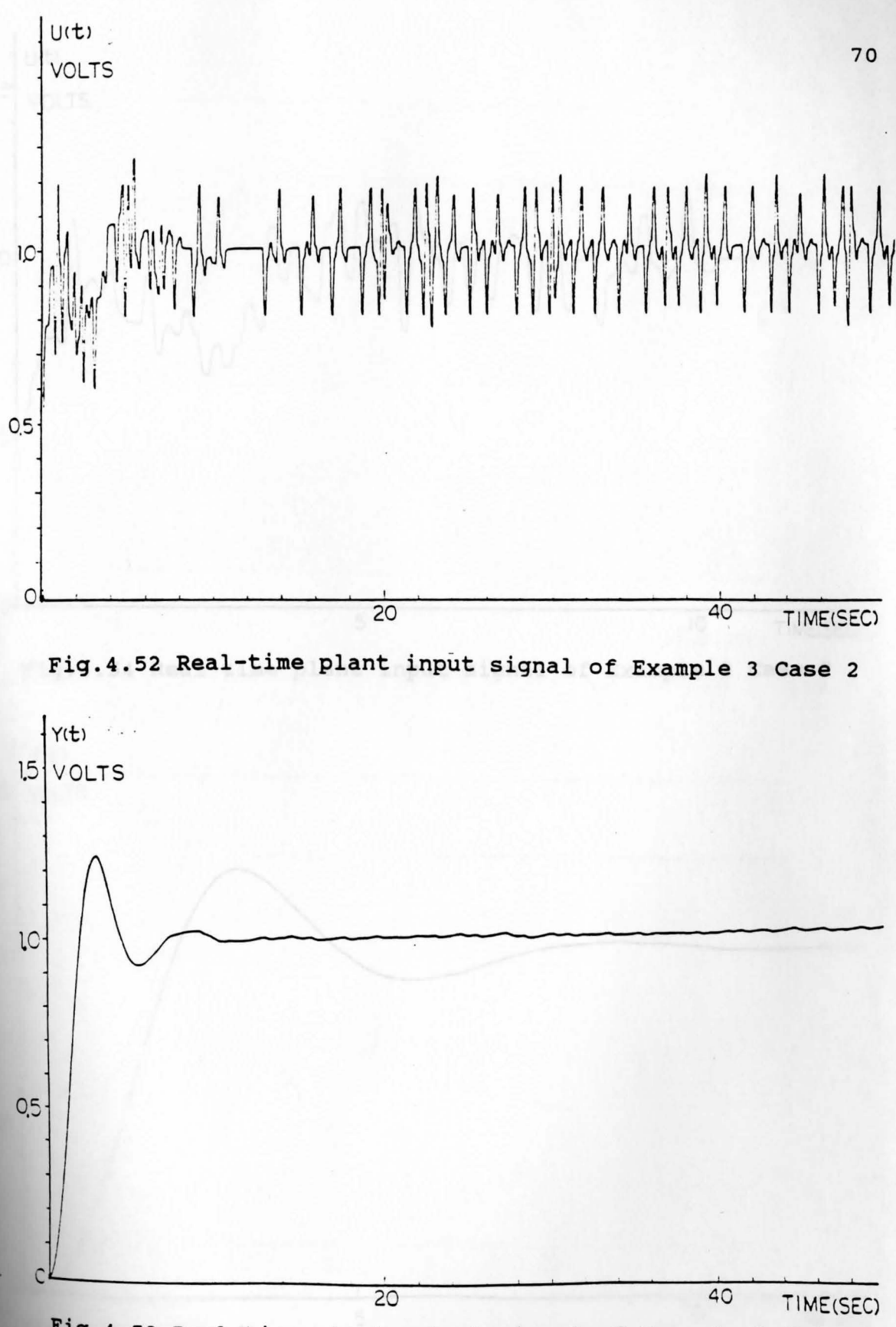

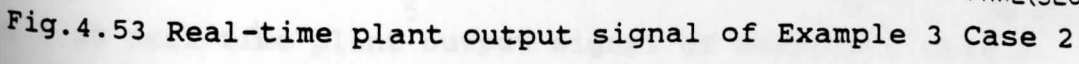

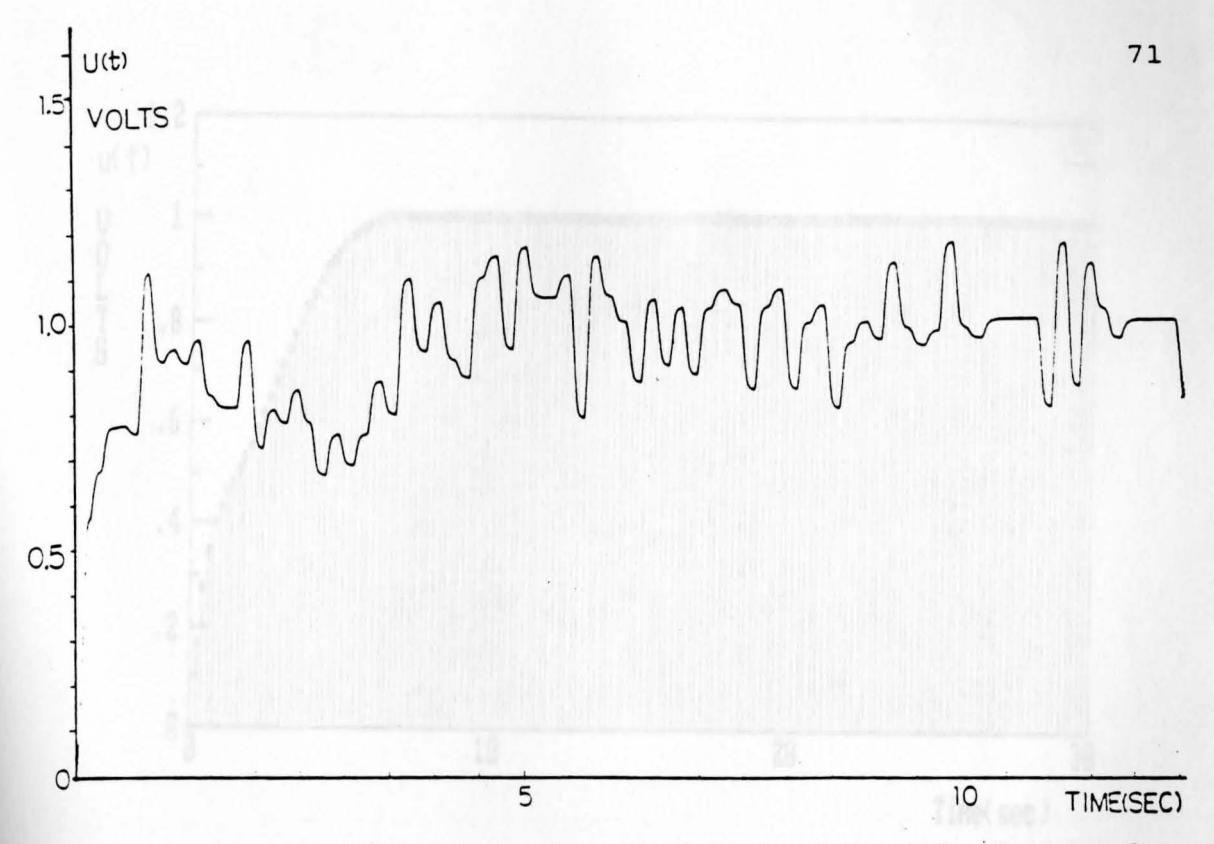

Fig.4.54 Real-time plant input signal of Example 3 Case 2

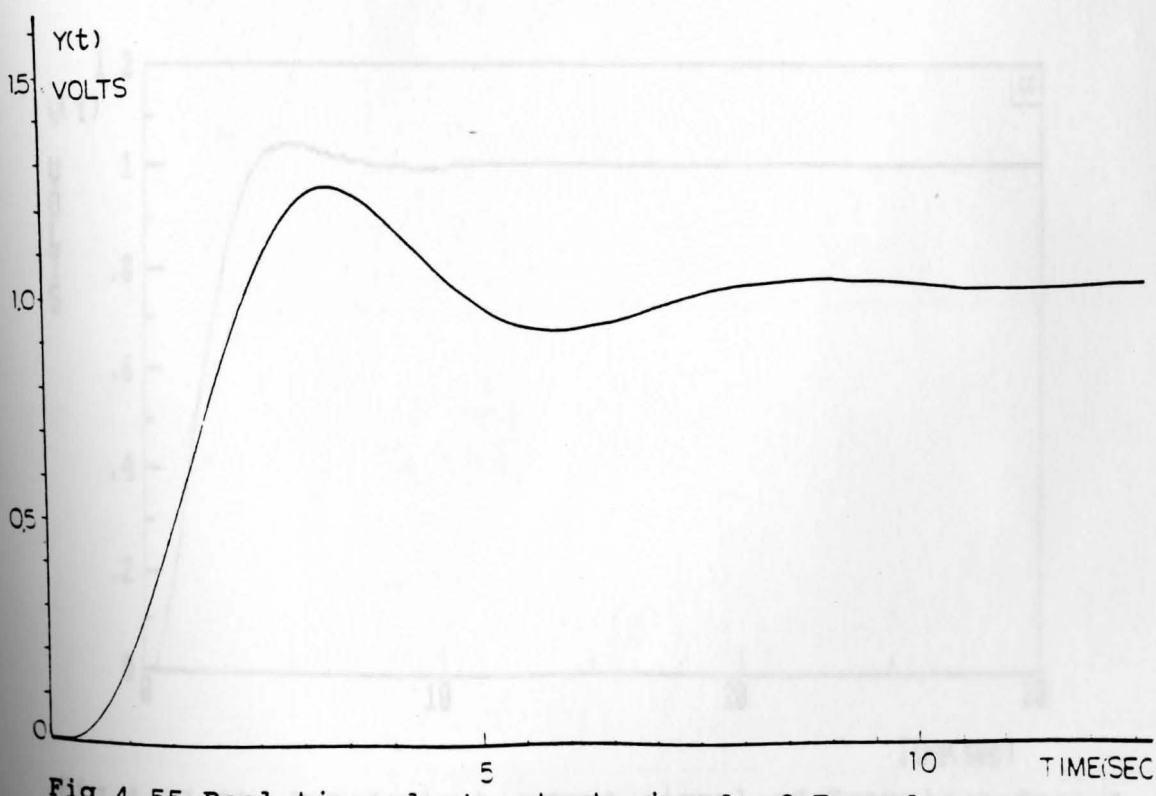

**Pig.4\_55** Real-time plant~output signal of Example 3 Case 2

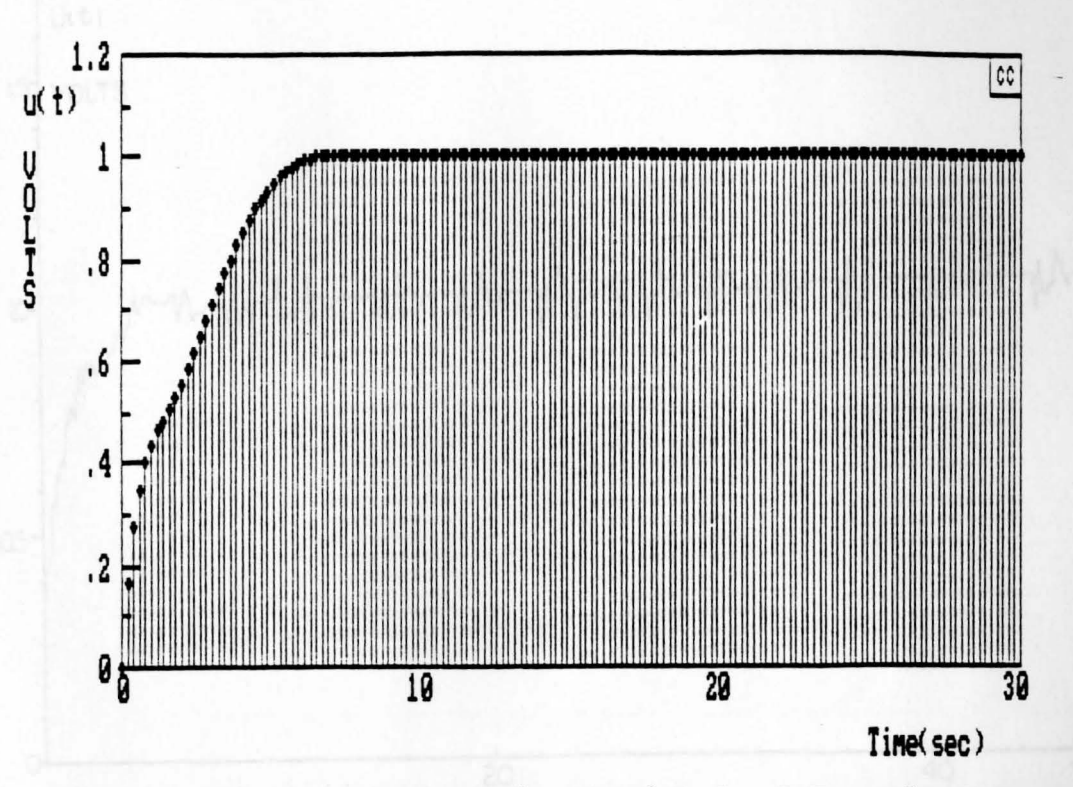

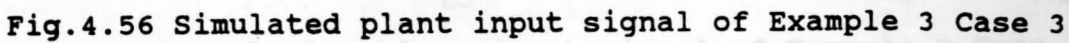

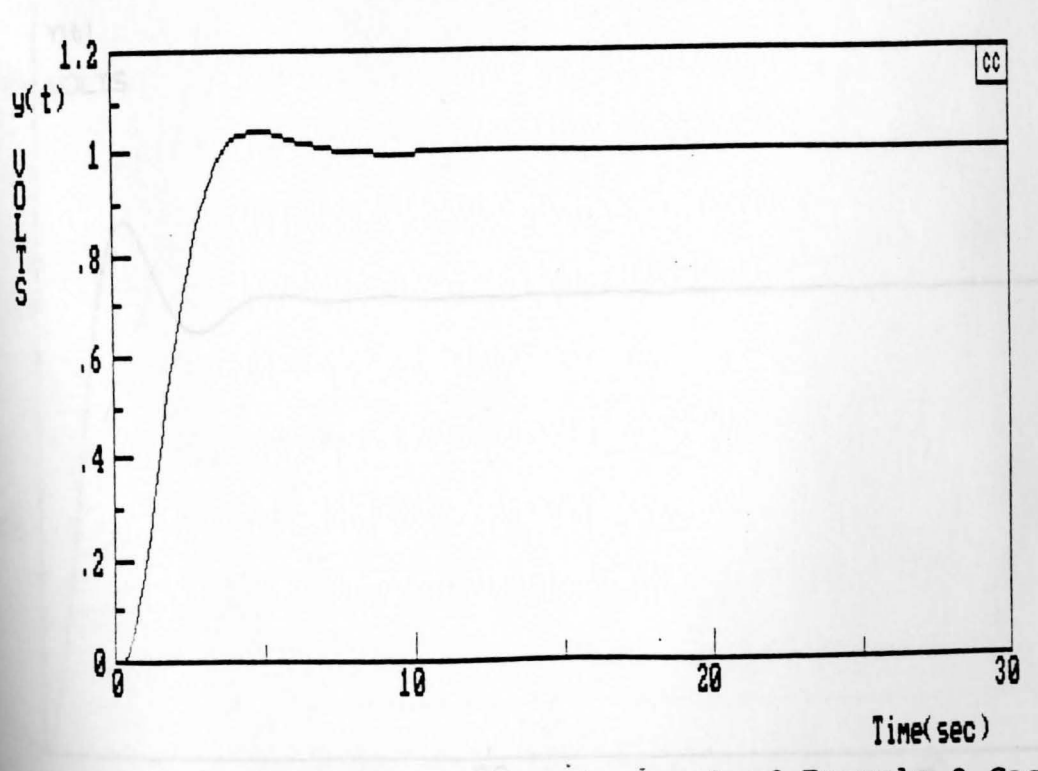

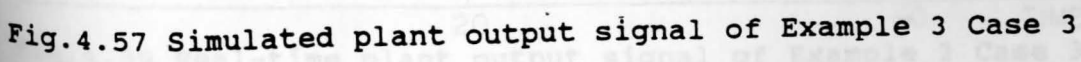

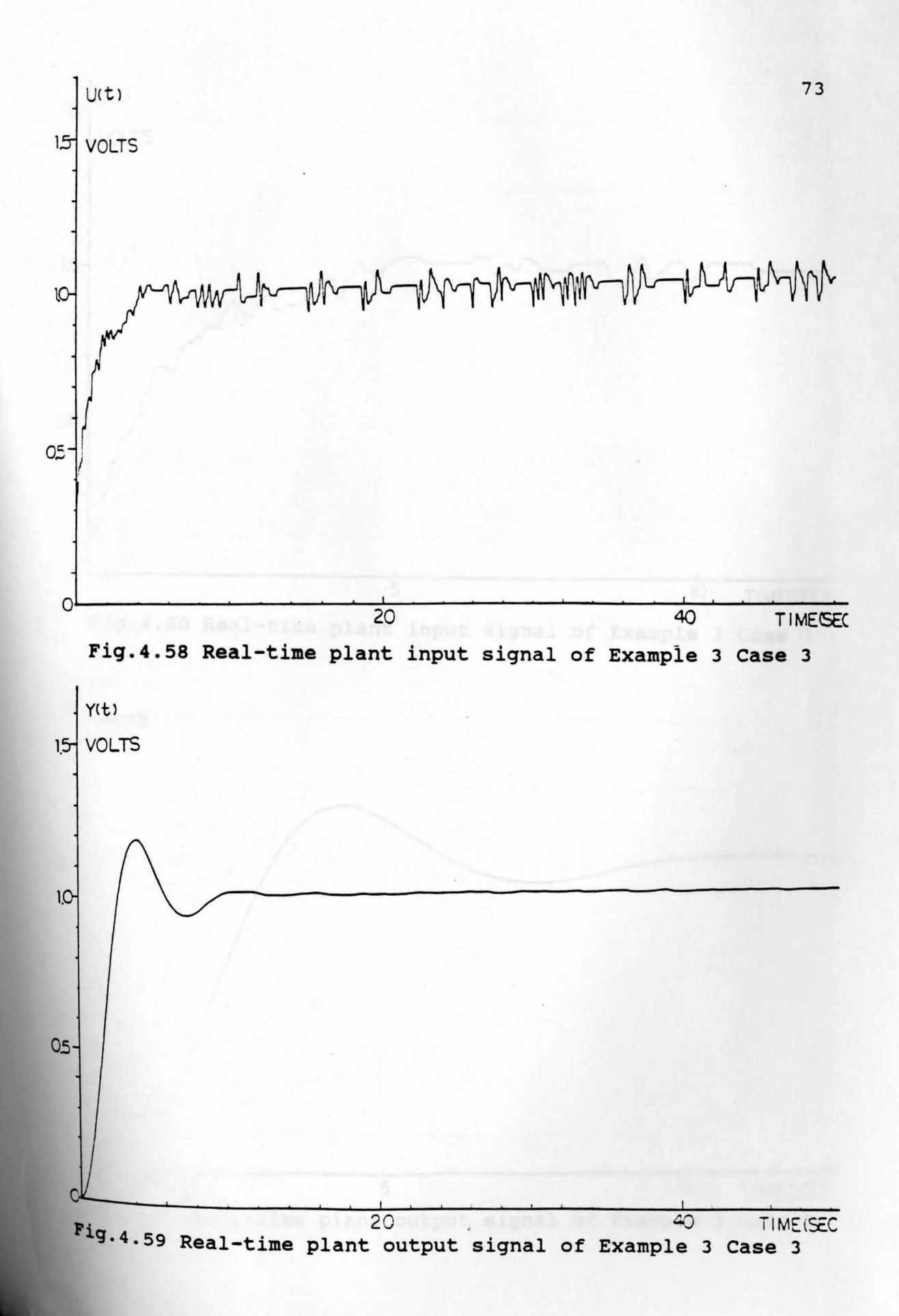

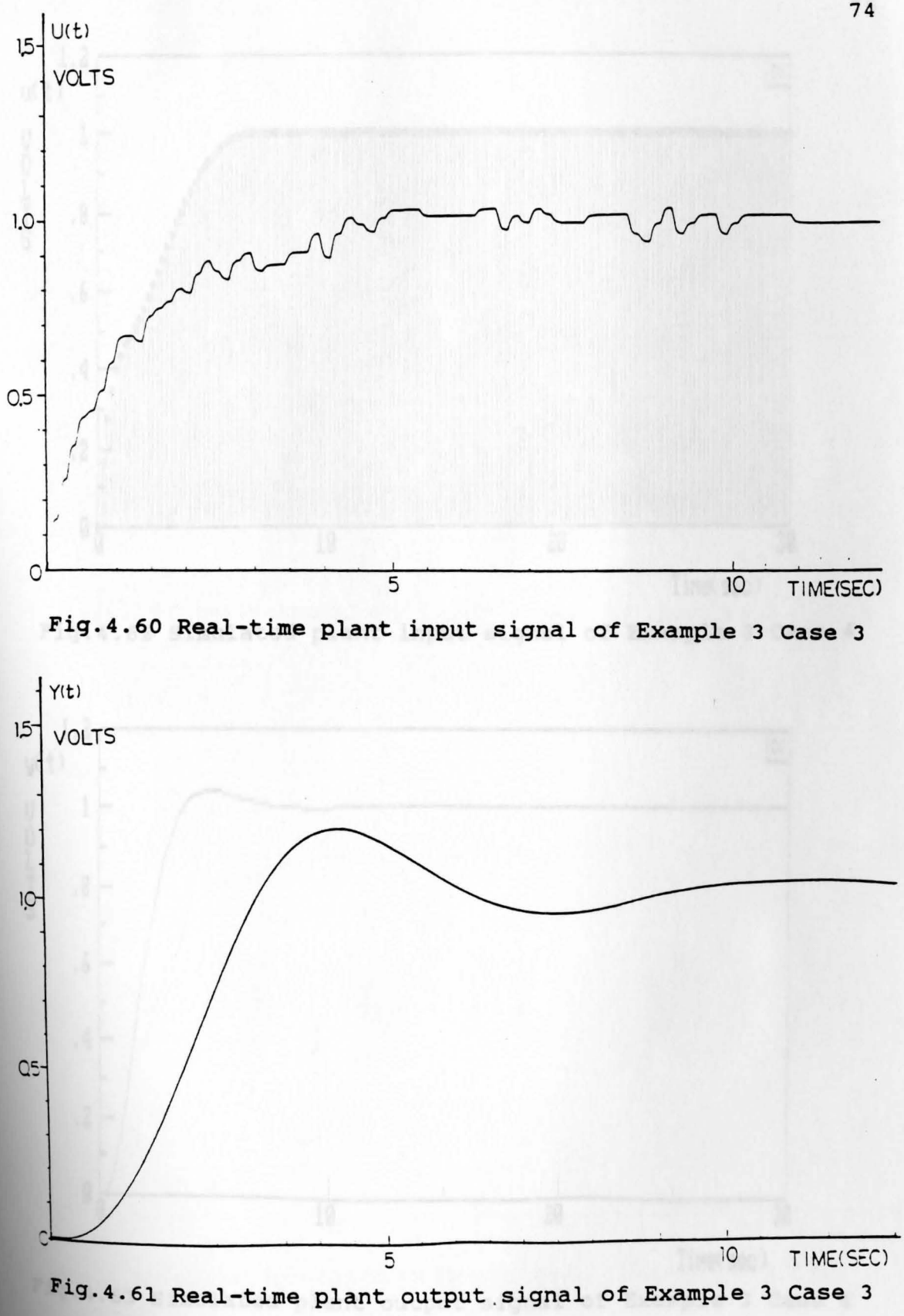

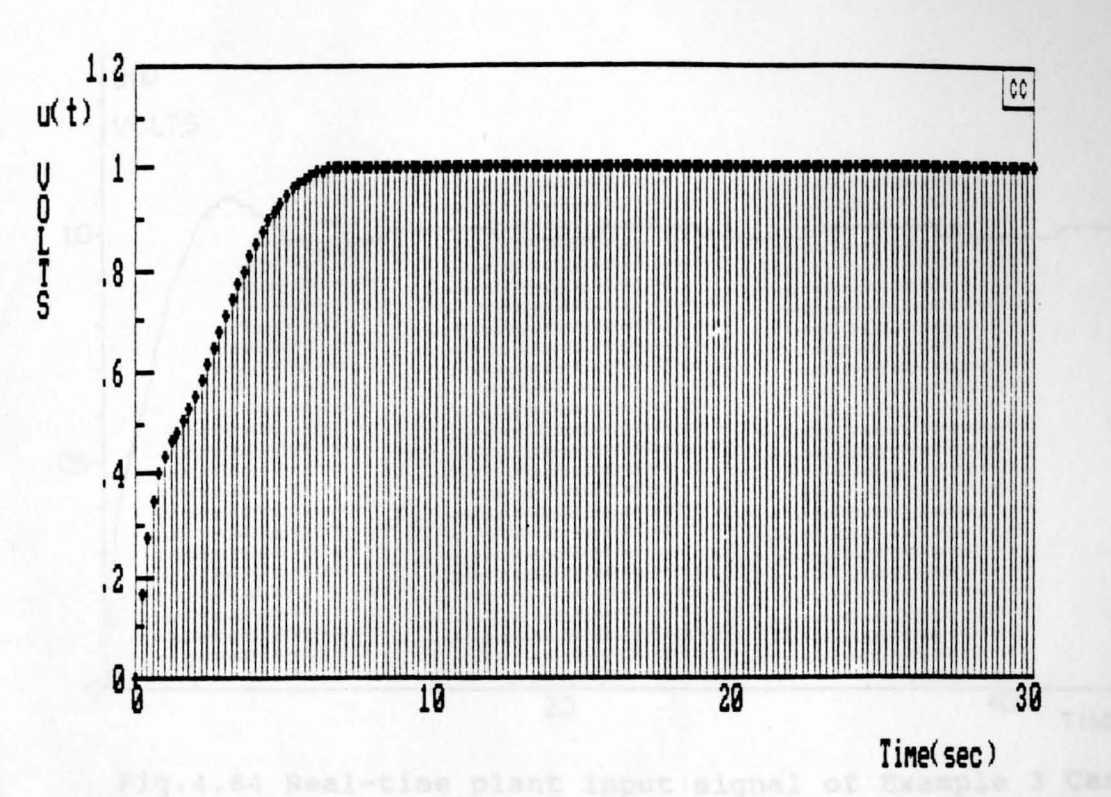

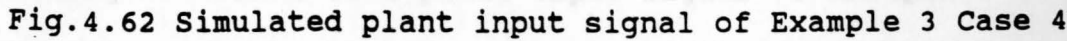

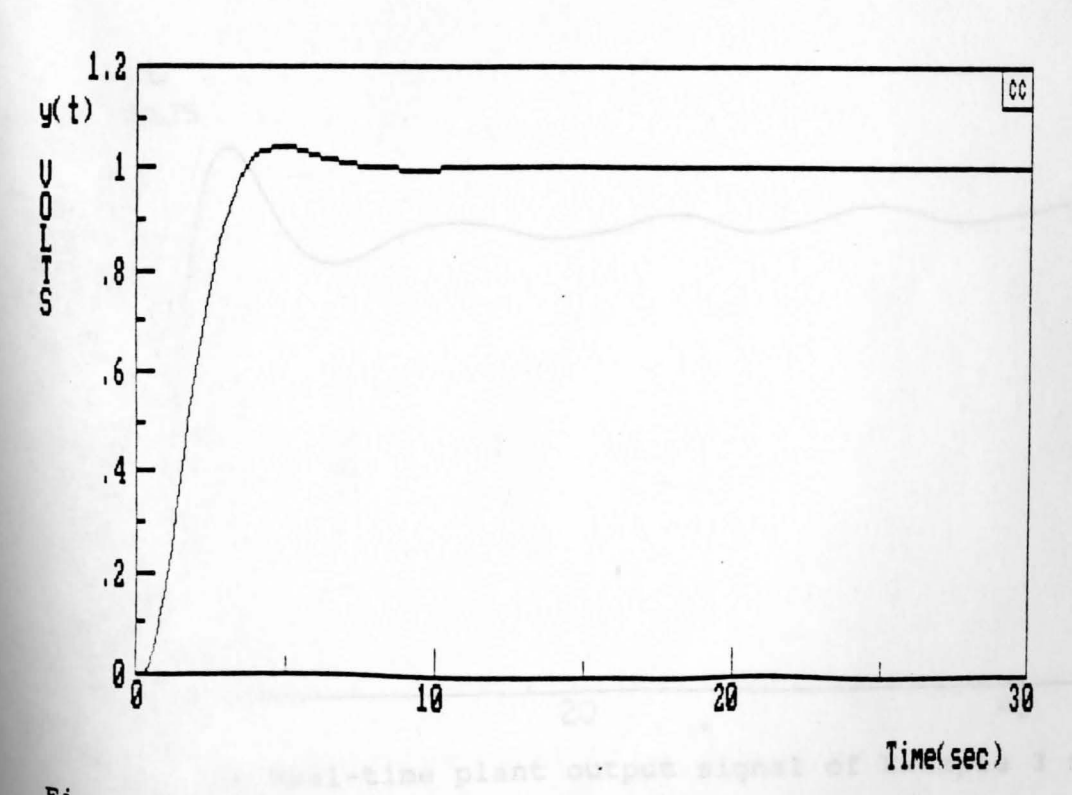

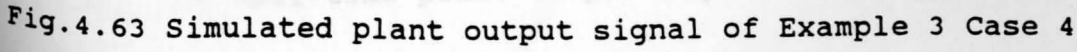

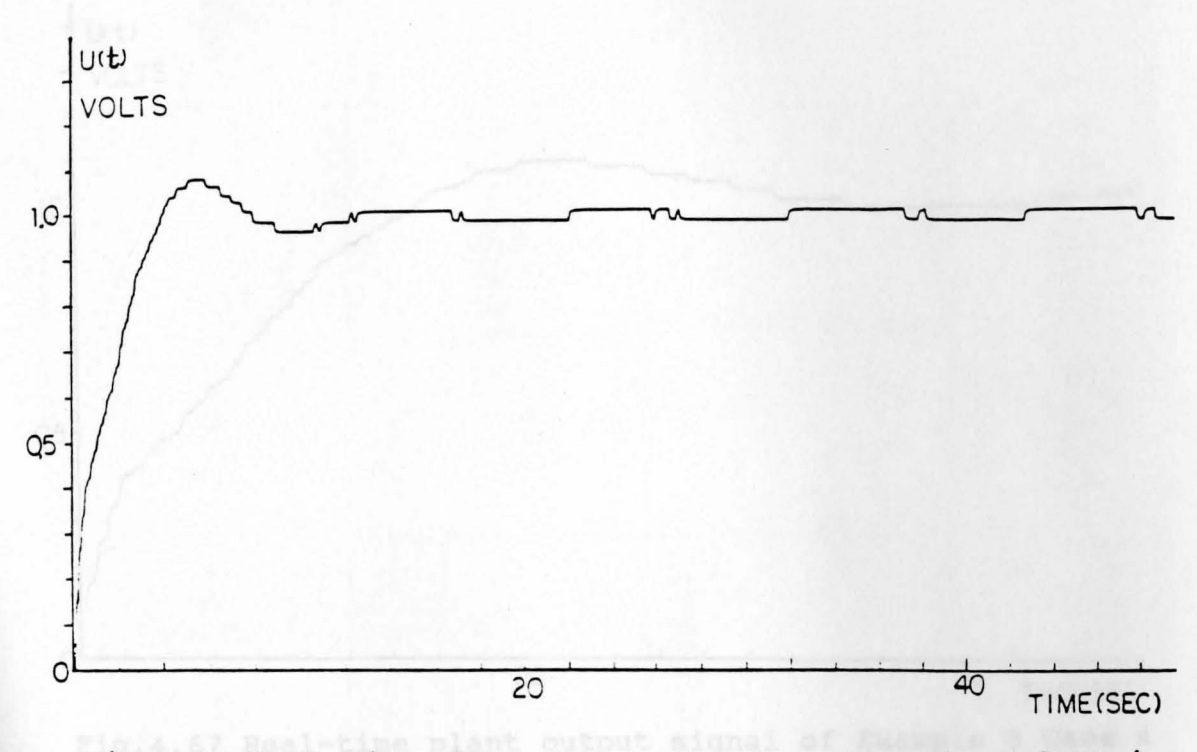

Fig.4.64 Real-time plant input signal of Example 3 case 4

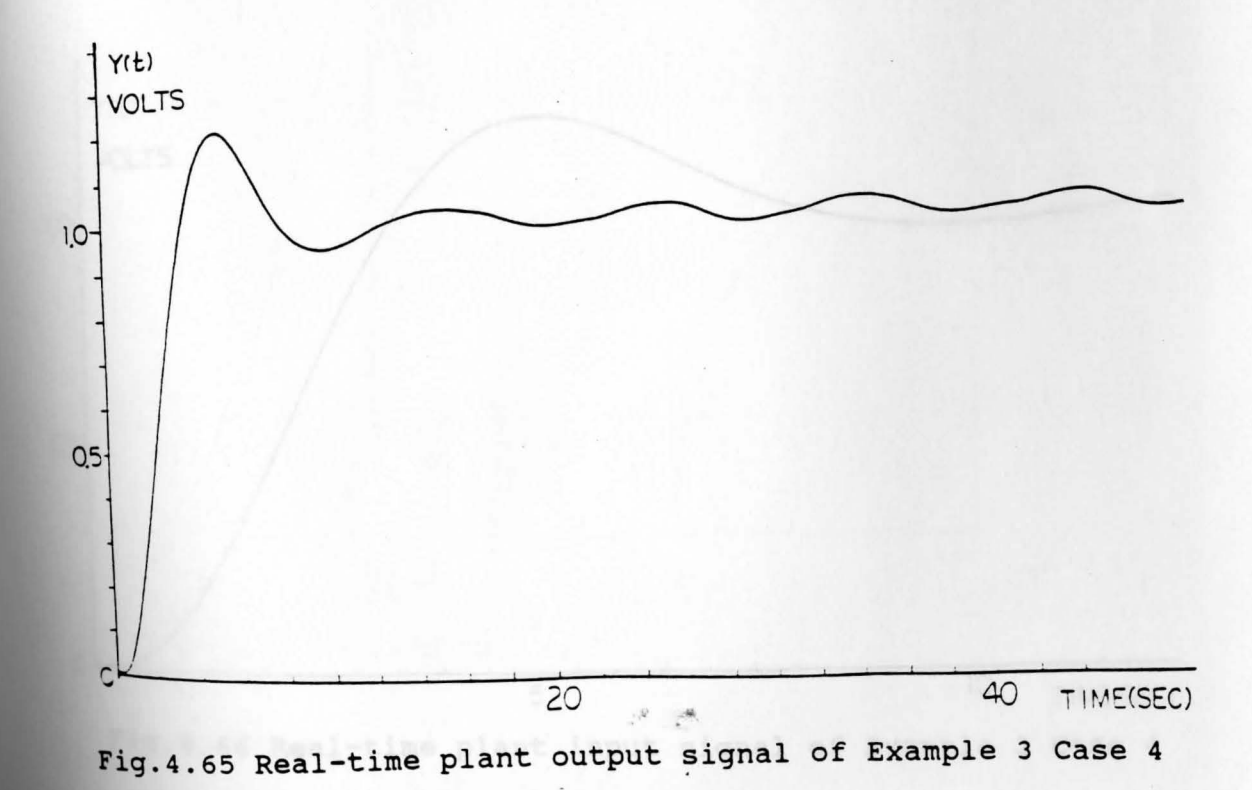

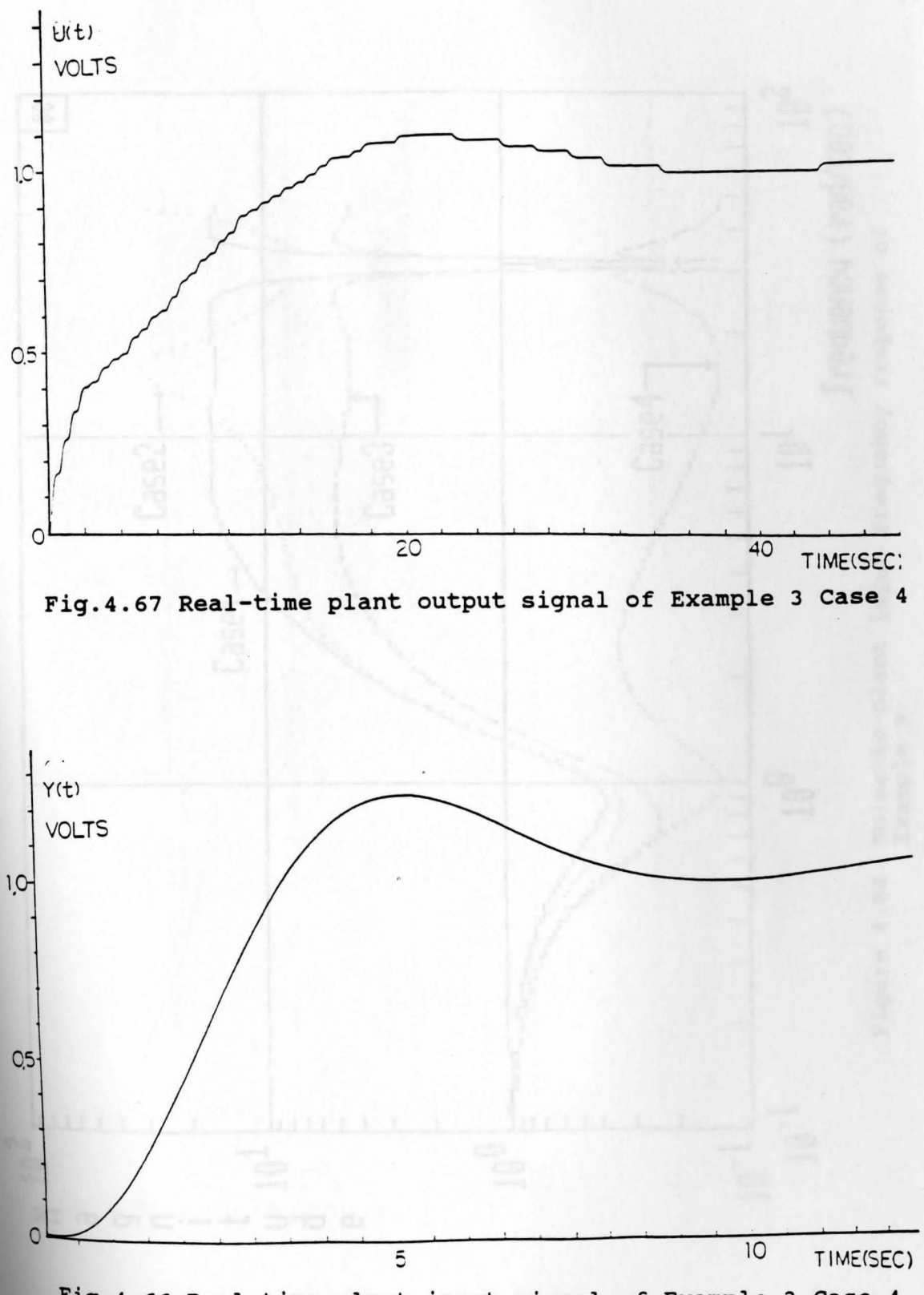

Fig. 4.66 Real-time plant input signal of Example 3 Case 4

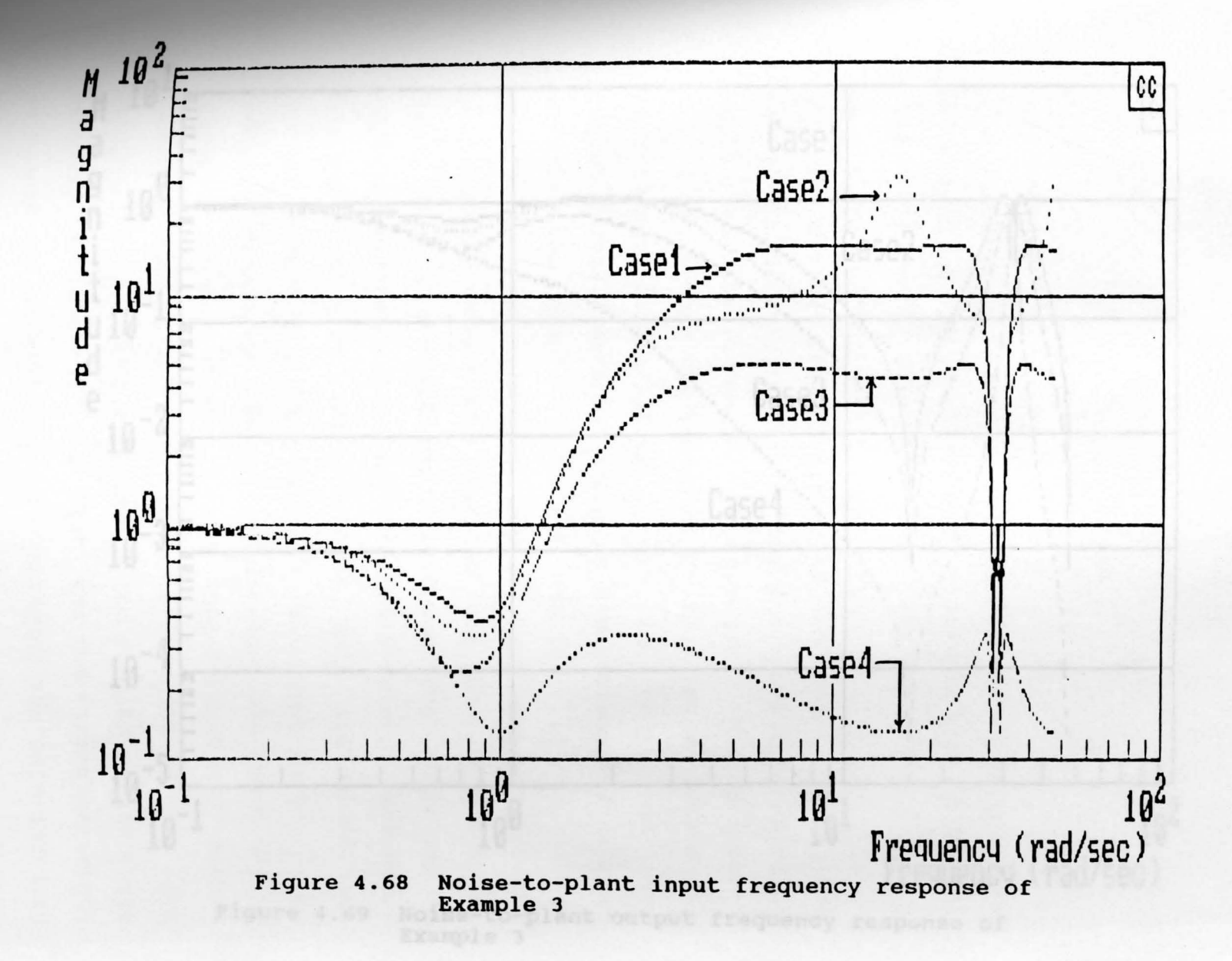

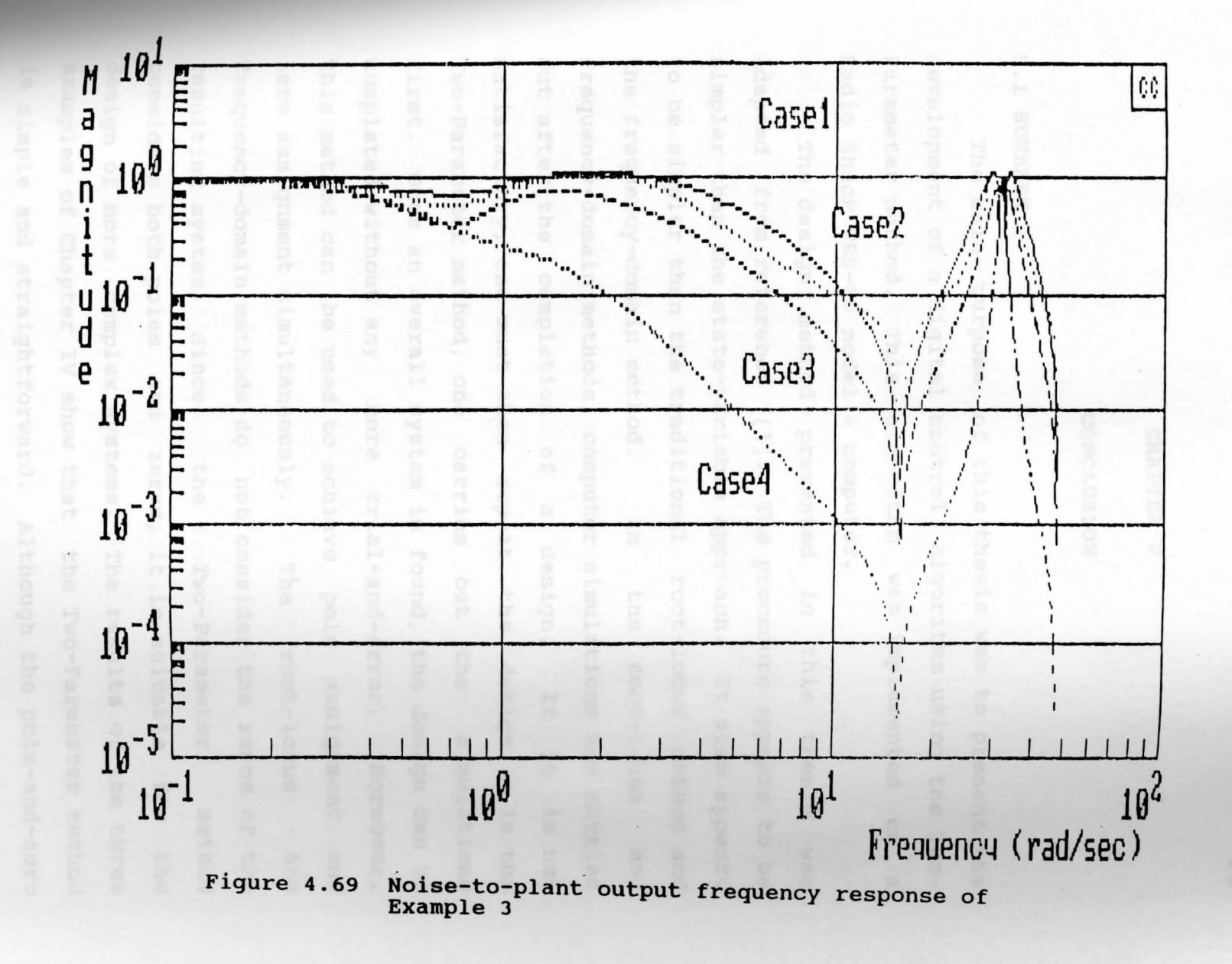

### **Ehow how the station was a CHAPTER V**

#### **CONCLUSION**

### **5.1 SUMMARY**

The main purpose of this thesis was to present the development of a digital control algorithm using the Two-Parameter method. This algorithm was implemented on a Radio Shack TRS-80 model 4 computer.

The design method presented in this thesis was adapted from reference (1). The procedure appears to be simpler than the state-variable approach. It also appears to be simpler than the traditional root-locus method and the frequency-domain method. In the root-locus and frequency-domain methods, computer simulations are carried out after the completion of a design. If it is not satisfactory, one must then repeat the design. In the Two-Parameter method, one carries out the simulations first. Once an overall system is found, the design can be completed without any more trial-and-error. Moreover, this method can be used to achieve pole assignment and zero assignment simultaneously. The root-locus and frequency-domain methods do not consider the zeros of the resulting system. Since the Two-Parameter method considers both poles and zeros, it is suitable for the design of more complex systems. The results of the three examples of Chapter IV show that the Two-Parameter method is simple and straightforward. Although the pole-and-zero assignment is arbitrary, the results of the three examples

show how the assignment affects the noise reduction.

## **5.2 RECOMMENDATIONS FOR FUTURE WORK**

To improve the results of the digital controller presented in this thesis, a faster computer can be used to make the sampling period as short as possible. In fact, making the sampling period shorter and shorter tends to make the system behave more like the continuous-time system. To reduce the quantization error in A/D and D/A converters, A/D and D/A converters with higher resolution are also needed.

For noise rejection, a prefilter can be placed before the analog plant. The study of the effects of a prefilter bandwidth is presented in the reference [12]. In the digital case, the prefilter may also be implemented digitally. However, it would probably be sampled at a faster rate than the rate at which the controller operates This results in a multirate design in which the control signal is updated at the faster rate, while the output is sampled at the slower rate. See [17] for one design of such a controller. The opposite multirate sampling has also been considered [13]; here the control is updated at the slower rate and the output is sampled at the faster rate. Both types of multirate designs could be considered in conjunction with the Two-Parameter method.

### **APPENDIX A**

The Two-Parameter design procedure, which discussed in Chapter II and Chapter IV, can be accomplished by using the following BASIC program.

```
10 'ENTER THE COEFFICIENTS FOR THE EQUATION G(z) and 20 'Go(z).
20 'Go ( z) . 30 'where 
40 ' 
50 I
70 514 68 70 10
8Q I
9Q I
100 ' 
110 ' 
120 ' 
                  G(z) = \frac{z_1 z + z_0}{z} is open-loop transfer
                              \frac{kz+z_0}{i} is closed-loop
130 KEY OFF:COLOR 14,1,1:CLS 
140 DATA C=A/, C=C*B, END<br>141 '
                                       function 
                                              transfer function 
142 'ENTER THE COEFFICIENTS FOR EACH EQUATION 
143 ' 
150 INPUT "Input from keyboard --- ", A$
160 IF A$="Y" OR 
from keyboard --- A$="y" THEN 180 
180 INPUT "Input
190 INPUT "Input
210 INPUT "Input
220 INPUT "Input
230 INPUT "Input
240 INPUT "Input
250 INPUT "Input
260 INPUT "Input d1 --- ", D1
261 ' 
                   b1 -- - 1, B1b0 --- \frac{B1}{B0}a1 --- ", Al
                   a_0 --- ", A_0a' 2--- '', AP2
                   a'2--- ", AP2<br>a'1--- ", AP1
                   a'0--- ", APO
262 'input the data to matrix a 
263 ' 
280 OPEN "A.MAT" FOR OUTPUT AS #1 
290 PRINT #1,5,5 
300 PRINT #1,A0:PRINT #1,B0:PRINT 
#1,0 :PRINT #1,0 :PRINT 
    #1,0 
310 PRINT #1,Al:PRINT #1,Bl:PRINT 
#1,A0:PRINT #1,B0:PRINT 
    #1,0 
320 PRINT #1,1 :PRINT #1,0 :PRINT 
#1,Al:PRINT #1,Bl:PRINT 
    #1,A0 
330 PRINT #1,0 :PRINT #1,0 :PRINT #1,1 :PRINT #1,0 :PRINT
    #1,Al 
340 PRINT #1,0 :PRINT #1,0 :PRINT 
#1,0 :PRINT #1,0 :PRINT #1,1
```

```
360 CLOSE #1 
361'362 'enter the data for matrix b 
363'370 OPEN "B.MAT" FOR OUTPUT AS #1 
380 PRINT #1,5,1 
390 PRINT #1,Dl*AP0 
400 PRINT #1,AP0+APl*D1 
410 PRINT #1,AP1+AP2*D1 
420 PRINT #1,AP2+D1 
430 PRINT #1,1 
450 CLOSE #1 
455 ' 
460 REM----- MATRIX OPERATION-----
465 I
470 ON ERROR GOTO 2140 
480 DEFINT I,J,K 
490 READ AA$ 
500 IF AA$="END" OR AA$="end" THEN 2560 
510 GOSUB 540 
520 GOTO 490<br>530 '-------
530 '----------------------
540 N=LEN(AA$) 
550 Nl=INSTR(AA$,"=") :IF Nl>0 THEN 570 
560 NUM=l:GOTO 720 
570 N2=INSTR(AA$,"=-"):IF N2=0 THEN 590 
580 NUM=3:GOTO 720 
590 N2=INSTR(AA$,"'"):IF N2=0 THEN 610 
600 NUM=4:GOTO 720 
610 N2=INSTR(AA$, "/"): IF N2=0 THEN 630
620 NUM=5:GOTO 720 
630 N2=INSTR(AA$,"+"):IF N2=0 THEN 650 
640 NUM=6:GOTO 720 
650 N2=INSTR(AA$,"-"):IF N2=0 THEN 670 
660 NUM=7:GOTO 720 
670 N2=INSTR(AA$,"*") :IF N2=0 THEN 690 
680 NUM=8:GOTO 720 
690 N2=INSTR(AA$,";") :IF N2=0 THEN 710 
700 NUM=8:GOTO 720 
710 NUM=2 
720 IF Nl=0 THEN A1$=AA$ :A2$="" :A3$="" :GOTO 800 
730 A3$=LEFT$(AA$,Nl-l} · 
                                                              / 
740 IF N2=0 THEN A1$=RIGHT$(AA$,N-Nl) :A2$="" :GOTO 800 
750 IF N2=Nl THEN A1$=RIGHT$(AA$,N-N2-1) :A2$="" :GOTO 800 
760 A1$=MID$(AA$,Nl+l,N2-Nl-l} 
770 IF N2=N THEN A2$="" :GOTO 800
780 A2$=RIGHT$(AA$,N-N2) 
790 IF NUM=8 AND VAL(A1$)><0 THEN NUM=9 :GOTO 870 
800 OPEN A1$+".MAT" FOR INPUT AS #1 
810 INPUT #1,Il,Jl 
820 DIM GAUA(Il,Jl) 
830 FOR I=1 TO I1<br>840 FOR J=1 TO
      FOR J=1 TO J1 : INPUT #1, GAUA(I, J) :NEXT J
850 NEXT I 
860 CLOSE #1
```

```
870 IF A2$="" THEN 950
880 OPEN A2$+". MAT" FOR INPUT AS #1
890 INPUT #1, I2, J2
900 DIM GAUB(I2, J2)
910 FOR I=1 TO I2
920
      FOR J=1 TO J2 : INPUT #1, GAUB(I, J) : NEXT J
930 NEXT I
940 CLOSE #1
950 P = 0960 ON NUM GOSUB
    1130, 1230, 1300, 1370, 1440, 1720, 1800, 1880, 1990
970 IF P=1 THEN 1090
980 OPEN A3$+". MAT" FOR OUTPUT AS #1
990 PRINT #1, I3, J3
1000 PRINT "Matrix ":A3$;" is:"
1010 FOR I=1 TO I3
       FOR J=1 TO J31020
         PRINT USING " \# + \# + \# + \land \land \land \lor"; GAUC(I,J);
1030
         PRINT #1, GAUC(I, J)
1040
1050
       NEXT J
       PRINT: PRINT
1060
1070 NEXT I
1080 CLOSE #1
1090 ERASE GAUA
1100 IF A2$><"" THEN ERASE GAUB
1110 IF A3$><"" THEN ERASE GAUC
1120 RETURN
1130 REM ----- ERASE A MATRIX ----
1140 FOR I=1 TO I1
       FOR J=1 TO J1 : PRINT USING "
1150
       ##.###^^^^";GAUA(I,J); :NEXT J
1160
       PRINT
1170 NEXT I
1180 PRINT : PRINT "Erase Matrix ";A1$; : INPUT " or not?
     ", A$
1190 PRINT
1200 IF A$="Y" OR A$="y" THEN KILL A1$+".MAT"
1210 P=1
1220 RETURN
1230 REM ----- EOUIVALENT -----
1240 I3=I1:J3=J1
1250 DIM GAUC(I3, J3)
1260 FOR I=1 TO I3
1270
       FOR J=1 TO J3 : GAUC(I, J) = GAUA(I, J) : NEXT J
1280 NEXT I
1290 RETURN
1300 REM ----- NEGATIVE -----
1310 I3=I1:J3=J1
1320 DIM GAUC(I3, J3)
1330 FOR I=1 TO I3
       FOR J=1 TO J3 : GAUC(I, J) =-GAUA(I, J) : NEXT J
1340
1350 NEXT I
1360 RETURN
1370 REM ----- TRANSPOSE -----
1380 I3=J1:J3=I11390 DIM GAUC(I3, J3)
```

```
1400 FOR I=1 TO I3<br>1410 FOR J=1 TO
        FOR J=1 TO J3 :GAUC(I,J)=GAUA(J,I) :NEXT J
1420 NEXT I 
1430 RETURN 
1440 REM----- INVERSE MATRIX-----
1450 IF Il><Jl THEN 2090 
1460 I3=Il:J3=Jl 
1470 DIM GAUC(I3,J3) 
1480 FOR I=1 TO I3<br>1490 FOR J=1 TO
1490 FOR J=1 TO J3 :GAUC(I,J)=0 :NEXT J<br>1500 GAUC(I.I)=1
        GAUC(I,I)=11510 NEXT I 
1520 FOR I=1 TO I1<br>1530 IF GAUA(I.I
1530 IF GAUA(I,I)><0 THEN 1610<br>1540 K=I+1:IF K>I1 THEN 1570
1540 K=I+l:IF K>Il THEN 1570 
1550 IF GAUA(K,I)><0 THEN 1580 
1560 K=K+l:IF K<=Il THEN 1550 
         PRINT : PRINT "No inverse exists." : PRINT : P=1
         :RETURN 
1580 FOR J=1 TO J1<br>1590 GAUA(I.J)=G
           GAUA(I,J)=GAUA(I,J)+GAUA(K,J):GAUC(I,J)=GAUC(I,J)+GAUC(K,J) 
1600 NEXT J 
1610 X=1/GAUA(I,I)<br>1620 FOR J=1 TO J1
         FOR J=1 TO J1 : GAUA(I,J)=GAUA(I,J)*X
         :GAUC(I,J)=GAUC(I,J) *X :NEXT J
1630 FOR K=l TO Il 
1640 IF K=I THEN 1690<br>1650 X=-GAUA(K.I)
1650 X=-GAUA(K,I) 
1660 FOR J=1 TO J1<br>1670 GAUA(K,J)=G
              GAUA(K,J) = GAUA(K,J) + GAUA(I,J)*X: GAUC(K, J)=GAUC(K, J) +GAUC(I, J) * X
1680 NEXT J<br>1690 NEXT K
        NEXT K
1700 NEXT I 
1710 RETURN 
1720 REM----- ADDITION-----
1730 IF Il><I2 OR Jl><J2 THEN 2090 
1740 I3=Il:J3=Jl 
1750 DIM GAUC(I3,J3) 
1760 FOR I=1 TO I3<br>1770 FOR J=1 TO
        FOR J=1 TO J3 :GAUC(I,J)=GAUA(I,J)+GAUB(I,J) :NEXT
              J 
1780 NEXT I 
1790 RETURN<br>1800 REM ----- SUBSTRACTION -----
1790 RETURN<br>1800 REM ----- SUBSTRACTION -----<br>1810 IF I1><I2 OR J1><J2 THEN 2090
1820 I3=Il:J3=Jl 
1830 DIM GAUC(I3,J3) 
1840 FOR I=1 TO I3<br>1850 FOR J=1 TO
        FOR J=1 TO J3 :GAUC(I,J)=GAUA(I,J)-GAUB(I,J) :NEXT
      \mathbf{I}1860 NEXT I 
1870 RETURN 
1880 REM ----- MULTIPLICATION -
1890 IF Jl><I2 THEN 2090
```

```
1900 I3=Il:J3=J2 
1910 DIM GAUC(I3,J3) 
1920 FOR I=1 TO I3<br>1930 FOR J=1 TO
1930 FOR J=1 TO J3<br>1940 GAUC(I.J)=0
1940 GAUC(I, J)=0<br>1950 FOR K=1 TO J
         FOR K=1 TO J1
     :GAUC(I,J)=GAUC(I,J)+GAUA(I,K)*GAUB(K,J) :NEXT K
1960 NEXT J 
1970 NEXT I 
1980 RETURN 
1990 REM----- MULITPLY A CONSTANT-----
2000 M=VAL(A1$) 
2010 Il=I2:Jl=I2 
2020 DIM GAUA(Il,Jl) 
2030 FOR I=l TO Il 
2040 FOR J=1 TO J1 : GAUA(I, J)=0 : NEXT J<br>2050 GAUA(I, I)=M
       GAUA(I,I)=M2060 NEXT I 
2070 GOSUB 1880 
2080 RETURN 
2090 REM----- DIMENSION INCONSISTENCY-----
2100 BEEP 
2110 PRINT "Dimension inconsistency." 
2120 P=l 
2130 RETURN 
2140 REM----- SUB FOR INPUT MATRIX-----
2150 CLOSE #1 
2160 PRINT ERL 
2170 IF ERL=800 THEN 2210 
2180 IF ERL=880 THEN 2390 
2190 BEEP 
2200 PRINT "Something wrong!" :STOP 
2210 IF NUM><l THEN 2230 
2220 PRINT "Matrix ";Al$;" is NOT exists." :PRINT :RESUME 
     1210 
2230 PRINT "Input Matrix ";Al$ :PRINT 
2240 INPUT "# of row ---------- ",
2250 INPUT"# of column------- ",Jl 
2260 DIM GAUA(Il,Jl) 
2270 FOR I=l TO Il 
2280 FOR J=1 TO J1<br>2290 PRINT A1$;"
2290 PRINT A1$;"(";I;",";J; :INPUT ") = ",GAUA(I,J)<br>2300 NEXT J
       NEXT J
2310 NEXT I 
2320 OPEN A1$+".MAT" FOR OUTPUT AS #1 
2330 PRINT #1,Il,Jl 
2340 FOR I=1 TO I1<br>2350 FOR J=1 TO
       FOR J=1 TO J1 : PRINT #1, GAUA(I, J) :NEXT J
2360 NEXT I 
2370 CLOSE #1 
2380 RESUME 870 
2390 PRINT "Input Matrix ";A2$ :PRINT 
2390 FRINT THPUT MACITY 7829 FRINT
2410 INPUT "# or column ------- ",J2
2420 DIM GAUB(I2,J2) 
2430 FOR I=l TO I2
```
 NEXT I 2480 OPEN A2\$+".MAT" FOR OUTPUT AS #1 PRINT #1,I2,J2 FOR I=l TO I2 NEXT I CLOSE #1 RESUME 950 *I*  2550 '----calculate the value of Np------------------------<br>2550 '  $'$  P=(l+AP2+AP1+AP0)/(Bl+B0) PRINT 2580 PRINT "Np =";P *'*<br>2582 **' the polynomial L(z)**<br>2583 **'**  L2=P Ll=P\*Dl L0=P\*D0 OPEN "C.MAT" FOR INPUT AS #1 INPUT **#1,A,A**  INPUT #1,A0:INPUT #1,M0:INPUT #1,Al:INPUT #1,Ml:INPUT CLOSE #1 IF A2><1 THEN BEEP:BEEP *<sup>I</sup>* '--realization of Cl(z), C2(z) *<sup>I</sup>*  $2663'$  PRINT PRINT "All ="; 0 PRINT "Al2 =";-AO PRINT "A21 *=":* 1 PRINT "A22 =";-Al PRINT 2730 PRINT "B11 =";LO 2740 PRINT "B12 =";-MO PRINT "B21 =";Ll 2760 PRINT "B22 =";-M1 PRINT PRINT "Cl *=":* 0 PRINT "C2 ="; 1 FOR  $J=1$  TO  $J2$ PRINT A2\$;"(";I;",";J; :INPUT ") = ",  $GAUB(I,J)$ NEXT J FOR  $J=1$  TO  $J2$ : PRINT  $#1$ , GAUB $(I,J)$ : NEXT J #l,A2

#### **APPENDIX B**

```
Following is a listing of program for the digital 
controller used in Example 1 and Example 2. 
*This program is written for plant G(s)=(s-1)/s(s+2)*ADDRESS 04 FOR PORT A AS INPUT PORT 
*ADDRESS 05 FOR PORT BAS OUTPUT PORT 
*ADDRESS 06 FOR PORT C AS CLOCK INPUT PORT 
*ADDRESS 07 FOR CONTROL PORT 
*Sampling time=0.2 
10 CLS 
20 OUT 236,16 
30 REM---ENABLE 8255A 
35 OUT 7,153 
40 A12=-0.7614 :A22=6.834608 
60 Bll=0.15632 :B12=-0.28649 
70 B21=-0.190932 :B22=0.06313 
100 INPUT"ENTER REFERENCE VALUE (-2.5 TO 2.5) ;R 
110 NBITS=8:VOLTS=5 
120 D2A=2^NBITS/VOLTS:A2D=VOLTS/2^NBITS
130 Xl=0:X2=0:REM INITIAL COMPENSATOR STATE 
135 INPUT"ENTER INITIAL VALUE OF CONTROL (-2.5 TO 2.5) 
140 UA=UA+2.5:REM SCALE CONTROL SIGNAL FORD/A 
150 U%=D2A*UA 
160 OUT 5,U% 
170 U%=D2A*(X2+2.5) 
180 IF 0%>255 THEN U%=255:IF U%<0 THEN U%=0 
190 INPUT"HIT A KEY TO START";S$ 
200 C%=INP(6) 
210 IF C%=0 THEN GOTO 200<br>220 REM THE LOOP STARTS
        THE LOOP STARTS HERE
230 OUT 5,U% 
240 Y%=INP(4):Y=A2D*Y%-2.5:REM SCALE OUTPUT FROM A/D 
250 NX1=A12*X2+Bll*R+B12*Y 
260 NX2=Xl+A22*X2+B21*R+B22*Y 
270 Xl=NX1:X2=NX2 
280 U%=D2A*(X2+2.5) 
290 PRINT U% 
300 IF U%>255 THEN U%=255 
310 IF U%<0 THEN U%=0 
320 C%=INP(6) 
330 IF C%=0 THEN PRINT "TOO SHORT" 
340 GOTO 200
```
#### **APPENDIX** C

Following is a listing of program for the digital

controller used in Example 3. \*This program is written for plant  $G(s)=1/(S^2+0.5S+1)$ \*ADDRESS 04 FOR PORT A AS INPUT PORT \*ADDRESS 05 FOR PORT BAS OUTPUT PORT \*ADDRESS 06 FOR PORT C AS CLOCK INPUT PORT \*ADDRESS 07 FOR CONTROL PORT \*Sampling time=0.2 10 CLS 20 OUT 236,16 30 REM---ENABLE 8255A 35 OUT 7,153 40 A13=0.589496 :B11=0 :B12=-28 . 5964 60 A23=0.15632 :B21=0 :B22=61.4775 70 A33=-0.190932 :B31=0.91531 :B32=-35.4379 100 INPUT"ENTER REFERENCE VALUE (-2.5 TO 2.5) ;R 110 NBITS=8:VOLTS=5 120 D2A=2^NBITS/VOLTS:A2D=VOLTS/2^NBITS 130 Xl=0:X2=0:REM INITIAL COMPENSATOR STATE 135 INPUT"ENTER INITIAL VALUE OF CONTROL (-2.5 TO 2.5) 140 UA=UA+2.5:REM SCALE CONTROL SIGNAL FOR D/A 150 U%=D2A\*UA 160 OUT 5,U% 170 U%=D2A\*(X2+2.5) 180 IF U%>255 THEN U%=255:IF U%<0 THEN U%=0 190 INPUT"HIT A KEY TO START";S\$ 200 C%=INP(6) 210 IF C%=0 THEN GOTO 200 220 REM THE LOOP STARTS HERE 230 OUT 5,U% 240 Y%=INP(4):Y=A2D\*Y%-2.5:REM SCALE OUTPUT FROM A/D 250 NXl=Al3\*X3+Bll\*R+B12\*Y 260 NX2=Xl+A23\*X3+B2l\*R+B22\*Y 265 NX3=X2+A33\*X3+B3l\*R+B32\*Y 270 Xl=NX1:X2=NX2:X3=NX3 280 U%=D2A\*(X3+2.5) 290 PRINT U% 300 IF U%>255 THEN U%=255 310 IF U%<0 THEN U%=0 320 C%=INP(6) 320 C\*=INP(6)<br>330 IF C\*=0 THEN PRINT "TOO SHORT" 340 GOTO 200

# REFERENCES

- [1] Chi-Tsong Chen. Introduction to the Linear Algebraic Method for Control System Design. IEEE Control System Magazine. p.36-p.42, Oct. 1987
- [2] Chi-Tsong Chen. Linear System Theory and Design. New York: Holt, Rinehart and Winston, 1984
- (3) Gene **H.** Hostetter and Mohammed s. Santina. **Rational Linear Algebraic Tracking Control System Design.**  IEEE Control System Magazine. August, 1988
- (4) **M.** Vidyasagar. **system synthesis: A Factorization Approach. MIT** Press, 1985
- (5) G. H. Hostetter, Clement J. Savant, Jr. and Raymond T. Stefani. **Design of Feedback control system.**  New York: Holt, Rinehart, and Winston. 2nd ed,1988
- [6] K. J. Astrom and B. Wittenmark. Computer Controlled Systems. Englewood Cliffs, N.J.: Prentice-Hall, **1984.**
- (7] \_ Radio Shack. TRS-80 Model **4** Service Manual. Forth Worth, TX: Radio Shack, 1983.
- (8) Texas Instruments. The TTL Data Book. Dallas, TX: Texas Instruments, 1981
- (9) National. **Data** Conversion/Acquisition Databook. Santa Clara, CA: National, 1984.
- (10) Katsuhiko Ogata. Discrete-Time Control systems. Englewood Cliffs, N.J. : Prentice-Hall, 1987
- (11] J. Gary Reid. **Linear system Foundamentals.** New York: McGraw-Hill Book Company, 1983.
- (12) Gene F. Franklin and J. David Powell. **Digital**  Control of Dynamic Systems. New York: Wesley Publishing Company., 1980. Addison-
- (13) Tomomichi Hgiwara and Mituhiko Araki. Design of **<sup>a</sup> stable State Feedback** Controller **Based** on the Multirate Sampling of the Plant output. IEEE Transactions on Automatic Control. Sept., 1988
- (14) Thompson Peter M. 3.0 Hawthorn, CA: **Program cc User's Guide. Version**  System Technology, 1985.
- [15] Bassil Ibrahim. Implementation of a Digital Control **Algorithm with Multiplexed State Variable Feedback.**  Masters Thesis Youngstown State Univ., 1988.
- [16] Nai-Chian Guo. Comparison of Parameter Estimation Algorithms Implemented on a Personal Computer. Masters Thesis Youngstown State Univ., 1988.
- [17] Araki and Hagiwara. Pole Assignment by Multirate **Sampled-data** output feedback. Int. J. Control, vol.44 pp 1661-1673, 1986.